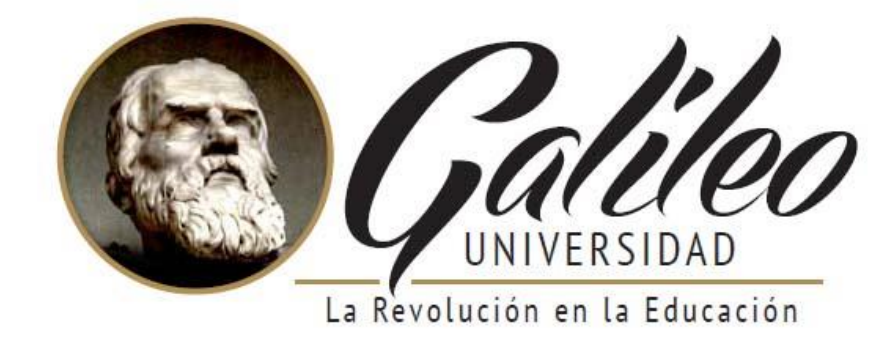

#### **FACULTAD DE CIENCIAS DE LA COMUNICACIÓN**

#### **DESARROLLO DE SITIO WEB PARA PROMOCIONAR LOS SERVICIOS DE ASESORÍA TOPOGRÁFICA DE LA EMPRESA GEOS A CLIENTES REALES Y POTENCIALES. GUATEMALA, GUATEMALA. 2014**

#### **PROYECTO DE GRADUACIÓN**

Presentado a la Facultad de Ciencias de la Comunicación Guatemala, C. A.

#### **ELABORADO POR:**

Estefany Ariana Oliva Monroy No. de Carné: 10002236

Para optar al título de:

### **LICENCIATURA EN COMUNICACIÓN Y DISEÑO**

Nueva Guatemala de la Asunción, mayo 2015

### **FACULTAD DE CIENCIAS DE LA COMUNICACIÓN**

#### **TEMA:**

"DESARROLLO DE SITIO WEB PARA PROMOCIONAR LOS SERVICIOS DE ASESORÍA TOPOGRÁFICA DE LA EMPRESA GEOS A CLIENTES REALES Y POTENCIALES

GUATEMALA, GUATEMALA 2015"

### **PROYECTO DE GRADUACIÓN**

PRESENTADO A LA FACULTAD DE CIENCIAS DE LA COMUNICACIÓN

GUATEMALA, C.A.

#### **ELABORADO POR:**

ESTEFANY ARIANA OLIVA MONROY

NO. DE CARNÉ: 10002236

### **PARA OPTAR AL TÍTULO DE:**

LICENCIATURA EN COMUNICACIÓN Y DISEÑO

NUEVA GUATEMALA DE LA ASUNCIÓN, MAYO 2015

#### **AUTORIDADES DE LA UNIVERSIDAD GALILEO**

#### **RECTOR**

DR. EDUARDO SUGER COFIÑO

#### **VICERRECTORA**

DRA. MAYRA DE RAMÍREZ

#### **VICERRECTOR ADMINISTRATIVO**

LIC. JEAN PAUL SUGER CASTILLO

#### **SECRETARIO GENERAL**

LIC. JORGE RETOLAZA

#### **DECANO DE LA FACULTAD DE CIENCIAS**

### **DE LA COMUNICACIÓN**

LIC. LEIZER KACHLER

#### **VICEDECANO DE LA FACULTAD DE CIENCIAS**

#### **DE LA COMUNICACIÓN**

LIC. RUALDO ANZUETO

Guatemala 05 de junio de 2014

Licenciado Leizer Kachler Decano-Facultad de Ciencias de la Comunicación Universidad Galileo

Estimado Licenciado Kachler:

Solicito la aprobación del tema de proyecto de Graduación titulado: DESARROLLO DE SITIO WEB PARA PROMOCIONAR LOS SERVICIOS DE ASESORÍA TOPOGRÁFICA DE LA EMPRESA GEOS A CLIENTES REALES Y POTENCIALES. GUATEMALA, GUATEAMALA 2014. Así mismo solicito que la Licda. María Eugenia Aguilar, sea quién me asesore en la elaboración del mismo.

Atentamente,

**Estefany Ariana Oliva Monroy** 10002236

a Eugenia lar Asesor

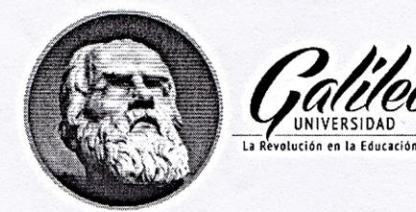

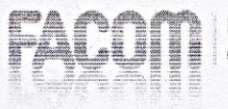

Guatemala 09 de julio de 2014

Señorita **Estefany Ariana Oliva Monroy** Presente

Estimada Señorita Oliva:

De acuerdo al proceso de titulación profesional de esta Facultad, se aprueba el proyecto titulado: DESARROLLO DE SITIO WEB PARA PROMOCIONAR LOS SERVICIOS DE ASESORÍA TOPOGRÁFICA DE LA EMPRESA GEOS A CLIENTES REALES Y POTENCIALES. GUATEMALA, GUATEMALA 2014. Así mismo, se aprueba a la Licda. María Eugenia Aguilar, como asesor de su proyecto.

Sin otro particular, me suscribo de usted.

Atentamente,

Lic. Leizer Kachler Decano Facultad de Ciencias de la Comunicación

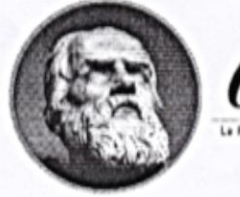

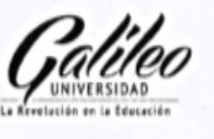

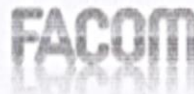

Guatemala, 11 de enero de 2015

Lic. Leizer Kachler Decano Facultad de Ciencias de la Comunicación **Universidad Galileo** 

Estimado Licenciado Kachler:

Por medio de la presente, informo a usted que el proyecto de graduación titulado: DESARROLLO DE SITIO WEB PARA PROMOCIONAR LOS SERVICIOS DE ASESORÍA TOPOGRÁFICA DE LA EMPRESA GEOS A CLIENTES REALES Y POTENCIALES. GUATEMALA, GUATEMALA 2014. Presentado por la estudiante: Estefany Ariana Oliva Monroy, con número de carné: 10002236, está concluido a mi entera satisfacción, por lo que se extiende la presente aprobación para continuar así el proceso de titulación profesional.

Sin otro particular, me suscribo de usted.

Atentamente, .

r⁄la Eugenia guilar Lieda. Asesor

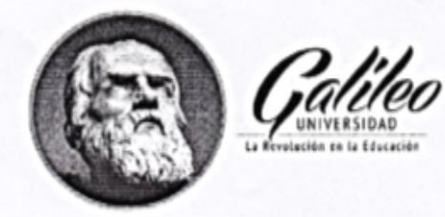

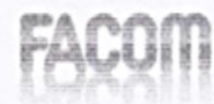

Guatemala, 16 de julio de 2014

Señorita **Estefany Ariana Oliva Monsroy** Presente

Estimada Señorita Oliva:

Después de haber realizado su examen privado para optar al título de Licenciatura en Comunicación y Diseño de la FACULTAD DE CIENCIAS DE LA COMUNICACIÓN de la Universidad Galileo, me complace informarle que ha APROBADO dicho examen, motivo por el cual me permito felicitarle.

Sin otro particular, me suscribo de usted.

- Atentamente,

Lic. Leizer Kachler Decano Facultad de Ciencias de la Comunicación

Ciudad de Guatemala, 19 de agosto de 2015.

Licenciado

Leizer Kachler

**Decano FACOM** 

**Universidad Galileo** 

Presente.

Señor Decano:

Le informo que la tesis: DESARROLLO DE SITIO WEB PARA PROMOCIONAR LOS SERVICIOS DE ASESORÍA TOPOGRÁFICA DE LA EMPRESA GEOS A CLIENTES REALES Y POTENCIALES. GUATEMALA, GUATEMALA 2014, de la estudiante Estefany Ariana Oliva Monroy, ha sido objeto de revisión gramatical y estilística, por lo que puede continuar con el trámite de graduación.

Atentamente.

 $1.2.8$ Lic. Edgar Lizardo Porres Velásquez Asesor Lingüístico

Universidad Galileo

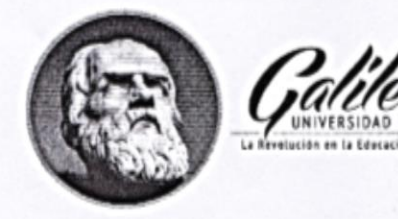

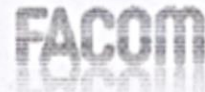

Guatemala, 25 de agosto de 2015

### Señorita **Estefany Ariana Oliva Monroy** Presente

Estimada Señorita Oliva:

De acuerdo al dictamen rendido por la terna examinadora del proyecto de graduación titulado: DESARROLLO DE SITIO WEB PARA PROMOCIONAR LOS SERVICIOS DE ASESORÍA TOPOGRÁFICA DE LA EMPRESA GEOS A CLIENTES REALES Y POTENCIALES. GUATEMALA, GUATEMALA 2014. Presentado por la estudiante: Estefany Ariana Oliva Monroy, el Decano de la Facultad de Ciencias de la Comunicación autoriza la publicación del Proyecto de Graduación previo a optar al título de Licenciada en Comunicación y Diseño.

Sin otro particular, me suscribo de usted.

Atentamente,

Lic. Leizer Kachler Decano Facultad de Ciencias de la Comunicación

# **Dedicatoria**

A Dios, por guiar mi camino y permitirme disfrutar de un nuevo logro.

A mis padres, quienes me han conducido con amor y paciencia, hoy ven forjado un anhelo, una ilusión un deseo. Gracias por darme la libertad de elegir mi futuro y brindarme con las manos abiertas su apoyo y confianza en mi preparación.

A mis abuelos, Que En Paz Descansen, ya que estarían orgullosos de estar presente en este día tan especial, aunque ahora ya no estén conmigo gracias por dejarme la herencia más importante: la familia y la educación.

A mi hermano, por brindarme tu apoyo incondicional.

A mi esposo, por ser una importante influencia en mi carrera y en mi vida.

A mis amigos y compañeros, por su ánimo y comprensión, por la ayuda que me brindaron, por cada momento que vivimos juntos y por las sonrisas compartidas.

A la Licenciada María Eugenia Aguilar, por brindarme apoyo, paciencia y comprensión en el transcurso del proyecto.

A mis catedráticos, por el apoyo experiencia y orientación que me brindaron para culminar este último pasó en mi carrera profesional. De todo corazón, mil gracias.

### **Resumen**

Geos no cuenta con un sitio web que promocione los servicios de asesoría topográfica de la empresa y refuerce su imagen.

El desarrollo del sitio web es una herramienta de comunicación de bajo costo, sin embargo debe estar diseñado por un profesional en comunicación y diseño, que será el primer contacto cliente-empresa, por lo que debe dejar buena impresión en los visitantes. El sitio debe brindar confianza para persuadir a los clientes a contratar sus servicios.

Por lo que se planteó el siguiente objetivo: Desarrollar un sitio web para promocionar los servicios de asesoría topográfica de la empresa Geos, a clientes reales y potenciales.

Se realizó una herramienta de validación para conocer la percepción del grupo objetivo, conformado por profesionales y empresas involucradas en arquitectura, ingeniería industrial, ingeniería agrónoma, ingeniería civil, empresas de bienes raíces, empresas constructoras, empresas mineras e hidroeléctricas que requieren los servicios topográficos de Geos, para el desarrollo de sus proyectos y expertos en las áreas de comunicación y diseño.

El resultado obtenido que se logró fue desarrollar un sitio web para promocionar los servicios de asesoría topográfica de la empresa Geos a clientes reales y potenciales y se recomendó mantener el sitio actualizado para mantener el interés en el usuario.

Para efectos legales únicamente la autora es responsable del contenido de este proyecto.

# Índice

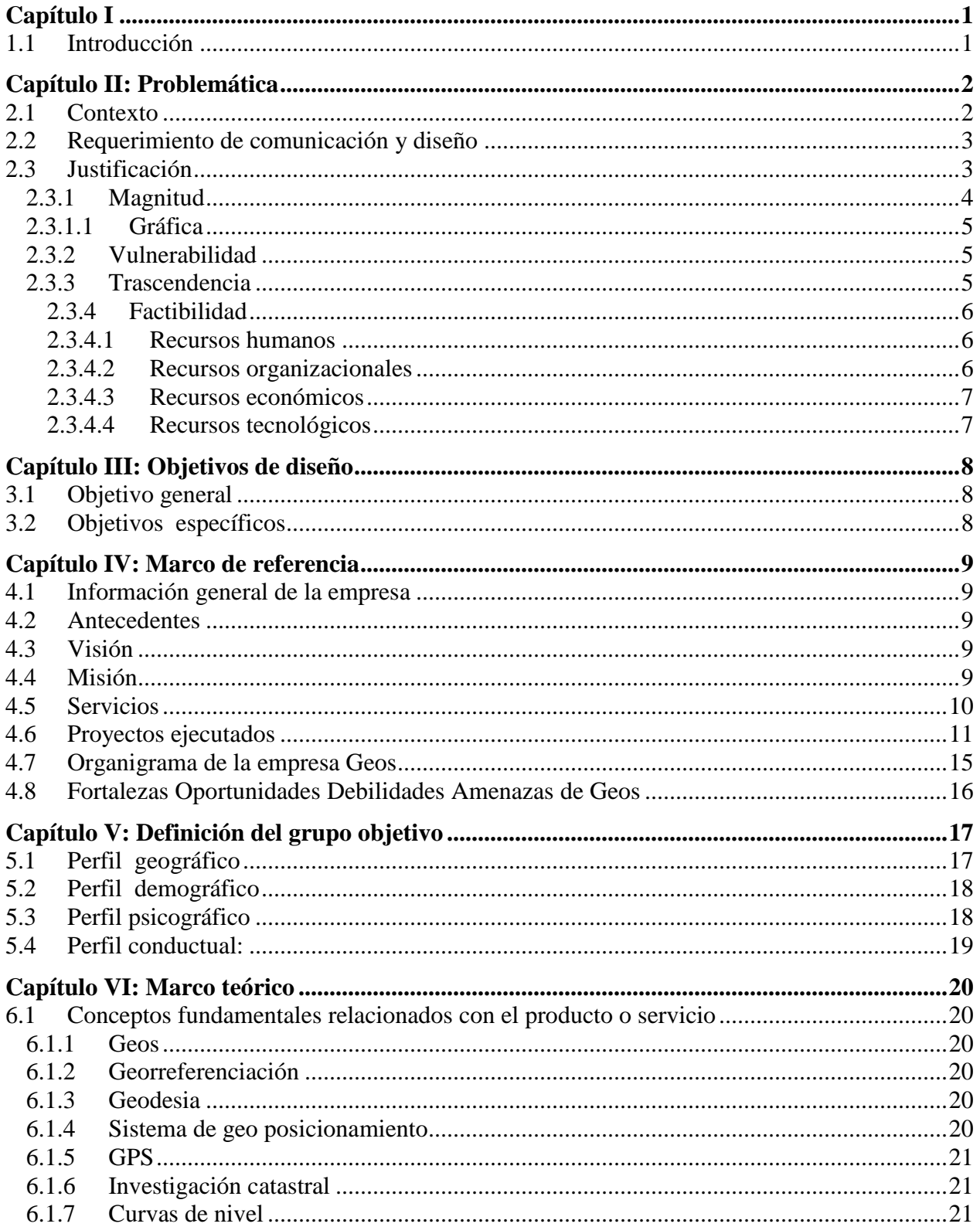

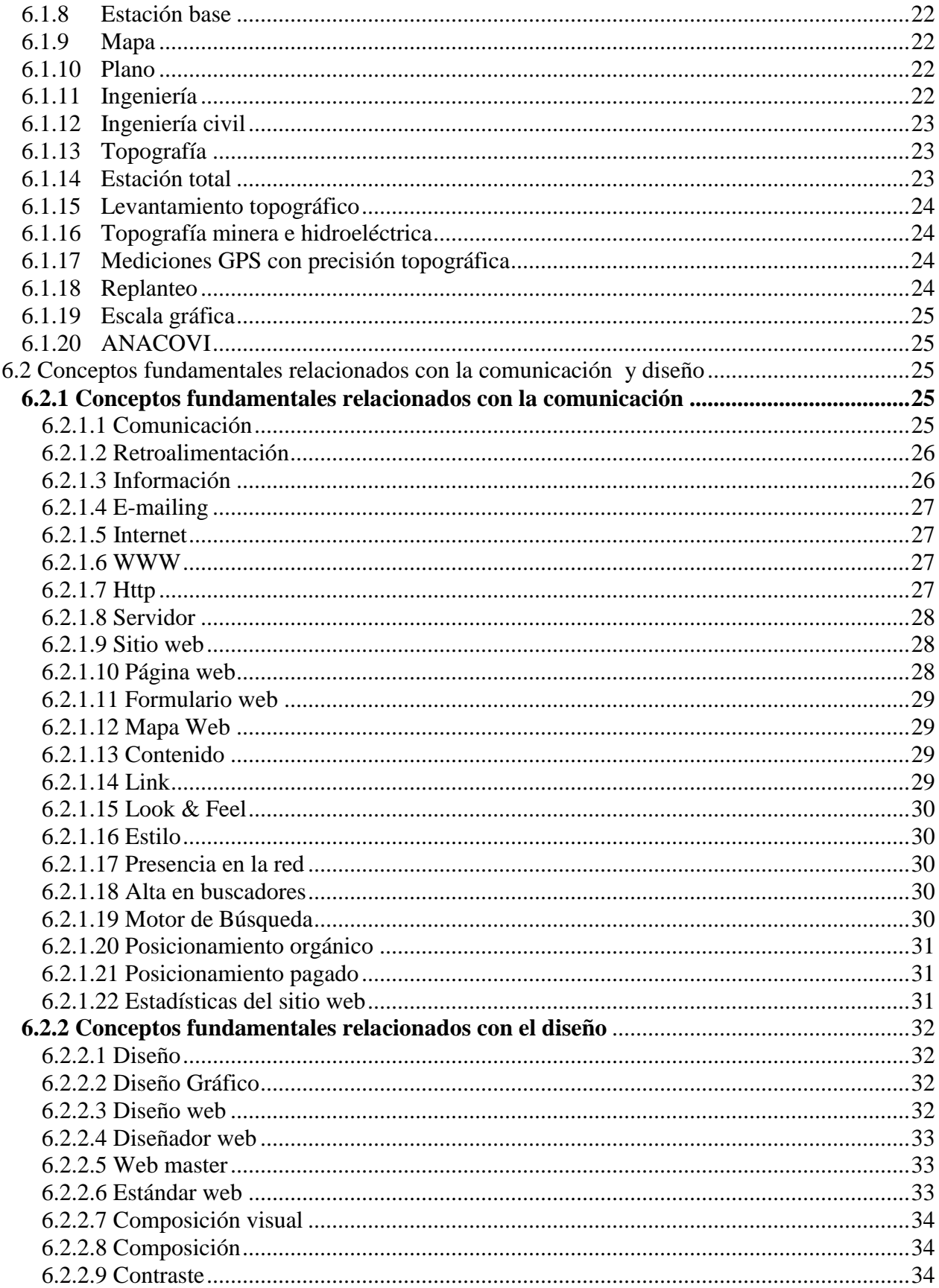

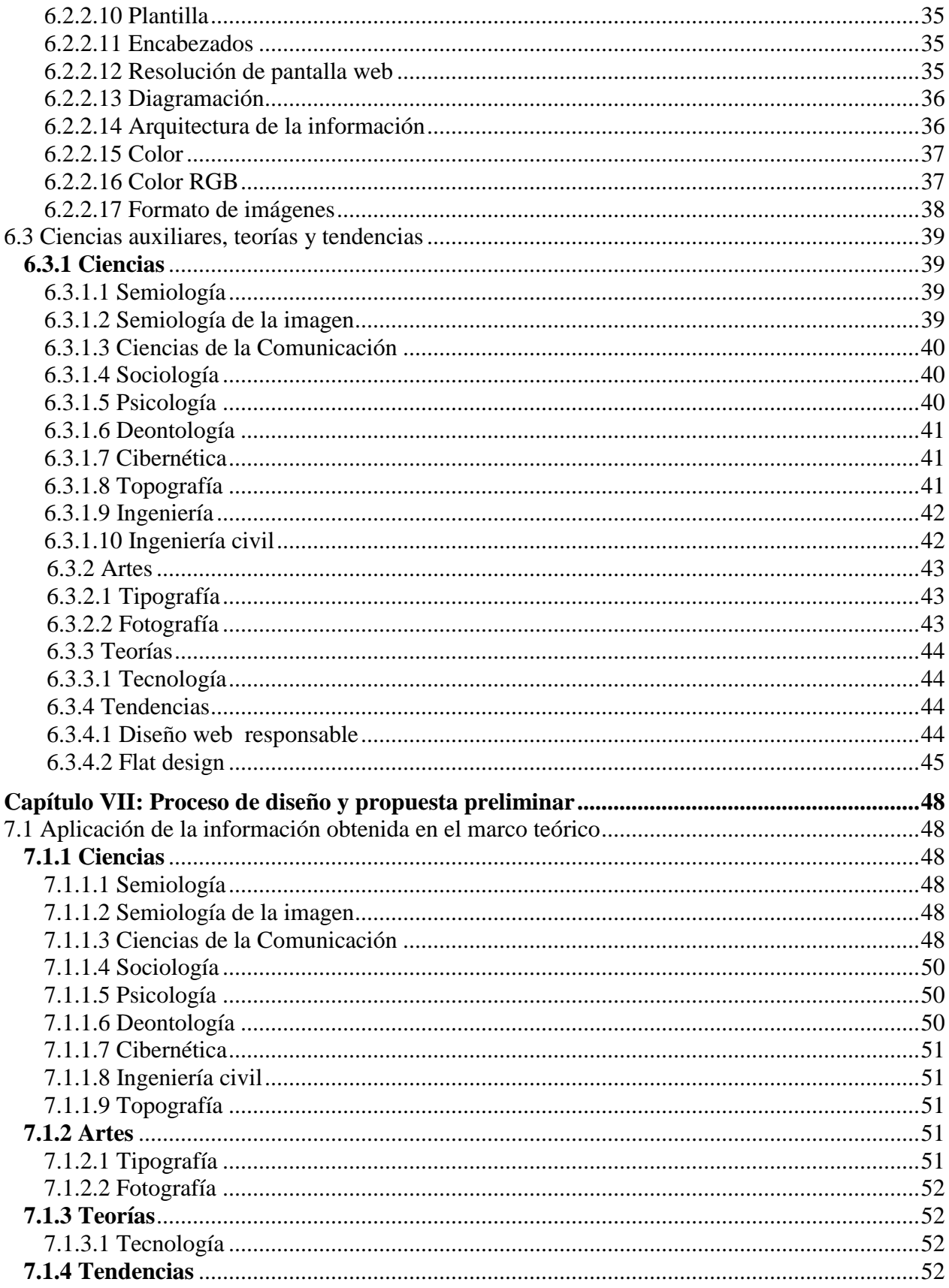

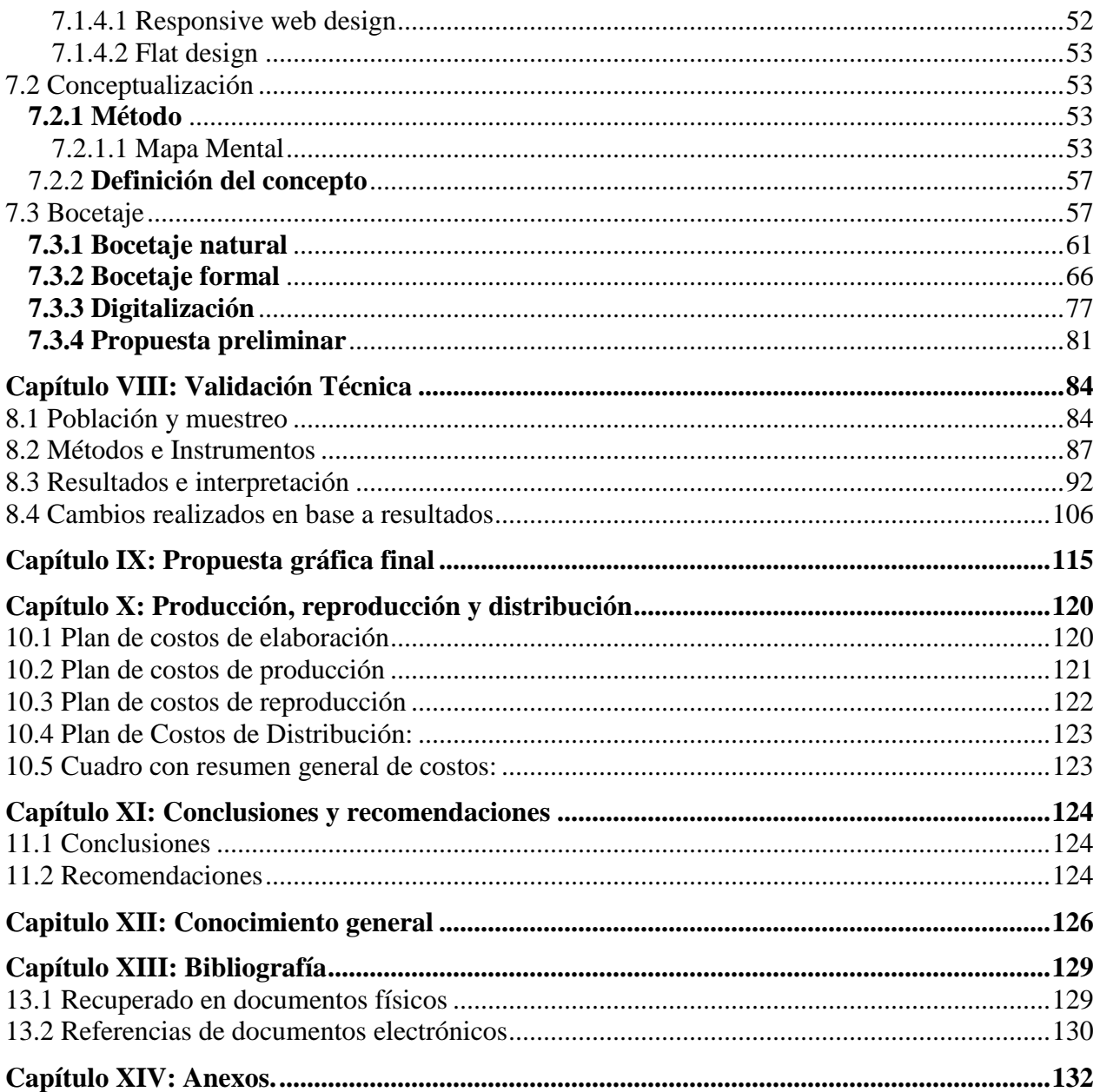

# <span id="page-16-0"></span>**Capítulo I**

### <span id="page-16-1"></span>**1.1 Introducción**

El presente proyecto de graduación tiene como fin brindar soluciones de comunicación y diseño a la empresa Geos, para cumplir con estos estándares se realizará un sitio web que complemente la imagen corporativa de la empresa. Geos se dedica a la elaboración de estudios topográficos y consultoría relacionada al ordenamiento territorial.

 Actualmente Geos no cuenta con un sitio web, según indicadores de mercado, la demanda de productos y servicios contratados o comprados por medio de internet es necesaria para hacer una empresa productiva, para lo que se enfocará el sitio para posibles clientes potenciales al brindar información y una vía de comunicación.

El aspecto de composición visual, fotografías, logotipos, tipografía y psicología del color complementarán el sitio al acoplarse con el gusto y funcionalidad de la imagen de la empresa. La diagramación del sitio será ordenado para brindar comodidad al usuario. Se ha generado grandes expectativas cuando ya esté en Internet.

# <span id="page-17-0"></span>**Capítulo II: Problemática**

La empresa Geos no cuenta con un canal de comunicación adicional que le permita dar a conocer a sus clientes reales y potenciales los servicios de topografía e ingeniería que actualmente presta. Se determinó desarrollar un sitio web que facilite el acceso de información y servicios a sus clientes. Para la realización del proyecto es necesario conocer las necesidades del cliente, a qué grupo objetivo está dirigido para identificar cuáles serán las estrategias de diseño y comunicación a utilizar.

### <span id="page-17-1"></span>**2.1 Contexto**

Geos es una empresa que se dedica a brindar servicios topográficos en Guatemala, cuenta con más de 12 años de experiencia dedicada a la topografía. Presta servicios de mapeo, levantamientos topográficos y control de obra civil. Está respaldada por un equipo de profesionales que trabaja con equipos de última tecnología y GPS de alta precisión. A la fecha ha trabajado con empresas nacionales e internacionales en actividades de ingeniería civil con resultados satisfactorios.

 Se llegó a un acercamiento con el gerente general de Geos en el ejercicio de práctica supervisada, ingeniero Vicente Alberto Trujillo y compartió su deseo de la realización del sitio web para promocionar los servicios.

### <span id="page-18-0"></span>**2.2 Requerimiento de comunicación y diseño**

Geos no cuenta con un sitio web que promocione, los servicios de asesoría topográfica en internet, que beneficie a la empresa y refuerce su imagen corporativa al brindarle a clientes actuales y potenciales, acceso de los servicios ofrecidos por la empresa.

 El desarrollo del sitio web es una herramienta de comunicación de bajo costo, sin embargo debe estar diseñados por un profesional en comunicación y diseño, éste será el primer contacto cliente-empresa por lo que debe dejar una buena impresión en los visitantes. El sitio debe brindar confianza para persuadir a los clientes a contratar sus servicios.

### <span id="page-18-1"></span>**2.3 Justificación**

Para la realización del sitio es importante conocer las variables que nos permite orientar a servir las necesidades de los usuarios: Magnitud, vulnerabilidad, trascendencia y factibilidad.

# <span id="page-19-0"></span>2.3.1 Magnitud

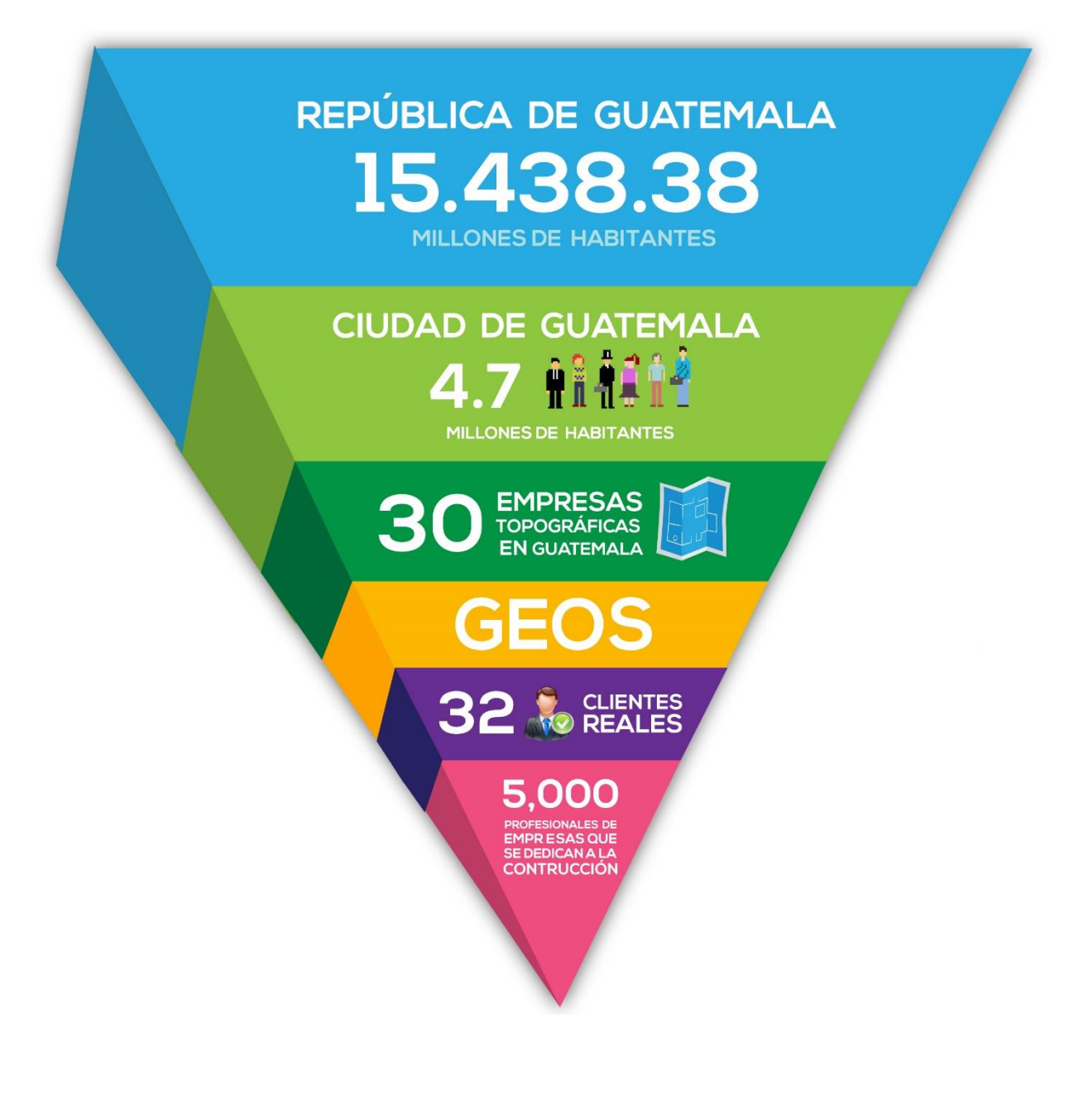

<span id="page-20-0"></span>Según las proyecciones del Instituto Nacional de Estadística, Guatemala tiene 15.438.384 millones de habitantes, los cuales se dividen por 8 regiones y 22 departamentos. Actualmente son 4.7 millones de habitantes en la ciudad capital. Existen 30 empresas de topografía en Guatemala, Geos trabaja con 32 clientes reales. 5,000 profesionales que se dedican a la construcción y pertenecen a ANACOVI, entidad que une, organiza y representa a los constructores y desarrolladores del sector de la construcción.

#### <span id="page-20-1"></span>2.3.2 Vulnerabilidad

Geos no cuenta con un sitio web, por lo que no tiene la posibilidad de promover los servicios topográficos y esto lo limita a tener contacto con clientes potenciales, internet es una herramienta utilizada en todo el mundo, y nos permite acceder a múltiples recursos y conocer sobre otras empresas con facilidad.

Muchas empresas crecen al contar con solo un recurso, en este caso el medio mencionado. Geos no tiene la oportunidad de dar a conocer su empresa porque no cuenta con un sitio web, siendo este el medio de más fácil acceso que rompe barreras geográficas, para extender sus servicios y productos al potenciar al máximo la empresa.

### <span id="page-20-2"></span>2.3.3 Trascendencia

Al realizar el sitio se podrá posicionar a la empresa en el ámbito web, utilizando la comunicación como ventaja competitiva, los clientes podrán tener el primer contacto directo con la empresa al conocer los beneficios que le ofrece Geos sobre su competencia.

Darán a conocer la misión, visión y logros de la empresa y la diferenciación de costo servicio, así como el respaldo de profesionales altamente calificados en el ámbito de la ingeniería civil y productos de la empresa, al llevarlo a un nivel de exposición máximo a un bajo costo. El sitio web rompe las barreras de tiempo y fronteras, la información es accesible 24 horas todos los días en cualquier parte del mundo. La empresa abarcará nuevos mercados y podrá posicionarse en la mente del consumidor.

<span id="page-21-0"></span>2.3.4 Factibilidad

El desarrollo del sitio web es factible, Geos cumple con las siguientes variables:

#### <span id="page-21-1"></span>2.3.4.1 Recursos humanos

 Geos cuenta con personal calificado y con conocimientos suficientes para realizar el proyecto con todo el profesionalismo necesario.

<span id="page-21-2"></span>2.3.4.2 Recursos organizacionales

El gerente general autoriza al personal para brindar toda la información necesaria para la realización del sitio. El lugar de trabajo fue ofrecido por la empresa, ubicada en la ciudad de Guatemala, zona 4, para trabajar en el proyecto, también será permitido ir a los trabajos de campo realizados por trabajadores de la empresa para tomar fotografías.

#### <span id="page-22-0"></span>2.3.4.3 Recursos económicos

Geos cuenta con los recursos económicos necesarios para la realización de sitio web, así como el costo de hosting y dominio para el funcionamiento del mismo.

#### <span id="page-22-1"></span>2.3.4.4 Recursos tecnológicos

En la oficina de Geos se cuenta con el equipo necesario para el desarrollo y funcionamiento del sitio web: Macbook pro 15" incluyendo el software de diseño Adobe Creative Suite CS6, Adobe Photoshop, que será utilizado para la edición de imágenes, para mejorar su visibilidad y carga en internet, Adobe Ilustrador facilitará la creación de material gráfico vectorial, Adobe Flash para animación de botones interactivos. Adobe Muse permitirá diseñar y publicar sitios web HTML, Microsoft Word edición y redacción de textos, Microsoft Excel tabulación de datos y una cámara fotográfica Nikon D3100.

# <span id="page-23-0"></span>**Capítulo III: Objetivos de diseño**

### <span id="page-23-1"></span>**3.1 Objetivo general**

Desarrollar un sitio web para promocionar los servicios de asesoría topográfica de la empresa Geos a clientes reales y potenciales.

### <span id="page-23-2"></span>**3.2 Objetivos específicos**

Investigar toda la información necesaria acerca de las nuevas tendencias de diseños web para la elaboración del proyecto.

Recopilar información acerca de los servicios topográficos que estarán incluidos en el sitio web de la empresa Geos.

Diagramar el contenido del sitio web para facilitar la navegación del usuario, al tomar en cuenta el perfil del grupo objetivo de Geos.

Editar la resolución de las imágenes fotográficas para facilitar la visualización y carga en el sitio web de la empresa Geos.

# <span id="page-24-0"></span>**Capítulo IV: Marco de referencia**

#### <span id="page-24-1"></span>**4.1 Información general de la empresa**

Geos es una empresa guatemalteca líder en servicios topográficos, se dedica desde hace 12 años al mapeo, levantamientos topográficos y control de obra civil, al utilizar GPS de precisión submétrica, centimétrica y estaciones totales, también se dedican a la investigación catastral y de campo de propiedades.

### <span id="page-24-2"></span>**4.2 Antecedentes**

A la fecha ha trabajado con empresas nacionales e internacionales en actividades de ingeniería civil con resultados satisfactorios en los sectores de georreferenciación y topografía aplicada, para atender las demandas en los rubros de proyectos de ingeniería, arquitectura, construcción, exploración y explotación minera, túneles, con las más avanzadas técnicas topográficas.

### <span id="page-24-3"></span>**4.3 Visión**

Nuestra visión es satisfacer las necesidades de nuestros clientes con el apoyo de un topógrafo calificado en servicios de topografía con la más alta calidad, eficiencia en tiempos de ejecución y atractivos costos. Geos

### <span id="page-24-4"></span>**4.4 Misión**

Es nuestro principal enfoque brindar soluciones avanzadas que respondan efectivamente con resultados constantes a las necesidades de su empresa. Nuestro equipo de profesionales y técnicos

9

altamente calificados concentra todos sus esfuerzos para garantizar la confiabilidad de los resultados y obtener absoluta satisfacción.

### <span id="page-25-0"></span>**4.5 Servicios**

- Topografía láser con estación total
- Estudios topográficos
- Mediciones GPS con precisión topográfica
- Control de obra civil (topografía minera e hidroeléctrica)
- Mapas digitales, fotografía aérea, modelos digitales
- Investigación catastral registral y de campo de propiedades

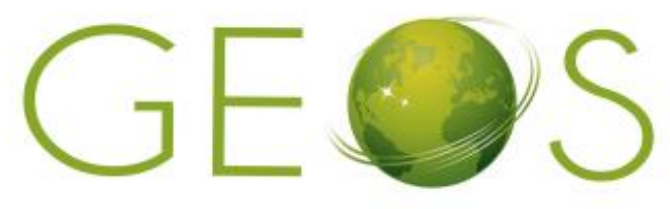

SISTEMAS DE GEOPOSICIONAMIENTO

Nombre: GEOS

- Teléfonos: (502) 2447-3823
- Celular: (502) 5789-2060, (502) 5591-0228
- E-mail: [ingenieraiageos@gmail.com](mailto:ingenieraiageos@gmail.com)
- Gerente: Vicente Alberto Oliva Trujillo
- Dirección: 40 Avenida final zona 4 de Mixco, Torres de Tulam Tzul 42-A

#### <span id="page-26-0"></span>**4.6 Proyectos ejecutados**

### **Hidroeléctrica Raxhá**

Levantamiento topográfico de área de presa, colocación de puntos de control y área de embalse del río Icbalai.

### **Telgua**

Mapeo por medio de levantamiento GPS de ciudades de la república como Mazatenango ,San Cristóbal Verapaz, paraíso 13 zona 18 de la ciudad de Guatemala, Santa Elena Peten ,mapeo y elaboración de planos.

#### **Cooperación Austríaca**

Elaboración de planos en la que se efectuó un levantamiento altimétrico planímetros de calles y avenidas del municipio de San Pedro Sacatepéquez, San Marcos para mejorar los sistemas de agua potable.

#### **Finca Bandegua**

Levantamiento GPS y elaboración de planos de bardas, caminos, líneas férreas y puentes dañados por el huracán Mitch, para cobros de seguro.

#### **Empresa Colombiana**

Levantamiento de GPS de 100 km localizados en varios tramos del país para localizar poblados y calles de acceso a las carreteras para localización de tubería y pozos de instalaciones de fibra óptica.

### **Constructora Gándara Segán**

Levantamiento altimétrico y planimétrico y elaboración de planos de 50 km de caminos de terracería que van de la población de Santa Eulalia el municipio de Barillas en el departamento de Huehuetenango.

#### **Hidroeléctrica San Luis ingenio Magdalena**

Levantamiento topográfico de áreas de agua, canales de conducción, área de presa, embalse, líneas de tubería de alta presión y caja de máquinas, para caminos de acceso municipio de Barillas, departamento de Huehuetenango.

### **Hidroeléctrica Secacao**

Control de obra civil en perforación de túnel Seretzi y construcción de presa de embalse de presa (5 meses).

### **Hidroeléctrica Canadá**

Control de obra civil en construcción de túnel y desarenado (6 meses).

### **Hidroeléctrica Candelaria**

Verificación de construcción de obra civil de túnel, trazo de construcción de línea de canal de tubería de alta presión. Control de obra civil de casa de máquinas y turbinas de la hidroeléctrica.

### **Hidroeléctrica Choloma**

Levantamiento topográfico de terreno natural, supervisión topográfica de toda la obra civil. Presas, canales de conducción de tuberías de alta presión y casa de máquinas.

### **Ternium**

Control topográfico de obra civil y montaje mecánico de aplicación de planta de ensamblaje de láminas por el periodo de 1 año.

### **Hidroeléctrica Oxec I**

Levantamiento topográfico y trazo de terreno natural donde se construirán canales de conducción de área de sifón, área desarenado, cámara de carga y casa de máquinas.

### **Hidroeléctrica Oxec II**

Levantamiento de terreno natural de área de presa y área de embalse.

### **Hidroeléctrica Palo viejo**

Levantamiento topográfico de líneas donde irán los canales de construcción, levantamiento de área embalse y tubería de alta presión y casa de máquinas.

### **Hidroeléctrica Teculután**

Levantamiento topográfico de área de presa, embalse, canales de conducción, colocación de

puntos de control y puntos de exploración geológica a lo largo de 7 km de probable túnel y levantamiento de carga de máquina.

### **Montana Exploradora**

Control topográfico de túnel inicial (5 meses).

### **Montana y Flúor**

Levantamiento y montaje de planta de extracción de oro (6 meses).

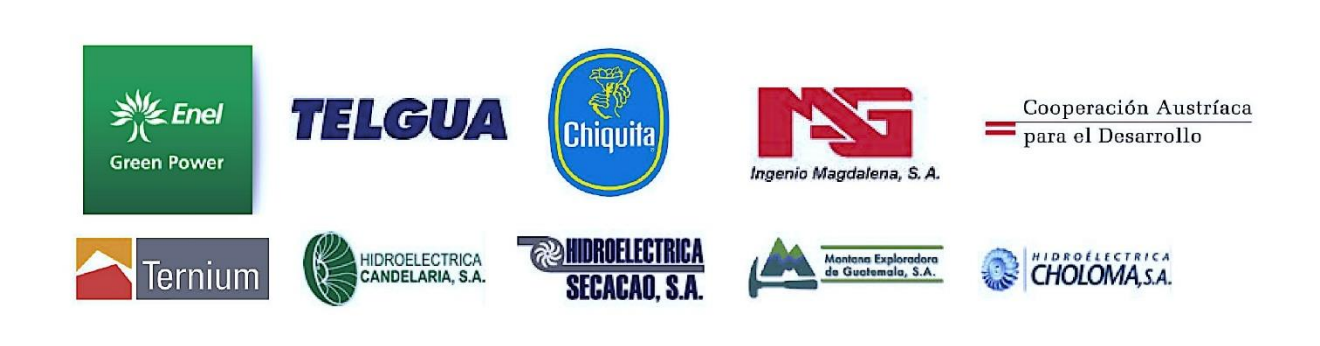

*Figura 1.* Logotipos de los principales clientes de la empresa Geos.

## <span id="page-30-0"></span>4.7 Organigrama de la empresa Geos

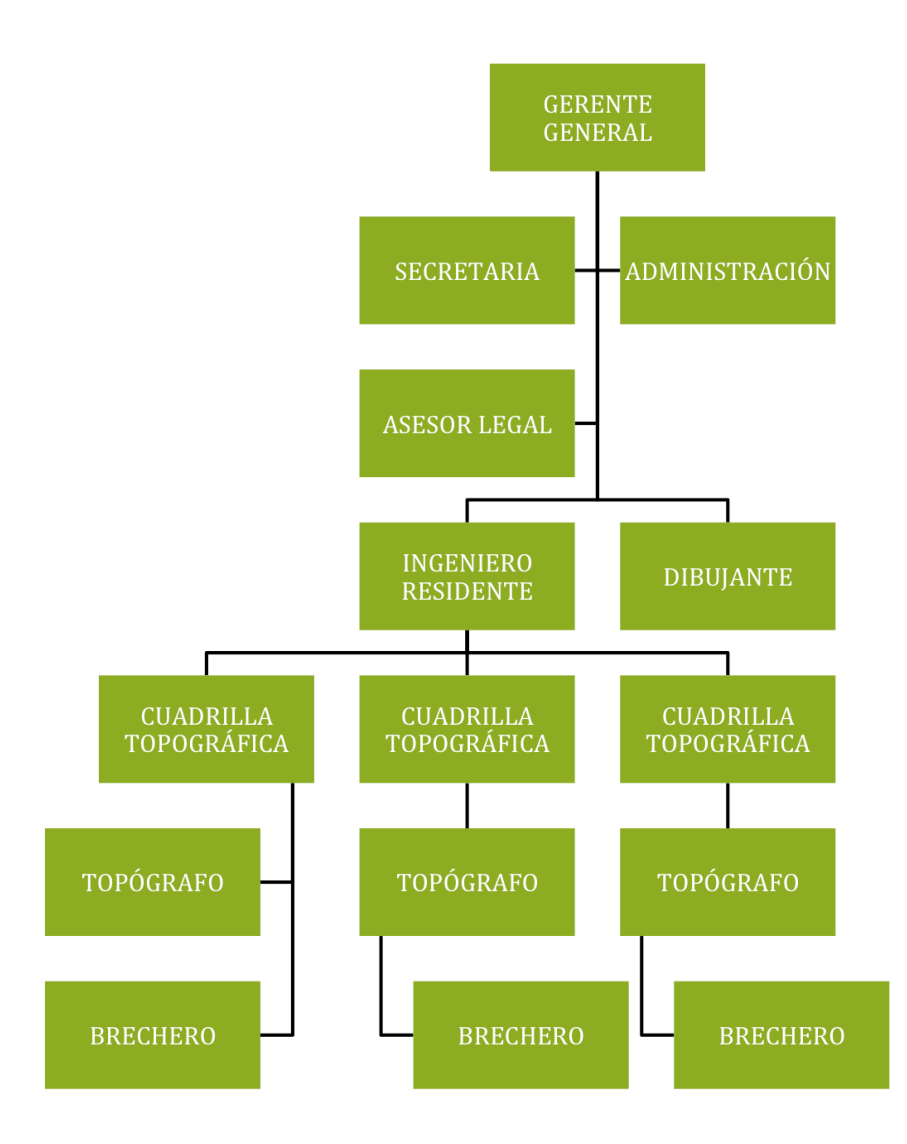

<span id="page-31-0"></span>**4.8 Fortalezas Oportunidades Debilidades Amenazas de Geos** 

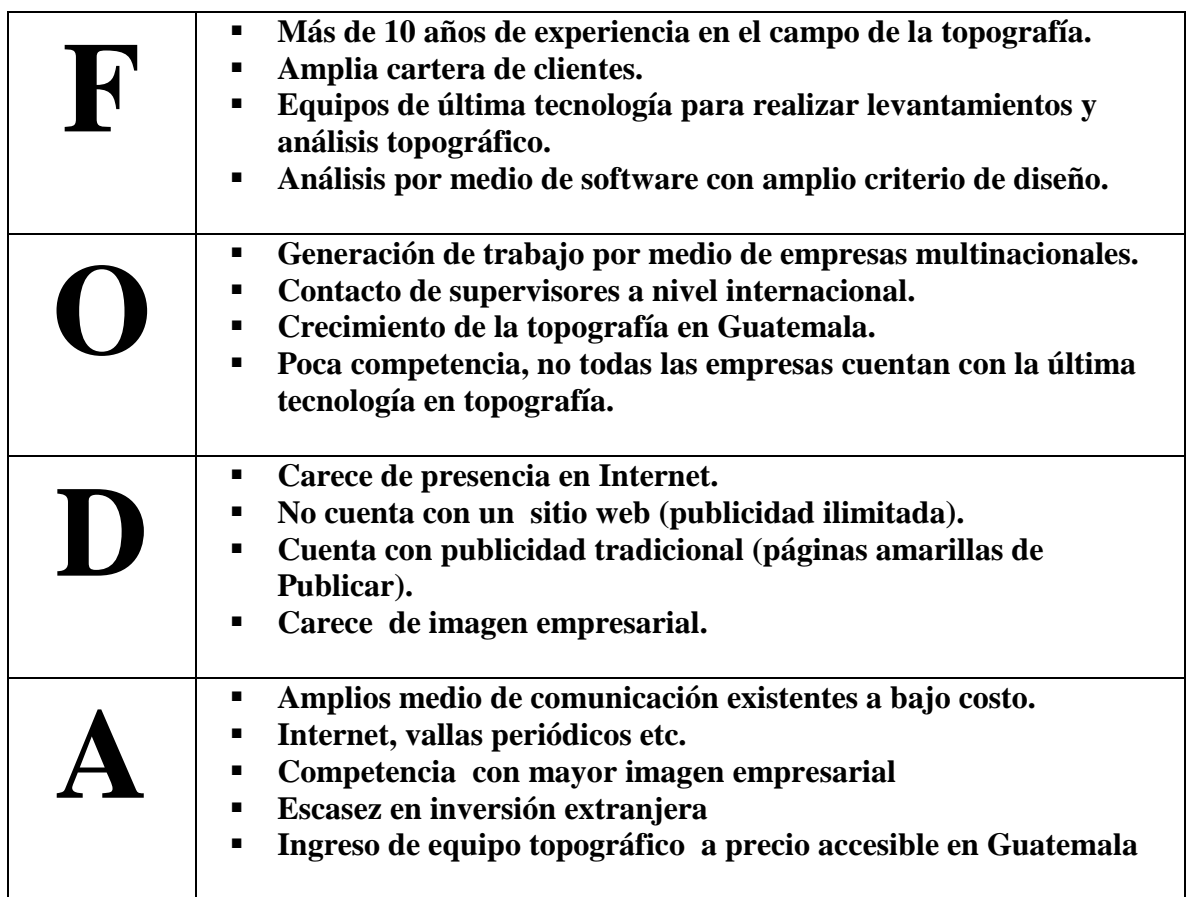

# <span id="page-32-0"></span>**Capítulo V: Definición del grupo objetivo**

 Hombres y mujeres, profesionales que se dedican a la construcción y pertenecen a ANACOVI. Entidad que une, organiza, representa a los constructores y desarrolladores del sector. El sitio web está dirigido a profesionales y empresas involucradas en arquitectura, ingeniería industrial, ingeniería agronomía, ingeniería civil, empresas de bienes raíces, empresas constructoras, empresas mineras e hidroeléctricas, que para el desarrollo de sus proyectos requieren los servicios topográficos de Geos.

### <span id="page-32-1"></span>**5.1 Perfil geográfico**

El perfil geográfico de los clientes está ubicado en la república de Guatemala (náhuatl: Quauhtlemallan, "lugar de muchos árboles". Oficialmente es un país situado en [América Central,](http://es.wikipedia.org/wiki/Am%C3%A9rica_Central) en su extremo noroccidental, con amplia cultura autóctona producto de la herencia [maya](http://es.wikipedia.org/wiki/Cultura_maya) y la influencia castellana durante la [época colonial.](http://es.wikipedia.org/wiki/Colonialismo_espa%C3%B1ol) A pesar de su relativamente pequeña extensión territorial, Guatemala cuenta con gran variedad climática, producto de su relieve montañoso que va desde el nivel del mar hasta los 4.220 metros sobre ese nivel. Se encuentra en la región de [Centroamérica](http://es.wikipedia.org/wiki/Centroam%C3%A9rica) y limita al norte con [México,](http://es.wikipedia.org/wiki/M%C3%A9xico) al oeste con [Belice](http://es.wikipedia.org/wiki/Belice) y al sur con [Honduras](http://es.wikipedia.org/wiki/Honduras) y [El](http://es.wikipedia.org/wiki/El_Salvador)  [Salvador,](http://es.wikipedia.org/wiki/El_Salvador) bordeando el Golfo de Honduras. El [relieve](http://es.wikipedia.org/wiki/Relieve_terrestre) se caracteriza por ser [montañoso](http://es.wikipedia.org/wiki/Monta%C3%B1a) y con [mesetas](http://es.wikipedia.org/wiki/Meseta) de caliza. Su territorio, de 108.430 km², su capital es la Ciudad de Guatemala, llamada oficialmente Nueva Guatemala de la Asunción.

Su población indígena compone un 40% del total del país. El idioma oficial es el español, asimismo cuenta con 23 idiomas mayas, los idiomas xinca y garífuna, este último hablado por la población afrodescendiente en el departamento caribeño de Izabal.

#### <span id="page-33-0"></span>**5.2 Perfil demográfico**

Rango de edad: 25-65 años Género: Masculino -Femenino Nacionalidad: Guatemalteca, extranjeros Nivel socioeconómico: A, B, +C y -C Ingresos mensuales: Q. 70,000.00 – Q. 12,000.00 Ocupación: Grandes o medianos empresarios en el ramo industrial, comercial y de servicios; como gerentes, directores o destacados profesionistas. Normalmente laboran en importantes empresas del país o bien ejercen independientemente su profesión. Educación: Superior, licenciatura y maestría Posee casa propia de 3 a 4 recámaras, carro propio, terreno propio, viajan constantemente.

### <span id="page-33-1"></span>**5.3 Perfil psicográfico**

Realizan actividad física para prolongar su salud, poseen hábito de lectura, saben aprovechar las nuevas tecnologías en su beneficio personal y profesional, el uso de los dispositivos móviles como laptops, Smartphone y tabletas forma parte de su rutina diaria. Son más inmunes a la publicidad tradicional y valoran más las opiniones de otros usuarios de perfil afín al suyo, sobre todo a la hora de decidir sobre una compra, un servicio. Se involucran a un alto nivel con los temas que realmente les interesan y en temas muy concretos como trabajo y relaciones personales.

### <span id="page-34-0"></span>**5.4 Perfil conductual:**

Sabe lo que quiere y necesita, es concreto y conciso en sus demandas y opiniones, pide información exacta, demuestra seguridad y profesionalismo, cree conocer los servicios, exige resultados rápidos y atención constante.

# <span id="page-35-0"></span>**Capítulo VI: Marco teórico**

### <span id="page-35-1"></span>**6.1 Conceptos fundamentales relacionados con el producto o servicio**

### <span id="page-35-2"></span>6.1.1 Geos

"Es un prefijo procedente del griego su significado es tierra"<sup>1</sup>, a partir de este prefijo se creó el nombre de la empresa Geos.

### <span id="page-35-3"></span>6.1.2 Georreferenciación

"Se refiere al posicionamiento con el que se define la localización de un objeto espacial (representado mediante punto, vector, área, volumen) en un sistema de coordenadas y datum determinado."<sup>2</sup>

#### <span id="page-35-4"></span>6.1.3 Geodesia

"Ciencia que determina la forma y dimensiones de la Tierra, así como el campo de gravedad asociado a ella el cual conduce a las mediciones y cálculos necesarios para la determinación de coordenadas geográficas."<sup>3</sup>

### <span id="page-35-5"></span>6.1.4 Sistema de geo posicionamiento

"Consiste en la creación de coordenadas reflejadas en el geoide, el cual debe de ser universal, básicamente consiste en proporcionar una coordenada a cada sector de la tierra para localizarlo en

 1 Recuperado el 28 de septiembre de 2013, de <http://es.thefreedictionary.com/geo->

<sup>2</sup> Recuperado el 28 de septiembre de 2013, d[e http://es.wikipedia.org/wiki/Georreferenciaci%C3%B3n](http://es.wikipedia.org/wiki/Georreferenciaci%C3%B3n)

<sup>3</sup> Recuperado el 28 de septiembre de 2013, d[e http://iit.app.jalisco.gob.mx/glosario/g.html](http://iit.app.jalisco.gob.mx/glosario/g.html)
cualquier instante con tan solo poseer las coordenadas." <sup>4</sup>

## 6.1.5 GPS

"El Sistema de Posicionamiento Global (GPS) fue creado, administrado y operado por el departamento de defensa de los Estados Unidos. Consiste en un sistema de navegación que incluye un grupo de satélites en órbita terrestre que transmiten las señales precisas, lo que permite a receptores GPS calcular y mostrar la ubicación exacta, velocidad y el tiempo para el usuario. Con la adición de potencia de cálculo y los datos almacenados en la memoria, como mapas de carreteras, puntos de interés, información topográfica, y mucho más, los receptores GPS son capaces de convertir la ubicación, velocidad y hora en un formato de visualización útil en una vía que permite determinar con alto grado de exactitud la posición de puntos en tierra, mar y aire." 5

#### 6.1.6 Investigación catastral

"Es un registro administrativo dependiente del [Estado](http://es.wikipedia.org/wiki/Estado) en el que se describen los [bienes](http://es.wikipedia.org/wiki/Bienes) [inmuebles](http://es.wikipedia.org/wiki/Inmueble) [rústicos,](http://es.wikipedia.org/wiki/R%C3%BAstico) [urbanos](http://es.wikipedia.org/wiki/Ciudad) y de características especiales, entre las características del Catastro podemos encontrar que es un registro estadístico para determinar la extensión geográfica y riqueza de alguna demarcación y que en materia hacendaria es un apoyo para determinar el cobro de las imposiciones del estado, según lo manifestado en los registros." 6

## 6.1.7 Curvas de nivel

"Líneas que unen puntos de igual elevación en un terreno, referidas a un nivel. A partir de

 4 Recuperado el 28 de septiembre de 2013, de <http://www.inegi.org.mx/geo/contenidos/geodesia/gps.aspx?dv=c1>

<sup>5</sup> [Recuperado el 28 de septiembre de 2013, de http://en.wikipedia.org/wiki/Global\\_Positioning\\_System](file:///C:/Users/Superingenieria-PC/AppData/Roaming/Microsoft/Word/Recuperado%20el%2028%20de%20septiembre%20de%202013,%20de%20http:/en.wikipedia.org/wiki/Global_Positioning_System)

<sup>6</sup> Recuperado el 28 de septiembre de 2013, de http://es.wikipedia.org/wiki/Catastro

las curvas de nivel se pueden visualizar y analizar las pendientes del terreno."<sup>7</sup>

## 6.1.8 Estación base

"Es aquélla que siendo extremo de un vector se asume como de coordenadas conocidas. También se la suele llamar estación de referencia."<sup>8</sup>

## 6.1.9 Mapa

"Es una representación gráfica y métrica de una porción de territorio generalmente sobre una superficie bidimensional, pero que puede ser también esférica como ocurre en los globos terráqueos"<sup>9</sup>

## 6.1.10 Plano

"Es un tipo de mapa, se utiliza cuando se quiere representar una extensión pequeña, sin tener que recurrir a la curvatura terrestre."<sup>10</sup>

## 6.1.11 Ingeniería

"Es el conjunto de conocimientos y técnicas científicas aplicadas a la creación, perfeccionamiento e implementación de procesos lógicos, para la resolución de problemas que afectan a la sociedad requiere de un alto conocimiento en ciencias auxiliares como las matemáticas, estadística y física. Además de ingenio, porque ésta la ingeniería transforma el conocimiento en algo practico."<sup>11</sup>

 7 Recuperado el 28 de septiembre de 2013, de Compendio de Geografía General P. Gourou y L. Papy Editorial RIALP pag.20 ISB[N84-321-0249-0](tel:+18432102490)

<sup>8</sup> Recuperado el 28 de septiembre de 2013, de http://www.saber.ula.ve/bitstream/123456789/30397/1/articulo3.pdf

<sup>9</sup> Recuperado el 28 de septiembre de 2013, d[e http://es.wikipedia.org/wiki/Mapa](http://es.wikipedia.org/wiki/Mapa)

<sup>10</sup> Recuperado el 28 de septiembre de 2013, d[e http://topografiadatos.blogspot.com/2013/04/plano.html](http://topografiadatos.blogspot.com/2013/04/plano.html)

<sup>11</sup> Recuperado el 28 de septiembre de 2013, d[e http://es.wikipedia.org/wiki/Ingenier%C3%ADa](http://es.wikipedia.org/wiki/Ingenier%C3%ADa)

#### 6.1.12 Ingeniería civil

"Es la disciplina de la ingeniería que emplea conocimientos de cálculo, física, química, álgebra, mecánica, hidráulica para asesorar diseño, construcción y mantenimiento de infraestructuras empleadas en el entorno, incluyendo carreteras, ferrocarriles, puentes, canales, presas, puertos, aeropuertos, diques y otras construcciones relacionadas." 12

#### 6.1.13 Topografía

"La topografía proviene del griego "topo" = lugar, y "grafos" = dibujo. Es la ciencia que con el auxilio de las matemáticas, ayuda a representar la superficie de un terreno o lugar limitado. Es una ciencia que estudia el conjunto de procedimientos para determinar la representación de los elementos naturales y humanos de la superficie terrestre mediante la combinación de las medidas según los tres elementos del espacio: distancia, elevación y dirección. La topografía explica los procedimientos y operaciones del trabajo de campo, los métodos de cálculo o procesamiento de datos y la representación del terreno en un plano o dibujo topográfico a escala."<sup>13</sup>

## 6.1.14 Estación total

"Se denomina estación total a un aparato electro-óptico utilizado en topografía, cuyo funcionamiento se apoya en la tecnología electrónica. Consiste en la incorporación de un distanció metro y un microprocesador a un teodolito electrónico. Básicamente es una herramienta utilizada para el cálculo de distancias y ángulos." 14

 12 Recuperado el 28 de septiembre de 2013, d[e http://es.wikipedia.org/wiki/Ingenier%C3%ADa\\_civil](http://es.wikipedia.org/wiki/Ingenier%C3%ADa_civil)

<sup>13</sup> Recuperado el 28 de septiembre de 2013, d[e http://es.wikipedia.org/wiki/Topograf%C3%ADa](http://es.wikipedia.org/wiki/Topograf%C3%ADa)

<sup>14</sup> Recuperado el 28 de septiembre de 2013, d[e http://es.wikipedia.org/wiki/Estaci%C3%B3n\\_total](http://es.wikipedia.org/wiki/Estaci%C3%B3n_total)

#### 6.1.15 Levantamiento topográfico

"El levantamiento es un conjunto de operaciones que determinan posiciones por medio de equipos diseñados para el cálculo de distancias y ángulos, la mayoría calculan superficies y volúmenes y la representación de medidas tomadas en el campo mediante perfiles y planos." 15

#### 6.1.16 Topografía minera e hidroeléctrica

"La aplicación de la topografía es muy amplia, por lo que se han estandarizado procedimientos para cada tipo de proyecto, al hacer topografía minera se debe de tener mayor cuidado con el cálculo de ángulos y distancias, debido que de esto dependerá el trazo o construcción de los túneles. En el caso de proyectos hidroeléctricos se le debe de poner mayor detalle al dicho cálculo de niveles o cambios bruscos de pendientes, debido a que esto afectara la velocidad con la que puede circular el agua."<sup>16</sup>

#### 6.1.17 Mediciones GPS con precisión topográfica

"Los aparatos de geo-posicionamiento actualmente cuentan con mayor precisión sustituyendo en algunas aplicaciones a las estaciones totales, ya que brindan precisiones milimétricas en cálculo de distancias, y quedan los levantamientos topográficos geo referenciados con coordenadas cartesianas."<sup>17</sup>

#### 6.1.18 Replanteo

"Consiste en señalar sobre el terreno linderos, límites y otras características indicados en

 15 Recuperado el 28 de septiembre de 2013, d[e http://www.igvsb.gob.ve/documentos/manuales/Manual\\_levantamiento.pdf](http://www.igvsb.gob.ve/documentos/manuales/Manual_levantamiento.pdf)

<sup>16</sup> Recuperado el 28 de septiembre de 2013, de http://www.slideshare.net/unisandro/topografia-minera

<sup>17</sup> Recuperado el 28 de septiembre de 2013, de http://www.slideshare.net/eezbdkla/mediciones-con-gps

plano topográfico."<sup>18</sup>

#### 6.1.19 Escala gráfica

"Línea que representa las magnitudes reales de planos topográficos y mapa."<sup>19</sup>

## 6.1.20 ANACOVI

Entidad guatemalteca que une, organiza y representa a los constructores para propiciar el desarrollo y crecimiento sostenido de la industria. Perteneciente a la Cámara Guatemalteca de la Construcción.

## **6.2 Conceptos fundamentales relacionados con la comunicación y diseño**

#### **6.2.1 Conceptos fundamentales relacionados con la comunicación**

## 6.2.1.1 Comunicación

 $\overline{a}$ 

"Es el proceso de compartir información, poner algo en común mediante un canal entre un emisor y un receptor, el emisor es el que genera el mensaje tiene la función de codificador, capacidad de organizar el mensaje de tal manera que el receptor pueda decodificar el mensaje e interpretarlo los elementos de la comunicación son:

Emisor: quien transmite algo a los demás.

Mensaje: Información que el emisor envía al receptor.

<sup>18</sup> Recuperado el 28 de septiembre de 2013, d[e http://es.wikipedia.org/wiki/Topograf%C3%ADa#Trabajos\\_topogr.C3.A1ficos](http://es.wikipedia.org/wiki/Topograf%C3%ADa#Trabajos_topogr.C3.A1ficos) 19 Recuperado el 28 de septiembre de 2013, d[e http://es.wikipedia.org/wiki/Escala\\_gr%C3%A1fica](http://es.wikipedia.org/wiki/Escala_gr%C3%A1fica)

Referente: Sobre lo que habla el mensaje.

Canal: Medio por el que se establece la conexión entre el emisor y el receptor.

Receptor: Persona que recibe el mensaje a través del canal y lo interpreta.

Código: Conjunto de signos utilizados para transmitir el mensaje

Contexto: Situación en la que se produce la comunicación y que sirve para facilitar la comprensión del mensaje."<sup>20</sup>

## 6.2.1.2 Retroalimentación

"Es la respuesta del receptor al emisor de un mensaje. De esta forma la comunicación es bidireccional e interactiva de esta forma puede adaptarse de una manera más efectiva a las necesidades del sujeto. La utilización del Feed-Back sirve principalmente para aumentar la efectividad de la comunicación."<sup>21</sup>

#### 6.2.1.3 Información

"Es un conjunto organizado de [datos](http://es.wikipedia.org/wiki/Datos) procesados, que constituyen un [mensaje](http://es.wikipedia.org/wiki/Mensaje) que cambia el estado de conocimiento del sujeto o sistema que recibe dicho mensaje.

La información es un sistema de control, en tanto que es la propagación de consignas que deberíamos de creer o hacer que creemos. En tal sentido la información es un conjunto organizado de datos capaz de cambiar el estado de conocimiento en el sentido de las consignas transmitidas."<sup>22</sup>

 20 Recuperado el 28 de septiembre de 2013, d[e http://fuam.es/wp-content/uploads/2012/10/INTRODUCCION.-La-Comunicacion.-Principios-y-procesos.pdf](http://fuam.es/wp-content/uploads/2012/10/INTRODUCCION.-La-Comunicacion.-Principios-y-procesos.pdf)

<sup>21</sup> Recuperado el 28 de septiembre de 2013, d[e http://es.wikipedia.org/wiki/Realimentaci%C3%B3n](http://es.wikipedia.org/wiki/Realimentaci%C3%B3n)

<sup>22</sup> Recuperado el 28 de septiembre de 2013, d[e http://es.wikipedia.org/wiki/in](http://es.wikipedia.org/wiki/Plan_de_marketing)formacion

#### 6.2.1.4 E-mailing

"Es un servicio de comunicación para promocionar su empresa, que permite llegar a miles de usuarios. Su velocidad, capacidad de penetración y bajo costo, ha derivado en que sea una herramienta fundamental en el nuevo manejo del marketing."<sup>23</sup>

## 6.2.1.5 Internet

"El internet es un conjunto de millones de computadoras conectadas entre sí que permite acceder a fotos, sonidos y vídeos de manera sencilla sin importar en que parte del mundo estén publicados." 24

## 6.2.1.6 WWW

"World Wide Web o red, es uno de los servicios más populares de Internet. Combina texto con gráficos, imágenes, animaciones e incluso sonido, enlazados entre sí de tal manera que facilita la navegación por la información dispersa en todo Internet. Se basa en el protocolo HTTP." <sup>25</sup>

#### 6.2.1.7 Http

"Protocolo de Transferencias de Hipertexto es conjunto de reglas utilizado para el intercambio de información en la Web. Cuando forma parte de una url, le dice al agente de usuario que protocolo utilizar para obtener la información."<sup>26</sup>

 23 Recuperado el 28 de septiembre de 2013, d[e http://en.wikipedia.org/wiki/E-mailing](http://en.wikipedia.org/wiki/E-mailing)

<sup>24</sup> Recuperado el 28 de septiembre de 2013, d[e http://es.wikipedia.org/wiki/Internet](http://es.wikipedia.org/wiki/Internet)

<sup>25</sup> Recuperado el 28 de septiembre de 2013, d[e http://en.wikipedia.org/wiki/World\\_Wide\\_Web](http://en.wikipedia.org/wiki/World_Wide_Web)

<sup>26</sup> Recuperado el 28 de septiembre de 2013, d[e http://dictionary.reference.com/browse/http](http://dictionary.reference.com/browse/http)

#### 6.2.1.8 Servidor

"Computadora que ejecuta un programa para "servir" (es decir, mandar a quien los pide) los archivos que le son pedidos por un cliente. Estos archivos pueden ser páginas Web, archivos de multimedia, etc. Los archivos deben estar guardados dentro de la computadora para estar disponibles."<sup>27</sup>

## 6.2.1.9 Sitio web

**"**Colección de archivos creados para Internet (páginas, gráficos, multimedia) sobre un mismo tema. Se puede acceder a un Sitio Web a través de su dirección o url, que llevará a su Home Page, desde donde se puede llegar a las demás páginas o archivos en su sitio." <sup>28</sup>

## 6.2.1.10 Página web

"Una página web es parte de un sitio web y es un único archivo con un nombre de archivo asignado, mientras que un sitio web es un conjunto de archivos llamados páginas web, en inglés website o web site, un sitio web es un sitio (localización) en la World Wide Web que contiene documentos (páginas web) organizados jerárquicamente. Cada documento (página web) contiene texto y gráficos que aparecen como información digital en la pantalla de un ordenador. Un sitio puede contener una combinación de gráficos, texto, audio, vídeo, y otros materiales dinámicos o estáticos." 29

#### Banner

**"**Gráfico publicitario dentro de una página Web, en general ubicado en la parte superior al

 27 Recuperado el 28 de septiembre de 2013, d[e http://es.wikipedia.org/wiki/Servidor](http://es.wikipedia.org/wiki/Servidor)

<sup>28</sup> Recuperado el 28 de septiembre de 2013, d[e http://www.masadelante.com/faqs/sitio-web](http://www.masadelante.com/faqs/sitio-web)

<sup>29</sup> Recuperado el 28 de septiembre de 2013, d[e http://www.masadelante.com/faqs/sitio-web](http://www.masadelante.com/faqs/sitio-web)

centro. Haciendo un clic sobre él, se puede llegar al sitio del anunciante**."<sup>30</sup>**

## 6.2.1.11 Formulario web

"Un formulario web dentro de una página web permite al usuario introducir datos los cuales son enviados a un servidor para ser procesados. Los formularios web se parecen a los formularios de papel porque los internautas llenan dichos formularios usando casillas de selección, botones de opción, o campos de texto."<sup>31</sup>

## 6.2.1.12 Mapa Web

"Esquema de un sitio web, suele presentarse a modo de sencillo organigrama del sitio siguiendo una estructura jerárquica de contenidos."<sup>32</sup>

## 6.2.1.13 Contenido

"Contenido de una página web, constituido por encabezados, texto y vínculos conforman el cuerpo de la página. Cada uno de estos 3 elementos influyen sobre la posición que se alcanza en los motores de búsqueda."33

#### 6.2.1.14 Link

 $\overline{a}$ 

"Conexión entre dos documentos web, que puede ser a través de un texto, gráfico, o botón, y permiten al usuario saltar a otro documento (en el mismo sitio o en otro) al hacer clic sobre él."<sup>34</sup>

<sup>30</sup> Recuperado el 28 de septiembre de 2013, d[e http://es.wikipedia.org/wiki/Banner](http://es.wikipedia.org/wiki/Banner)

<sup>31</sup> Recuperado el 28 de septiembre de 2013, d[e http://www.xn--coldiseo-j3a.com/glosario.html](http://www.coldiseño.com/glosario.html)

<sup>32</sup> Recuperado el 28 de septiembre de 2013, de http://www.xn--coldiseo-j3a.com/glosario.html

<sup>33</sup> Recuperado el 28 de septiembre de 2013, d[e http://paginas-web.e-ingenieros.cl/contenido-paginas.htm](http://paginas-web.e-ingenieros.cl/contenido-paginas.htm)

<sup>34</sup> Recuperado el 28 de septiembre de 2013, d[e http://www.hipertexto.info/documentos/enlaces.htm](http://www.hipertexto.info/documentos/enlaces.htm)

## 6.2.1.15 Look & Feel

"Diseño que determina el aspecto visual de la interface y que moldea la experiencia del usuario dentro del sitio." 35

## 6.2.1.16 Estilo

"Apariencia de los elementos dentro de una página web. Incluye las propiedades color, posición, tamaño y en algunos casos, sonido." 36

## 6.2.1.17 Presencia en la red

"Nivel de protagonismo que una empresa tiene en Internet. Está relacionado con el posicionamiento tanto corporativo como de las marcas propiedad de la compañía, se puede cuantificar y supone un factor cada día más importante a la hora de realizar cualquier valoración económica de una empresa.

## 6.2.1.18 Alta en buscadores

Proceso por el cual damos a conocer a un buscador la existencia de nuestras páginas web con el fin de que las analice, revise y acepte en su base de datos.

## 6.2.1.19 Motor de Búsqueda

Un motor de búsqueda, o buscador (como Google, Yahoo o Bing), es un sistema de internet que indexa y organiza sitios web, y por medio del cual es posible encontrar archivos o temas almacenados en servidores web. De esta forma las páginas web son indexadas, proporcionando un

 35 Recuperado el 28 de septiembre de 2013, d[e http://www.webopedia.com/TERM/L/look\\_and\\_feel.html](http://www.webopedia.com/TERM/L/look_and_feel.html)

<sup>36</sup> Recuperado el 28 de septiembre de 2013, d[e http://www.aulaclic.es/paginas-web/t\\_3\\_2.htm](http://www.aulaclic.es/paginas-web/t_3_2.htm)

sistema rápido de búsquedas. Hay dos tipos de motor de búsqueda: Índices, que realizan la búsqueda según las palabras clave que introduce el usuario; y Directorios, que son guías de temas recopiladas y actualizadas manualmente.

#### 6.2.1.20 Posicionamiento orgánico

Es el posicionamiento natural y sin paga de un sitio web en los motores de búsqueda, llevado a cabo a través del tiempo y gracias a una estructura adecuada en su desarrollo y programación, que lo hace localizable por los distintos buscadores. Otro factor importante para que un sitio posicione de manera natural es que enriquezca la Web con información original y útil para las personas.

## 6.2.1.21 Posicionamiento pagado

Es un sistema de publicidad en buscadores, en el cual el anunciante aparece en la lista de resultados como respuesta a una búsqueda por parte de un usuario, usando una o varias palabras clave. Cuanto mayor sea el pago, mejor será el posicionamiento.

#### 6.2.1.22 Estadísticas del sitio web

 $\overline{a}$ 

Son herramientas que nos ayudan a obtener datos más detallados sobre los usuarios que visitan nuestro sitio web, como su país de procedencia, tipo y versión del navegador, idioma, sitios de referencia, resolución de pantalla, etc. Y asimismo es posible visualizar esos datos en lapsos de tiempo: por día, semana, mes, etc. Esto nos ayuda a medir la cantidad de visitas y los resultados que obtiene nuestro sitio web."<sup>37</sup>

<sup>37</sup> Recuperado el 28 de septiembre de 2013, d[ehttp://www.mixmarketingonline.com/vocabulario/vocabulario\\_letra\\_p.html](http://www.mixmarketingonline.com/vocabulario/vocabulario_letra_p.html)

#### **6.2.2 Conceptos fundamentales relacionados con el diseño**

## 6.2.2.1 Diseño

"Se define como el proceso previo de configuración mental en la búsqueda de una solución en cualquier campo. Utilizado habitualmente en el contexto de la industria, ingeniería, arquitectura, comunicación y otras disciplinas creativas." 38

## 6.2.2.2 Diseño Gráfico

"Es la acción de concebir, programar, proyectar y realizar comunicaciones visuales, producidas en general por medios industriales y destinadas a transmitir mensajes específicos a grupos sociales determinados, con un propósito claro y específico."39

## 6.2.2.3 Diseño web

 $\overline{a}$ 

"El término "diseño web" se refiere a la actividad que consiste en estructurar los elementos gráficos de un sitio web para expresar estéticamente la identidad visual de una compañía u organización. Se trata de una etapa de diseño virtual más que de diseño funcional ergonomía y navegación. El objetivo del diseño web es realzar la imagen de una compañía u organización a través de elementos gráficos con el objeto de reforzar su identidad visual y despertar una sensación de confianza en el usuario. Un sitio web debe cubrir las expectativas del usuario y permitirle encontrar fácilmente la información que busca.

Por eso, el diseño web consiste en encontrar un término medio entre una presentación que

<sup>38</sup> Recuperado el 28 de septiembre de 2013, de <http://es.wikipedia.org/wiki/Dise%C3%B1o>

<sup>39</sup> Recuperado el 28 de septiembre de 2013, de <http://es.wikipedia.org/wiki/Dise%C3%B1o>

tenga gráficos impresionantes y que le proporcione a la compañía tanto credibilidad como imagen de marca y una presentación simple y sencilla que permita a los usuarios encontrar lo que están buscando.

Un correcto diseño web implica conocer cómo se deben utilizar cada uno de los elementos, se involucran diversas habilidades y conocimientos, como el diseño gráfico, la programación, la animación, y la arquitectura de la información, busca que un sitio web capte la atención de los visitantes con un diseño gráfico profesional, y que así mismo sea funcional, de fácil navegabilidad, y que sea localizable por los usuarios a través de los motores de búsqueda, aumenta la eficiencia de la web como canal de [comunicación](http://es.wikipedia.org/wiki/Comunicaci%C3%B3n) e intercambio de datos." 40

#### 6.2.2.4 Diseñador web

"Es una persona que diseña la parte visible de la página web incluyendo el concepto, imágenes y estilo partiendo de los requisitos y uso de ésta."<sup>41</sup>

## 6.2.2.5 Web master

"Administrador de sistema de un sitio o servidor, el cual es el encargado y responsable del mismo, además de ser en muchos casos el que da mantenimiento a las páginas contenidas en él."<sup>42</sup>

## 6.2.2.6 Estándar web

"Estos son las especificaciones y reglas para crear y diseñar páginas web, creados y

 40 Recuperado el 28 de septiembre de 2013, de [http://es.wikipedia.org/wiki/Dise%C3%B1o\\_web](http://es.wikipedia.org/wiki/Dise%C3%B1o_web)

<sup>41</sup> Recuperado el 28 de septiembre de 2013, de <http://www.planetaweb.com.mx/glosario-de-terminos-web.htm>

<sup>42</sup> Recuperado el 28 de septiembre de 2013, de [http://members.tripod.com/e\\_soule/tesis/glosario.html](http://members.tripod.com/e_soule/tesis/glosario.html)

mantenidos por el W3C."43

#### 6.2.2.7 Composición visual

"Consiste en una organización balanceada, clara y concisa de la información usando las herramientas básicas de diseño: composición, tipografía, color y uso de gráficas."<sup>44</sup>

#### 6.2.2.8 Composición

"Es la organización de los elementos que forman el conjunto de imagen, con el fin de obtener un efecto de unidad y orden, debe guiar al usuario visualmente. Distinguir en un principio las áreas de información, navegación principal, secundaria y local." 45

## 6.2.2.9 Contraste

"Se define como la diferencia relativa en la intensidad entre un punto de una imagen y sus alrededores, nos ayuda a mantener módulos de información y a facilitar la lectura Contraste: Se produce cuando en una composición los colores no tienen nada en común. Existen diferentes tipos de contraste:

Contraste de tono: Cuando se utilizan diversos tonos cromáticos.

Contraste de claro/oscuro: El punto extremo está representado por blanco y negro.

Contraste de saturación: Se produce por la modulación de un tono puro saturado con blanco, con negro, con gris, o con un color complementario).

 43 Recuperado el 28 de septiembre de 2013 de<http://prezi.com/przvvyoni2po/principios-de-diseno-web/>

<sup>44</sup> Recuperado el 28 de septiembre de 2013 de [http://es.wikipedia.org/wiki/Composici%C3%B3n\\_digital](http://es.wikipedia.org/wiki/Composici%C3%B3n_digital)

<sup>45</sup> Recuperado el 28 de septiembre de 2013 de [http://es.wikipedia.org/wiki/Composici%C3%B3n\\_digital](http://es.wikipedia.org/wiki/Composici%C3%B3n_digital)

Contraste de cantidad: Contraposición de lo grande y lo pequeño, de tal manera que ningún color. Tenga preponderancia sobre otro

Contraste simultáneo: Se produce por la influencia que cada tono ejerce sobre los demás al yuxtaponerse a ellos en una composición gráfica.

Contraste entre complementarios: Para lograr algo más armónico conviene que uno de ellos sea un color puro, y el otro esté modulado con blanco o con negro. El tono puro debe ocupar una superficie muy limitada, pues la extensión de un color en una composición debe ser inversamente proporcional a su intensidad."<sup>46</sup>

## 6.2.2.10 Plantilla

"Debe proporcionar la separación entre la estructura y contenido, al usar una misma plantilla no quiere decir que la página sea aburrida, al contrario utilizar la misma plantilla mantiene una página consistente, limpia y ordenada."<sup>47</sup>

## 6.2.2.11 Encabezados

"Presenta la identidad gráfica del sitio y el pie de página presenta por lo general el origen del sitio y ligas acerca del sitio: información legal, derechos de autor, año de producción, contacto, etc." 48

## 6.2.2.12 Resolución de pantalla web

"Es el número de píxeles que puede ser mostrado en la pantalla. De ancho y alto. Actualmente

 46 Recuperado el 28 de septiembre de 2013, de http://es.wikipedia.org/wiki/Contraste

<sup>47</sup> Recuperado el 28 de septiembre de 2013, de [http://designcompasscorp.com/index.php?option=com\\_categoryblock&view=article&Itemid=873&id=617](http://designcompasscorp.com/index.php?option=com_categoryblock&view=article&Itemid=873&id=617)

<sup>48</sup> Recuperado el 28 de septiembre de 2013, de http://www.wordreference.com/definicion/encabezado

la mayor parte de usuarios usa una resolución de pantalla de 1024 x 768 y en segundo lugar sigue la resolución de 800x600. Los visitantes diferentes tienen diferentes monitores, en diferentes resoluciones. Existen algunos enfoques para seleccionar el tamaño del sitio, cada una de ellas servirá efectivamente un sitio útil y bien diseñado en términos de tamaño de página."<sup>49</sup>

#### 6.2.2.13 Diagramación

"Se encarga de organizar en un espacio, contenidos escritos, visuales El uso de tablas es sumamente importante, sirven para presentar datos de forma tabular, o como las conocemos fuera del contexto de web, sino porque nos ayudan a crear espacios editoriales. Usar tablas para crear columnas. Dividir la página en varias columnas facilita la distribución de información."<sup>50</sup>

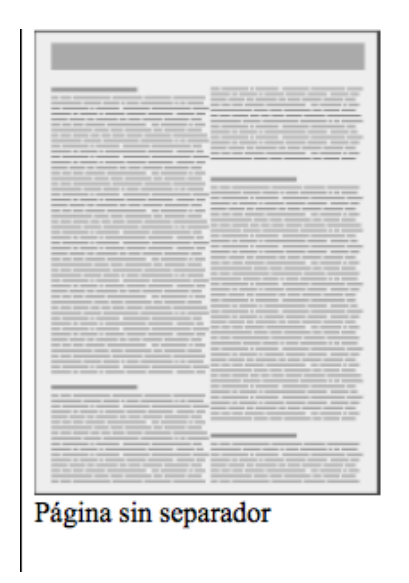

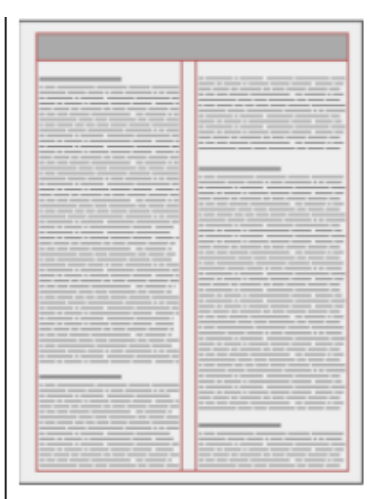

Página que utiliza una columna de la tabla como separador

## 6.2.2.14 Arquitectura de la información

 $\overline{a}$ 

"Es el diseño de la estructura de la información al ingresar al sitio los usuarios

<sup>49</sup> Recuperado el 28 de septiembre de 2013, de [http://es.wikipedia.org/wiki/Resoluci%C3%B3n\\_de\\_pantalla](http://es.wikipedia.org/wiki/Resoluci%C3%B3n_de_pantalla)

<sup>50</sup> Recuperado el 28 de septiembre de 2013, de <http://diagramacionteoria.blogspot.com/2010/08/fundamentos-de-la-diagramacion.html>

construyen modelos mentales, ellos utilizan estos modelos para evaluar las relaciones entre los temas y adivinar dónde encontrar las cosas que no han visto antes."<sup>51</sup>

#### 6.2.2.15 Color

"Es la [percepción](http://es.wikipedia.org/wiki/Percepci%C3%B3n) visual que se genera en el [cerebro](http://es.wikipedia.org/wiki/Cerebro) de los humanos y otros animales al interpretar las señales nerviosas que le envían las [foto receptoras](http://es.wikipedia.org/wiki/Fotorreceptor) en la [retina](http://es.wikipedia.org/wiki/Retina) del [ojo,](http://es.wikipedia.org/wiki/Ojo) que a su vez interpretan y distinguen las distintas longitudes que captan la parte visible del [espectro](http://es.wikipedia.org/wiki/Espectro_electromagn%C3%A9tico)  [electromagnético](http://es.wikipedia.org/wiki/Espectro_electromagn%C3%A9tico) la [luz.](http://es.wikipedia.org/wiki/Luz)

El balance de color puede ayudar a nuestros usuarios a navegar con mayor facilidad nuestra página, al delimitar áreas y al agrupar diferente tipo de información. Cuando se habla de contraste no necesariamente quiere decir que haya contraste entre un claro y un oscuro. Al contrario, el contraste debe de ser muy sutil, muchas veces se logra entre variaciones de un mismo color, hay sitios que son monocromáticos en su totalidad o sitios que usan diferentes porcentajes y variaciones de color en varias secciones, eso es suficiente para facilitar la lectura y layout de la página."<sup>52</sup>

#### 6.2.2.16 Color RGB

 $\overline{a}$ 

"Son aquellos colores que aparecen en una página web. Se pueden basar sobre los sistemas de color RGB o HSL. En el código CSS son especificados como valores numéricos, aunque hay algunos colores que son nombrados por nombres propios ingleses. La paleta de colores RGB consta, básicamente, de tres colores primarios aditivos: Rojo-Verde-Azul. Estos colores primarios

<sup>51</sup> Rosenfeld, L y Morville, P. (2002). Information Architecture for the World Wide Web. (2a. ed.) Cambridge (Massachusetts): Editorial O'Reilly 52 Recuperado el 28 de septiembre de 2013, de <http://es.wikipedia.org/wiki/Color>

aditivos, en HTML."<sup>53</sup>

## 6.2.2.17 Formato de imágenes

"Las imágenes digitales se pueden guardar en distintos formatos, cada uno corresponde con una extensión específica del archivo que lo contiene. Es importante optimizar correctamente las imágenes, de lo contrario serán muy pesadas y tardarán mucho en visualizarse en el navegador, los formatos más utilizados son:

#### $GIF$  (graphics interchange format = formato de intercambio gráfico)

Ha sido diseñado específicamente para comprimir imágenes digitales. Reduce la paleta de colores a 256 colores como máximo (profundidad de color de 8 bits). Admite gamas de menor número de colores y esto permite optimizar el tamaño del archivo que contiene la imagen es un formato idóneo para publicar dibujos en la web.

JPEG (joint photographic experts group = grupo de expertos fotográficos unidos)

Admite una paleta de hasta 16 millones de colores. Es recomendable utilizar una calidad del 60 al 90% del original. Cada vez que se modifica y guarda un archivo jpeg se puede perder algo de su calidad si se define cierto factor de compresión. Es ideal para publicar fotografías en la web Siempre y cuando se configuren adecuadamente dimensiones y compresión."<sup>54</sup>

 $\overline{a}$ 

<sup>53</sup> Recuperado el 28 de septiembre de 2013, de <http://es.wikipedia.org/wiki/Color>

<sup>54</sup> Recuperado el 28 de septiembre de 2013, de <http://www.ite.educacion.es/formacion/materiales/107/cd/imagen/imagen0105.html>

#### **6.3 Ciencias auxiliares, teorías y tendencias**

## **6.3.1 Ciencias**

#### 6.3.1.1 Semiología

"Es la ciencia que estudia sistemas de signos: códigos, lenguas, señales, entre otras. La semiología se puede definir como "el estudio de los sistemas de signos no lingüísticos es indispensable para nuestra comunicación, nuestra necesidad de expresión e interpretación de los mensajes de nuestro entorno, vivimos en un mundo de signos, por ello la Semiología es fundamental para establecer la diferencia entre términos que se usan indistintamente como signo, índice, icono, símbolo, señal." 55

#### 6.3.1.2 Semiología de la imagen

"Ciencia que trata de los sistemas de comunicación dentro de las sociedades humanas. Estudia la vida de los signos en el seno de la vida social, la semiología de la imagen influye en el mensaje publicitario de una forma visual (sus iconos), analizando e interpretando todos los elementos y el concepto que se quiere transmitir partiendo de la base en que un anuncio tiene su significado (el concepto, su característica es transmitir lo que no somos) y un significante (la imagen). El mensaje se compone en Denotativo que es objetivo y connotativo que va hacia el subconsciente." 56

 $\overline{a}$ 55 Recuperado el 28 de septiembre de 2013, de http://www.comunicadores.org/2013/01/definicion-de-semiologia-en-la-comunicacion/

<sup>56</sup> Recuperado el 28 de septiembre de 2013, d[e http://www.todomktblog.com/2013/05/semiotica-de-imagen.html](http://www.todomktblog.com/2013/05/semiotica-de-imagen.html)

## 6.3.1.3 Ciencias de la Comunicación

"Son aquellas disciplinas de las [ciencias sociales](http://es.wikipedia.org/wiki/Ciencias_sociales) que se encargan de estudiar, analizar o discurrir sobre los procesos de [comunicación](http://es.wikipedia.org/wiki/Comunicaci%C3%B3n) como fenómenos en sí mismos, los medios que se emplean y el conjunto [semiótico](http://es.wikipedia.org/wiki/Semi%C3%B3tica) que construyen, generando sus propios métodos de estudio y herramientas analíticas. El objeto de estudio de las ciencias de la comunicación, los procesos y fenómenos de comunicación, con frecuencia es abordado por otras disciplinas, entre las que es posible mencionar la lingüística, la sociología, la antropología social, la cibernética y la psicología, entre otras."<sup>57</sup>

## 6.3.1.4 Sociología

"Es una ciencia que se dedica al estudio de los grupos sociales. Conjunto de individuos que conviven agrupados en diversos tipos de asociaciones. Esta ciencia analiza las formas internas de organización, las relaciones que los sujetos mantienen entre sí y con el sistema, y el grado de cohesión existente en el marco de la estructura social. En la sociología se utilizan múltiples técnicas de investigación interdisciplinarias para analizar e interpretar desde diversas perspectivas teóricas las causas, significados e influencias culturales que motivan la aparición de diversas tendencias de comportamiento en el ser humano especialmente cuando se encuentra en convivencia social y dentro de un hábitat." 58

#### 6.3.1.5 Psicología

 $\overline{a}$ 

"Es la ciencia que trata de la conducta y de los procesos mentales de los individuos, explora conceptos como la percepción, la atención, la motivación, la emoción, el funcionamiento del

<sup>57</sup> Recuperado el 28 de septiembre de 2013, de http://es.wikipedia.org/wiki/Ciencias\_de\_la\_comunicaci%C3%B3n

<sup>58</sup> Recuperado el 28 de septiembre de 2013, de http://definicion.de/sociologia/

cerebro, la inteligencia, la personalidad, las relaciones personales, la consciencia y la inconsciencia. La psicología emplea métodos empíricos cuantitativos de investigación para analizar el comportamiento." 59

#### 6.3.1.6 Deontología

"Es la ciencia de la moralidad. Se refiere a un conjunto ordenado de deberes y obligaciones morales que tienen los profesionales de una determinada materia, trata del espacio de la libertad del hombre, la responsabilidad que le impone su conciencia. La base de la deontología se debe sustentar en los principios filosóficos de la libertad y el utilitarismo, lo cual significa que los actos buenos o malos de los hombres sólo se explican en función de la felicidad o bienestar que puedan proporcionar asuntos, estos muy humanistas." 60

## 6.3.1.7 Cibernética

"Es el [estudio interdisciplinario](http://es.wikipedia.org/wiki/Interdisciplinariedad) de la estructura de los sistemas reguladores está estrechamente vinculada a la [teoría de control](http://es.wikipedia.org/wiki/Teor%C3%ADa_de_control) y a la sistemas. Es aplicable a los sistemas físicos y sociales que afectan el ambiente externo y luego se adaptan a él. En términos técnicos, se centra en [funciones de control](http://es.wikipedia.org/wiki/Sistema_de_control) y [comunicación:](http://es.wikipedia.org/wiki/Comunicaci%C3%B3n) ambos fenómenos externos e internos del/al sistema. Esta capacidad es natural en los organismos vivos y se ha imitado en [máquinas](http://es.wikipedia.org/wiki/M%C3%A1quina) y [organizaciones.](http://es.wikipedia.org/wiki/Organizaci%C3%B3n)"<sup>61</sup>

## 6.3.1.8 Topografía

"La topografía proviene del griego "topo" = lugar, y "grafos" = dibujo. Es la ciencia que

 59 Recuperado el 28 de septiembre de 2013, de http://es.wikipedia.org/wiki/Psicolog%C3%ADa

<sup>60</sup> Recuperado el 28 de septiembre de 2013, de http://es.wikipedia.org/wiki/Deontolog%C3%ADa

<sup>61</sup> Recuperado el 28 de septiembre de 2013, de http://es.wikipedia.org/wiki/Cibern%C3%A9tica

con el auxilio de las matemáticas, ayuda a representar la superficie de un terreno o lugar limitado. Es una ciencia que estudia el conjunto de procedimientos para determinar la representación de los elementos naturales y humanos de la superficie terrestre mediante la combinación de las medidas según los tres elementos del espacio: distancia, elevación y dirección. La topografía explica los procedimientos y operaciones del trabajo de campo, los métodos de cálculo o procesamiento de datos y la representación del terreno en un plano o dibujo topográfico a escala."<sup>62</sup>

#### 6.3.1.9 Ingeniería

"Es el conjunto de conocimientos y técnicas científicas aplicadas a la creación, perfeccionamiento e implementación de procesos lógicos, para la resolución de problemas que afectan a la sociedad requiere de un alto conocimiento en ciencias auxiliares como las matemáticas, estadística y física. Además de ingenio, porque ésta la ingeniería transforma el conocimiento en algo practico."<sup>63</sup>

## 6.3.1.10 Ingeniería civil

 $\overline{a}$ 

"Es la disciplina de la ingeniería que emplea conocimientos de cálculo, física, química, álgebra, mecánica, hidráulica para asesorar diseño, construcción y mantenimiento de infraestructuras empleadas en el entorno, incluyendo carreteras, ferrocarriles, puentes, canales, presas, puertos, aeropuertos, diques y otras construcciones relacionadas." 64

<sup>62</sup> Recuperado el 28 de septiembre de 2013, de <http://es.wikipedia.org/wiki/Topograf%C3%ADa>

<sup>63</sup> Recuperado el 28 de septiembre de 2013, de <http://es.wikipedia.org/wiki/Ingenier%C3%ADa>

<sup>64</sup> Recuperado el 28 de septiembre de 2013, de <http://es.wikipedia.org/wiki/Ingenier%C3%ADa>

#### 6.3.2.1 Tipografía

"Es el equilibrio y la interacción de la forma de las letras en la página que ayuda al lector a comprender la forma y absorber la esencia del contenido de la página, juega un doble papel como la comunicación tanto verbal como visual. Cuando los lectores escanean una página son subconscientemente consciente de las dos funciones: distinguir los patrones gráficos generales de la página y segundo analizan el lenguaje y la lectura.

La buena elección de tipografía establece una jerarquía visual para representar la prosa en la página proporcionando puntuación visual y acentos gráficos que ayudan a los lectores a comprender las relaciones entre información, fotos, titulares y bloques subordinados de texto.

Los tipos de letra, como [Georgia](http://en.wikipedia.org/wiki/Georgia_font) y [Verdana](http://en.wikipedia.org/wiki/Verdana) fueron diseñados específicamente para la legibilidad de la pantalla de la computadora, ofrecen una excelente legibilidad de las páginas web diseñadas para ser leído directamente en la pantalla." 65

## 6.3.2.2 Fotografía

 $\overline{a}$ 

"Es el procedimiento y arte que permite fijar y reproducir a través de reacciones químicas y en superficies preparadas para ello, las imágenes que se recogen en el fondo de una cámara oscura." 66

<sup>65</sup> Recuperado el 28 de septiembre de 2013, de <http://es.wikipedia.org/wiki/Tipograf%C3%ADa>

<sup>66</sup> Recuperado el 28 de septiembre de 2013, de <http://definicion.de/fotografia/>

#### 6.3.3.1 Tecnología

"Es el conjunto de conocimientos [técnicos,](http://es.wikipedia.org/wiki/T%C3%A9cnico) ordenados [científicamente](http://es.wikipedia.org/wiki/M%C3%A9todo_cient%C3%ADfico) que permiten diseñar, crear bienes y servicios que facilitan la adaptación al medio ambiente y satisfacer tanto las necesidades esenciales como los deseos de la humanidad.

La actividad tecnológica influye en el progreso social y económico, pero su carácter abrumadoramente comercial hace que esté más orientada a satisfacer los deseos de los más prósperos [\(consumismo\)](http://es.wikipedia.org/wiki/Consumismo) que las necesidades esenciales de los más necesitados, lo que tiende además a hacer un uso no [sostenible](http://es.wikipedia.org/wiki/Desarrollo_sostenible) del medio ambiente."<sup>67</sup>

6.3.4 Tendencias

 $\overline{a}$ 

#### 6.3.4.1 Diseño web responsable

"Diseño web responsable llamado también sensible es el enfoque moderno que sugiere que el diseño y desarrollo de un sitio web debe responder al comportamiento de los usuarios, la plataforma y al dispositivo utilizado para visualizar el sitio en tabletas, Smartphone o pc de escritorio.

El sitio web debe tener la tecnología para responder automáticamente a las preferencias y comportamientos del usuario. Por ejemplo, el sitio debe reconocer cuando un dispositivo móvil

<sup>67</sup> Recuperado el 28 de septiembre de 2013, de http://www.itahora.com/internet/que-es-tecnologia-definicion-de-tecnologia

cambia de orientación, para reajustarse y adaptarse a la nueva resolución de la pantalla automáticamente." 68

## 6.3.4.2 Flat design

"En los inicios de creación de las páginas web, el diseño plano era prácticamente la única posibilidad a la hora de diseñar un sitio web. Con el paso del tiempo, nuevas técnicas y efectos dieron lugar a la creación de sitios web modernos. Esto se puede ver en el uso de bordes redondeados, sombras, transiciones, superposición de elementos, entre otros. El diseño web moderno, por llamarlo de alguna manera, tomó gran popularidad en los últimos tiempos, ayudaba a crear sitios web elegantes brindando múltiples efectos, como sensación de 3D y movimientos. El diseño web plano o flat web design está tomando espacio nuevamente. Esto se debe a las nuevas tendencias en diseño que han sido implementadas por algunos de los grandes, como Google, Apple o con el recientemente lanzado Windows 8.

 68 Recuperado el 28 de septiembre de 2013, de http://www.mlgdiseno.es

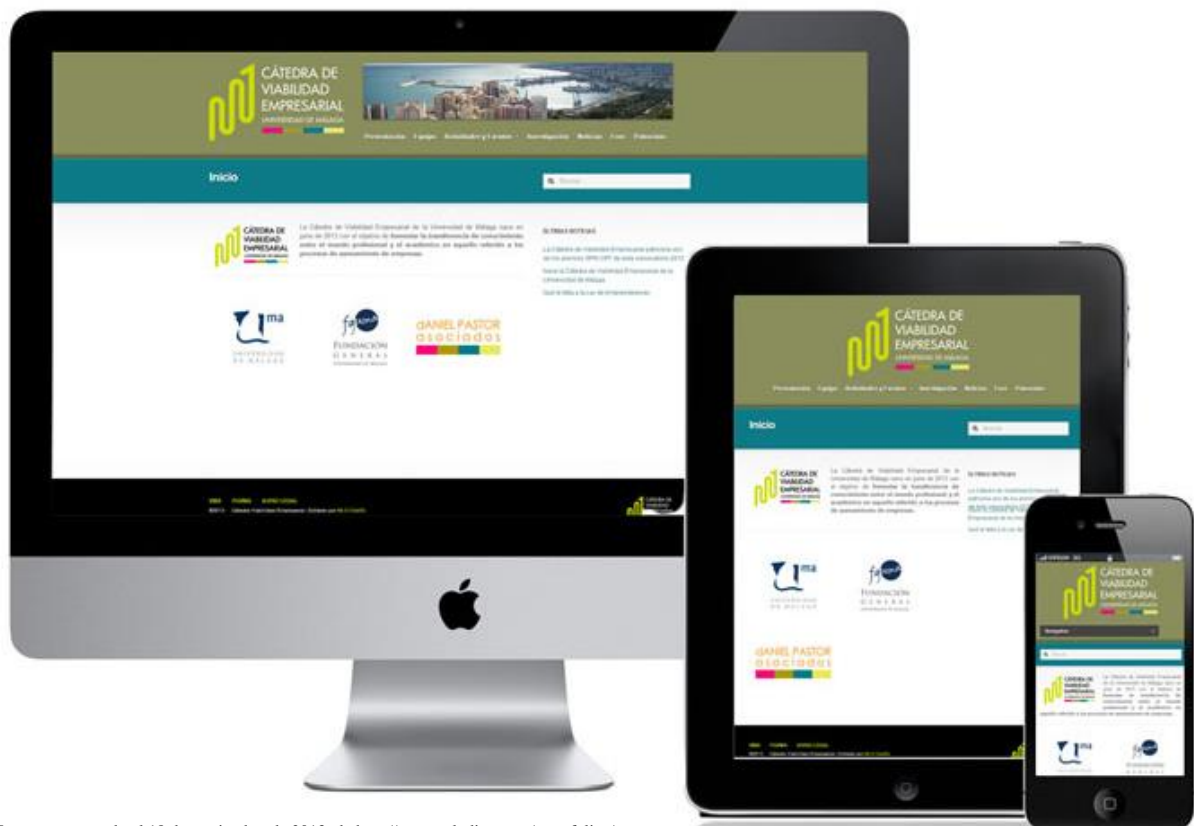

Fuente: recuperado el 18 de septiembre de 2013, d[e http://www.mlgdiseno.es/portafolios/](http://www.mlgdiseno.es/portafolios/)

El diseño plano consiste en representar un sitio de manera clara, limpia, intuitiva, sin sombras ni efectos que proporcionen sensación de profundidad. Con secciones y bloques bien definidos, colores vividos, el uso de tipografías acordes es fundamental para lograr la mayor elegancia posible en el diseño.

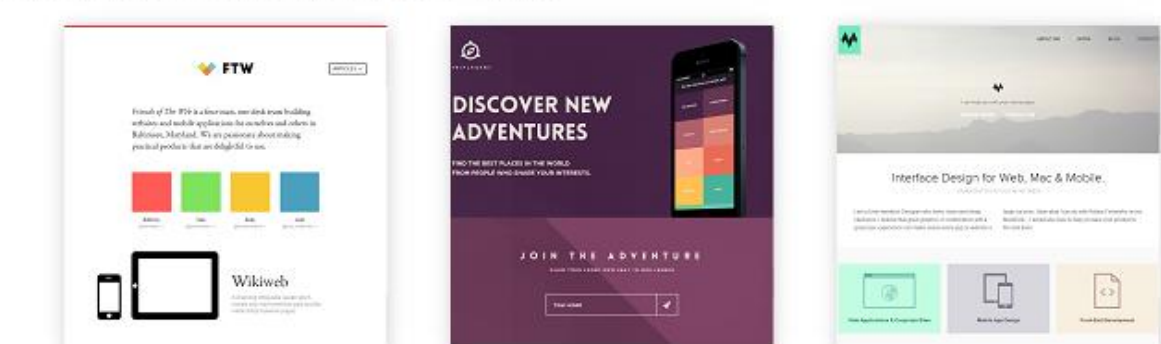

# EJEMPLOS DE DISEÑO WEB PLANO

Fuente: recuperado el 18 de septiembre de 2013, d[e https://www.wiwi.nl/blog/webdesign-trends-2013](https://www.wiwi.nl/blog/webdesign-trends-2013)

Guiado por esta tendencia móvil, el diseño busca botones cada vez más grandes y los desplazamientos se vuelven infinitos, vertical u horizontalmente.

Básicamente, un diseño web plano consiste en dar sensación de simpleza en el aspecto del sitio, sin profundidad ni efectos extraños, una estructura clara, limpia e intuitiva. Para ello, podemos comenzar a implementarlo teniendo en cuenta algunos aspectos:

Evita el uso de gradientes, sombras, bordes y cualquier propiedad que dé un efecto de profundidad en el sitio.

Utiliza colores vividos, diseño plano no significa un sitio aburrido, evita el uso de blanco y negro únicamente.

Tipografías elegantes, el uso de tipografía de diferentes tamaños y colores que se complementen con el diseño del sitio es fundamental, posiblemente colores claros que contrasten con los colores vividos de los bloques y/o secciones.

Se apoya en formas puras y limpias, colores neutros, los espacios blancos cobran cada vez mayor protagonismo en el diseño online, la búsqueda de mayor usabilidad lleva a crear menús fijos facilitando al usuario el scroll infinito." 69

 69 Recuperado el 28 de septiembre de 2013, de http://fltdsgn.com/

# **Capítulo VII: Proceso de diseño y propuesta preliminar**

#### **7.1 Aplicación de la información obtenida en el marco teórico**

## **7.1.1 Ciencias**

## 7.1.1.1 Semiología

El estudio de los signos es de importancia para saber qué elementos utilizar en el sitio web. El texto y las imágenes son símbolos que trasmitirán un mensaje claro al grupo objetivo. Al investigar sobre esta ciencia, ayuda a definirlos para que el referente avale el significado, dar a conocer todo lo que Geos puede ofrecer en cuanto a productos y servicios. El objetivo es generar relaciones y oportunidades de negocio a través de ella. Si el diseño web cumple con esto, entonces es funcional.

## 7.1.1.2 Semiología de la imagen

Geos, cuenta con una semiótica representativa. Se utilizó un logotipo que representa el planeta tierra, debido al significado de "Geo". Los colores utilizados en el desarrollo del sitio web se basan en tonalidades verdes para darle aspecto ecológico.

## 7.1.1.3 Ciencias de la Comunicación

Las ciencias de la comunicación son los cimientos para la creación de mensajes en un sitio web. Geos tiene un requerimiento de comunicación y diseño para darse a conocer en nuevos mercados y mantener una posición exitosa en la mente del [cliente.](http://www.monografias.com/trabajos11/sercli/sercli.shtml) Las ciencias de la comunicación la utilizamos de principio a fin de qué forma nos vamos a comunicar y cómo vamos a llegar a nuestro grupo objetivo:

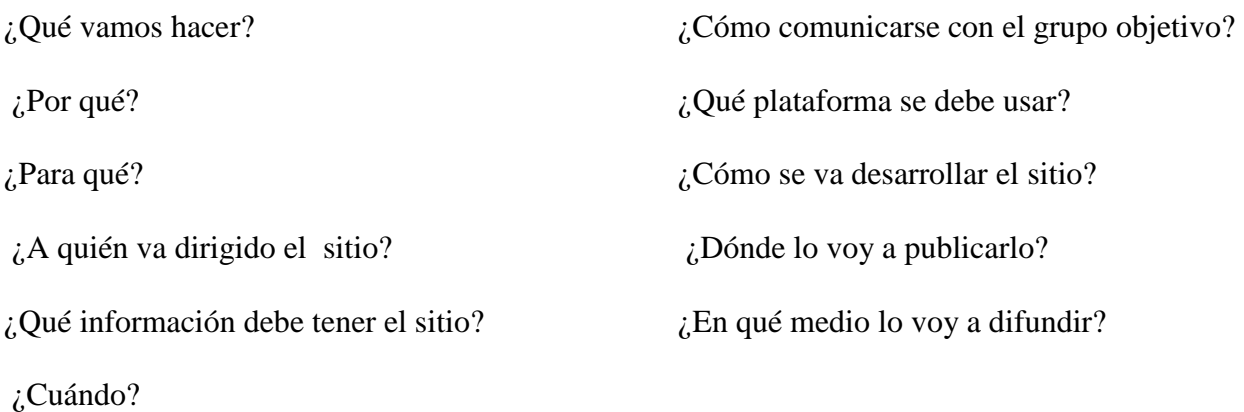

La comunicación en un sitio web no solo se refiere a los textos, en gran medida que lo que se quiera comunicar en realidad llegue a las masas con cierto tono y estilo de comunicación establecidos, que las imágenes sean congruentes con los textos y sean presentadas en la sección adecuada. Para que un sitio web sea funcional debe cumplir con comunicación eficaz. Debemos ofrecer información que sea útil a nuestros clientes potenciales sobre los productos o servicios que ofertamos. La suma de todos los elementos del sitio comunican, por lo tanto la página web tiene que estar pensada para ofrecer una imagen, la imagen de Geos, no sólo un escaparate de la misma que se limite a enseñar productos y servicios.

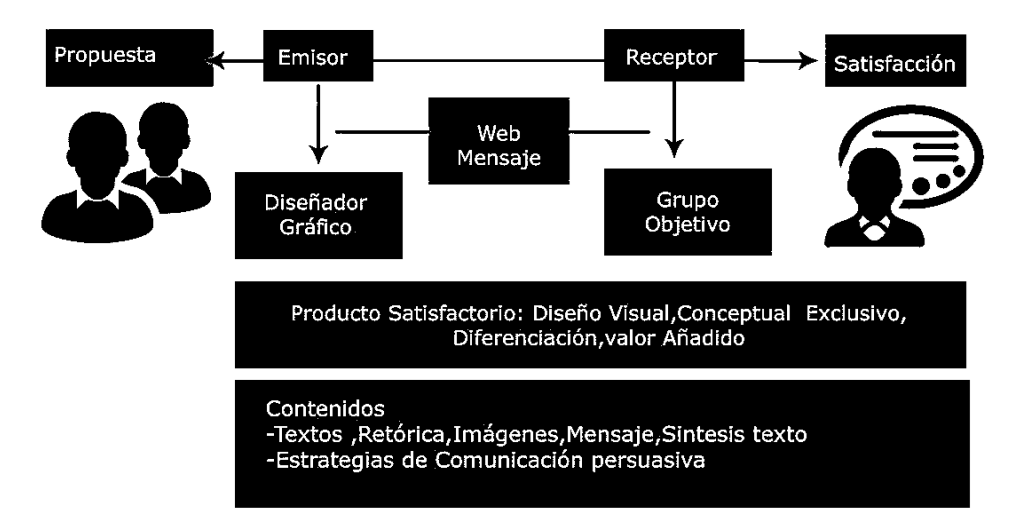

#### 7.1.1.4 Sociología

 Los métodos de investigación que se usan en la sociología son herramientas útiles para determinar el diseño de comunicación visual que se utilizará en el sitio web, realizando un estudio de mercado se puede conocer el perfil socioeconómico, geográfico, demográfico, conductual el cual incluye características psicológicas y culturales, tales como temperamentos, valores culturales, apetitos y expectativas que nos ayuda a conocer más a nuestro cliente potencial.

#### 7.1.1.5 Psicología

 La psicología se aplica al proyecto porque ayuda a conocer los gustos y preferencias de nuestro mercado, permite decidir con precisión cuál será la estrategia de marketing y comunicación más apropiada para llegar al mercado y asegurar que el sitio sea agradable. La psicología proporciona las herramientas necesarias para que la empresa sepa cómo incrementar el valor del producto o servicio, ya que indaga en dónde radica ese valor según la percepción del cliente final.

## 7.1.1.6 Deontología

El sitio web será la presentación virtual de Geos y estará expuesta abiertamente, por lo tanto se debe garantizar a los usuarios la calidad del contenido que ha sido evaluado y aprobado por Geos. También es importante proteger la confidencialidad de los usuarios la responsabilidad del diseñador frente al cliente y al público; es crear un mensaje que sea detectable, atractivo y convincente. El lenguaje y la forma de dirigirse al cliente deben representar a la empresa.

## 7.1.1.7 Ci bernética

 La cibernética es la ciencia que nos proporciona el lenguaje y técnicas que nos permitan atacar los problemas de control y comunicación en general en el proyecto. En nuestro sitio web la aplicamos por medio del formulario contáctenos, que permite comunicación directa entre la empresa y el cliente por medio del internet.

#### 7.1.1.8 Ingeniería civil

Los conceptos trasmitidos a través de la página web son tecnicismos enfocados en la ingeniería civil, por lo que las fotografías utilizadas y el contenido del mismo está enfocado al sector de la consultoría y construcción de obras civiles.

## 7.1.1.9 Topografía

El sitio web está enfocado en la topografía debido a que Geos ofrece servicios topográficos siendo esta su principal fuente de trabajo. Se utilizó el diseño gráfico para captar la mayor cantidad de clientes posibles. Todo el sitio web fue creado basándose en conceptos de topografía para respaldar el contenido del sitio.

#### **7.1.2 Artes**

## 7.1.2.1 Tipografía

Para la creación del proyecto se utilizaron tipografías seguras, estas son importantes debido a que son legibles en cualquier ordenador o dispositivo móvil. Entre las más comunes y utilizadas se encuentran: Times New Romas, Arial, Arial Black, Georgia, Century Gothic, Verdana, entre otras. Se utilizaron colores llamativos representativos de la empresa Geos en la tipografía, también se justificó el texto para brindar organización y orden en los textos. El tamaño de la fuente utilizado fue 14 en negrilla para títulos, y 12 sin negrilla para textos.

#### 7.1.2.2 Fotografía

La fotografía es esencial para el desarrollo del proyecto, el cerebro humano es visual, y siempre le llamará más la atención una página web con fotos de calidad que ilustren los textos.

## **7.1.3 Teorías**

#### 7.1.3.1 Tecnología

Son los recursos utilizados que permiten crear un sitio web, para el desarrollo del sitio se usó el software Adobe Photoshop, Adobe Illustrator, Adobe Muse y una computadora tipo laptop Macbook pro.

## **7.1.4 Tendencias**

#### 7.1.4.1 Responsive web design

En el perfil pictográfico de los clientes de Geos, mostró que la gran mayoría ocupa parte de su tiempo en dispositivos móviles, esto influenció el uso de responsive web design para el diseño y desarrollo del sitio facilitando el acceso en todos los dispositivos disponibles.

#### 7.1.4.2 Flat design

El perfil del cliente de Geos busca innovación, por lo tanto se realizó la tendencia flat design, para que represente a la empresa y la navegación en el sitio sea de manera clara, limpia e intuitiva. El uso de tipografías acordes es fundamental para lograr la mayor elegancia posible en el diseño.

#### **7.2 Conceptualización**

Para la realización del sitio web de Geos, es necesario realizar un proceso creativo para generar ideas de la percepción de un problema, buscar posibilidades y alternativas que influyan en la inspiración del proyecto

## **7.2.1 Método**

#### 7.2.1.1 Mapa Mental

"Es una técnica popularizada por Tony Buzan, investigador en el campo de la inteligencia y presidente de la Brain Foundation. Un mapa mental es un método de análisis que permite organizar con facilidad los pensamientos y utilizar al máximo las capacidades mentales, es la forma más sencilla de gestionar el flujo de información entre el cerebro y el exterior.

Su estructura natural, compuesta por ramas que irradian de una imagen central, y el uso de colores, símbolos, dibujos y palabras que se enlazan según un conjunto de reglas básicas, sencillas y amigables el mapa mental da una visión global de un área determinada. Permite orientar, dónde está y hacia dónde ir. Permite agrupar gran cantidad de información en un esquema sencillo, facilita la toma de decisiones y la solución de problemas, mostrándote nuevos caminos. Es fácil de consultar, leer y recordar. Como Elaborar un mapa mental en tres etapas:

#### Primera etapa

Selecciona una gran hoja de papel en blanco y marcadores.

Coloca la hoja en forma apaisada y dibuja en su centro una imagen que simbolice tu idea de sitio web .Utiliza todos los colores e intenta ser lo más creativo posible.

#### Segunda etapa

Partiendo de la imagen central irradia hacia afuera las palabras clave, cada una de ellas en una línea separada y de diferentes colores. Estas líneas representan tus pensamientos principales sobre la «Fruta». Como ya sabes, puedes trazar el número que quieras de líneas, pero para este ejercicio nos limitaremos a cinco. Escoge las cinco palabras clave que asocias a la idea y escríbelas claramente y en mayúsculas en cada una de las líneas.

#### Tercera etapa

 $\overline{a}$ 

Ahora utiliza la asociación para expandir tu primer Mapa Mental. Considerando las cinco palabras clave escritas en las cinco ramas que irradian del centro, piensa en otros. Partiendo de las cinco palabras clave dibuja unas ramas más finas escribe claramente en cada una de ellas estas asociaciones secundarias. El número de estas líneas o ramas secundarias puede ser infinito dependiendo del número de asociaciones que eres capaz de realizar, pero en este ejercicio nos limitaremos a dibujar sólo tres. Además de las palabras en mayúsculas, usa imágenes para representar estas ideas secundarias. Una vez más, formas y colores serán elementos imprescindibles para tu memoria." 70

<sup>70</sup> Recuperado el 28 de septiembre de 2013, de https://www.leadersummaries.com/ver-resumen/mapas-mentales-para-la-empresa

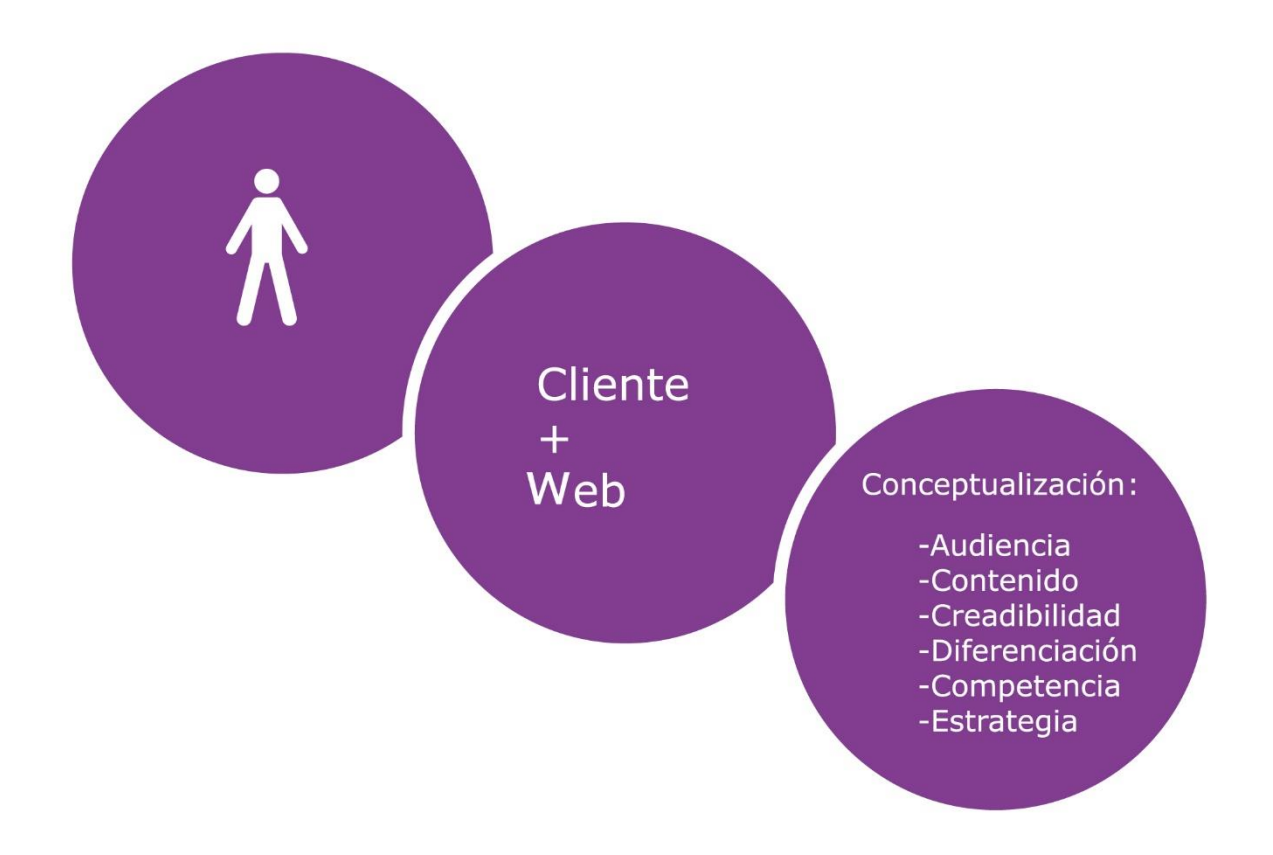

# COMUNICACIÓN

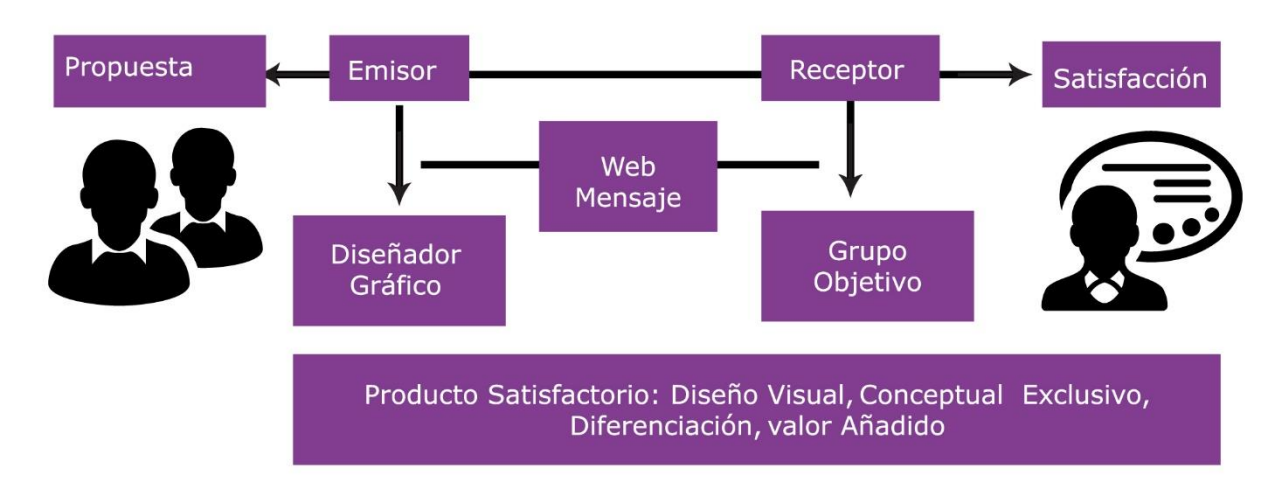

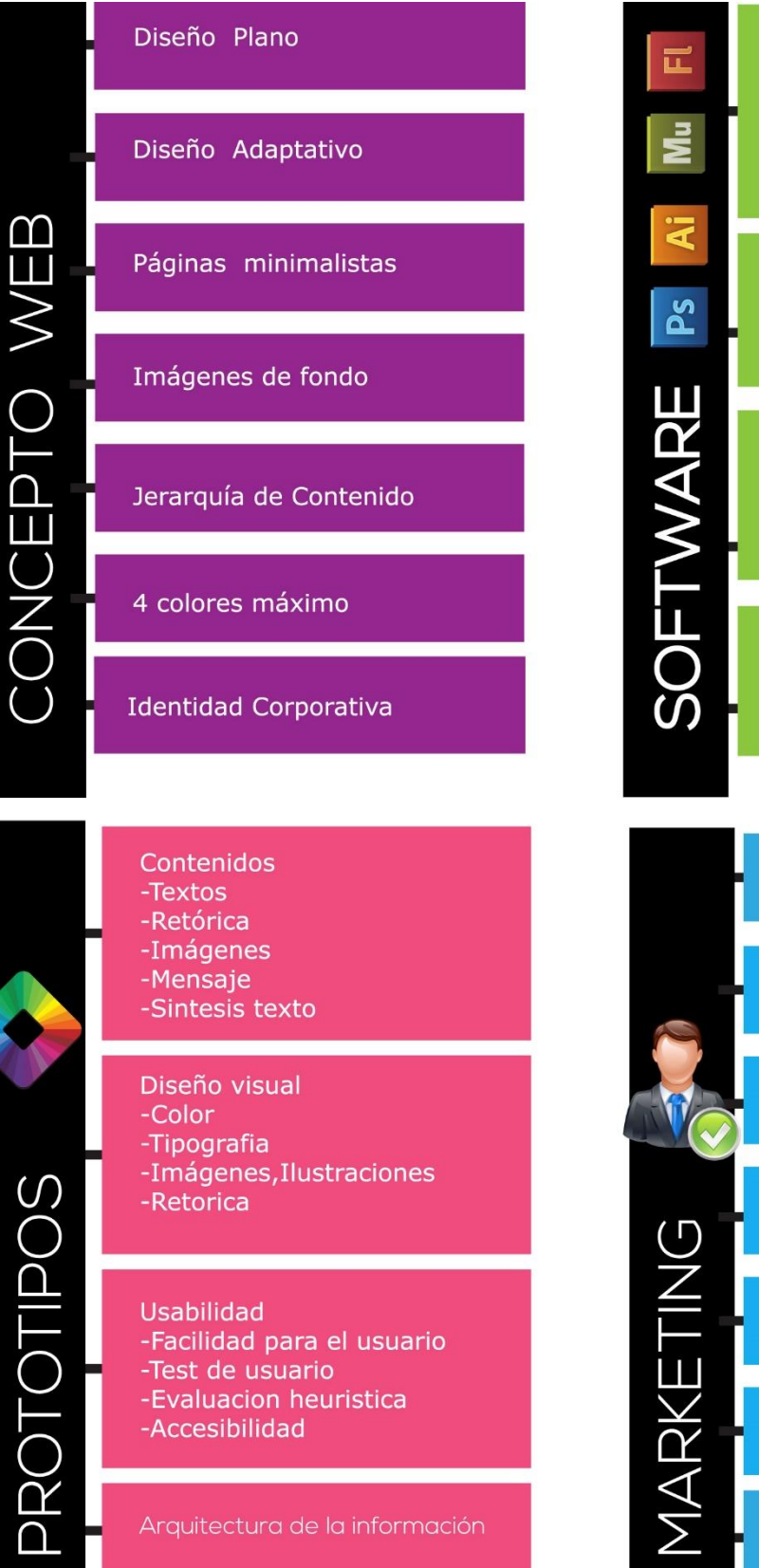

# Photoshop

- -Editar Imágenes.
- -Reducción De Peso. -Colores Rgb.
- -Botones

## Ilustrator

- -Diseño De Plantilla
- -Ilustraciónes Vectoriales
- -Diseño De Botones

# Flash

-Diseño de trasiciones de imágenes y botones. animación.

# **MUSE**

-Maquetación de sitio -Creación y Publicación del sitio

# Estrategia de Marketing

Público Objetivo

E-mail

Alta en buscadores

Posicionamiento del sitio

Promoción del sitio

Palabras Claves.
#### 7.2.2 **Definición del concepto**

Después de haber aplicado la técnica, la frase conceptual es

"La composición visual prolonga el tiempo del usuario en el sitio"

#### Explicación

El diseñador da forma visual a las comunicaciones mediante una composición visual. Consiste en crear una organización, clara y concisa de la información utilizar las herramientas básica de diseño y comunicación como la composición, tipografía, color, uso de gráficas y persuasión. Todos estos elementos hacen que el usuario se interese al primer contacto con el sitio y permanezca más tiempo.

#### **7.3 Bocetaje**

Es la realización de un boceto, este es un dibujo rápido y esquemático de las características principales de un dibujo, una ilustración o un diseño. Generalmente se usa papel y lápiz para su elaboración, se emplea para obtener una guía de principio a fin del proceso de diseño. En él se hacen pruebas para el uso de la línea, forma y color permitiendo ubicar y asociar el espacio físico y su composición para la transformación de ideas y conceptos gráficos

#### Requisitos de diseño

#### Diagramación

Consiste en la representación de los contenidos gráficos para garantizar la facilidad de navegación, permitiéndole al usuario conseguir la información que le interesa de manera rápida y eficiente. El proceso de bocetaje facilita la organización de los elementos al aumentar la eficiencia de la web como su diagramación, estructura, forma, tipografía, fotografía y color.

#### Tipografía

Tiene mucha importancia, visualmente complementa y fortalece la identidad empresarial. La elección de la tipografía tiene como objetivo comunicar, es por ello que tendrá que ser fácilmente legible, por consiguiente, las letras y el mensaje se adapten al público al que va dirigido.

#### Color

Los colores RGB son más brillantes en el monitor, la correcta selección de los colores es importante porque cada gama cromática evoca diferentes emociones. Se debe tomar en cuenta la línea gráfica de la empresa, los colores a elegir son: blanco, gris, negro y verde. El blanco representa pureza, equilibrio y frescura. El color gris neutralidad, respeto, lujo. El verde naturaleza, equilibrio, pacificación, confianza.

#### Forma

El rectángulo y cuadrado son las figuras geométricas a utilizar, debido a su homogeneidad el cuadrado nos dirige la vista hacia el centro. Los rectángulos crean espacios gráficos independientes que atraen la atención visual de todo el contenido en su interior que brinda una apariencia de estabilidad, limpieza y equilibrio.

#### Fotografía

Las imágenes sirven de complemento del texto, aportan gran impacto visual; la calidad de las mismas es importante, no deben ser muy pesadas sin perder la calidad de resolución de detalles. Se debe buscar equilibrio entre estos dos parámetros.

#### Estructura web

Permite una organización jerárquica en algunos niveles, y una organización lineal en otros. Facilita mucho la navegabilidad de una página, ya que permite recorrer diferentes secciones sin necesidad de volver a la página de inicio.

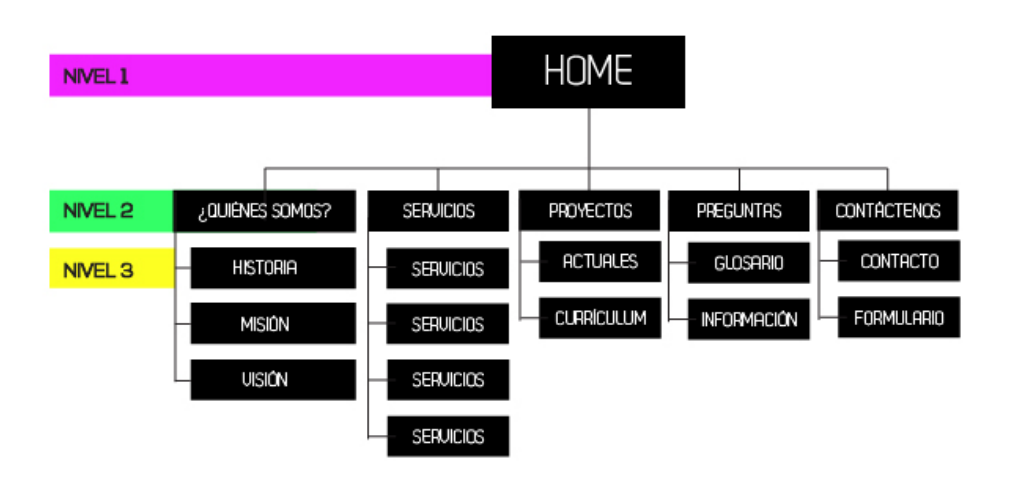

## ESTRUCTURA DE SITIO WEB

Tabla de requisitos

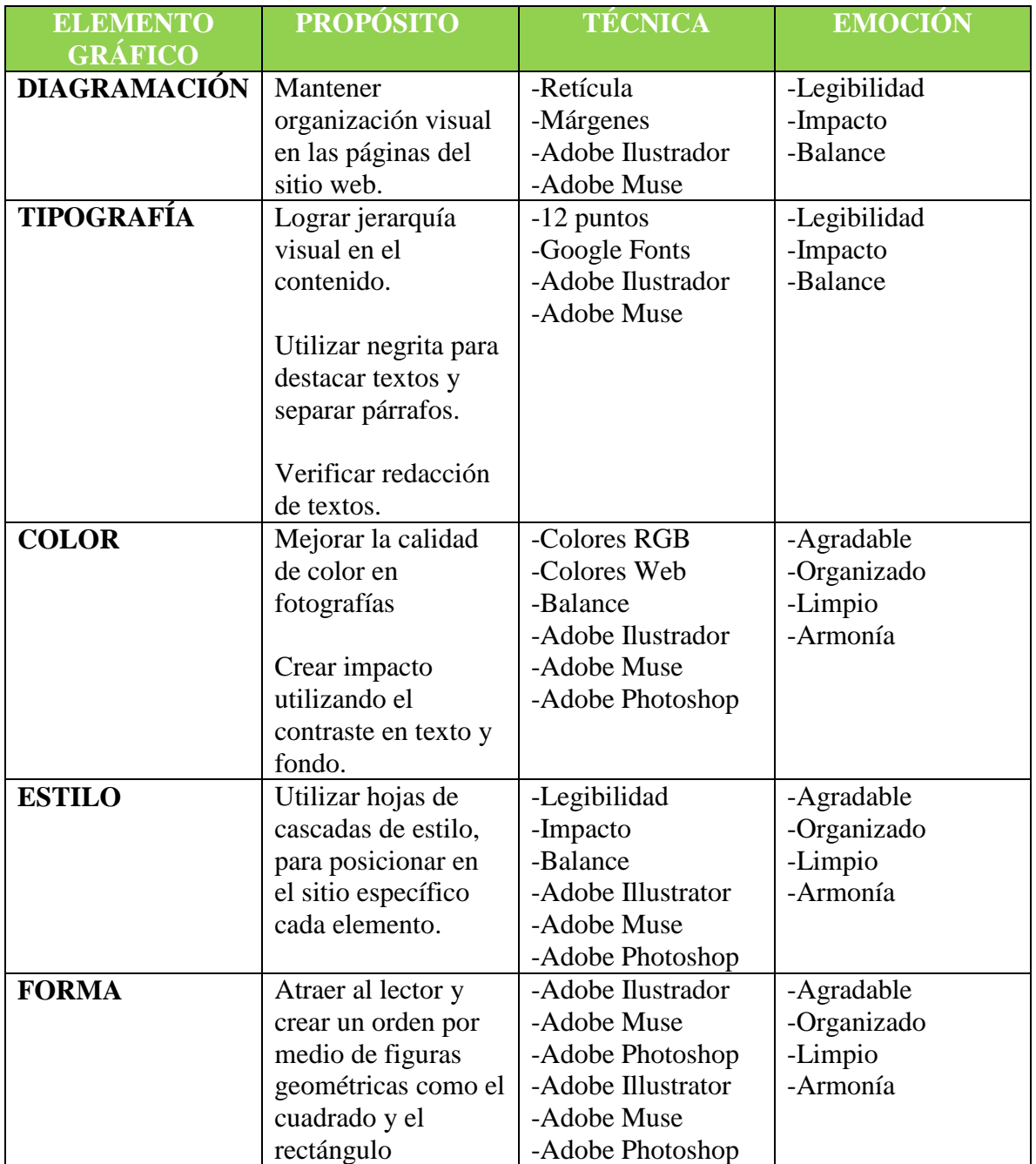

#### **7.3.1 Bocetaje natural**

Los primeros bocetos hacen notar una idea que aparece de manera rápida y monocromática, en el trazo del dibujo. Contienen muchas notas para no dejar escapar elementos difíciles de concebir visualmente en ese momento, se incluyen los objetivos de la solución del problema. En ellos se encuentra la base de la síntesis formal de ese proyecto.

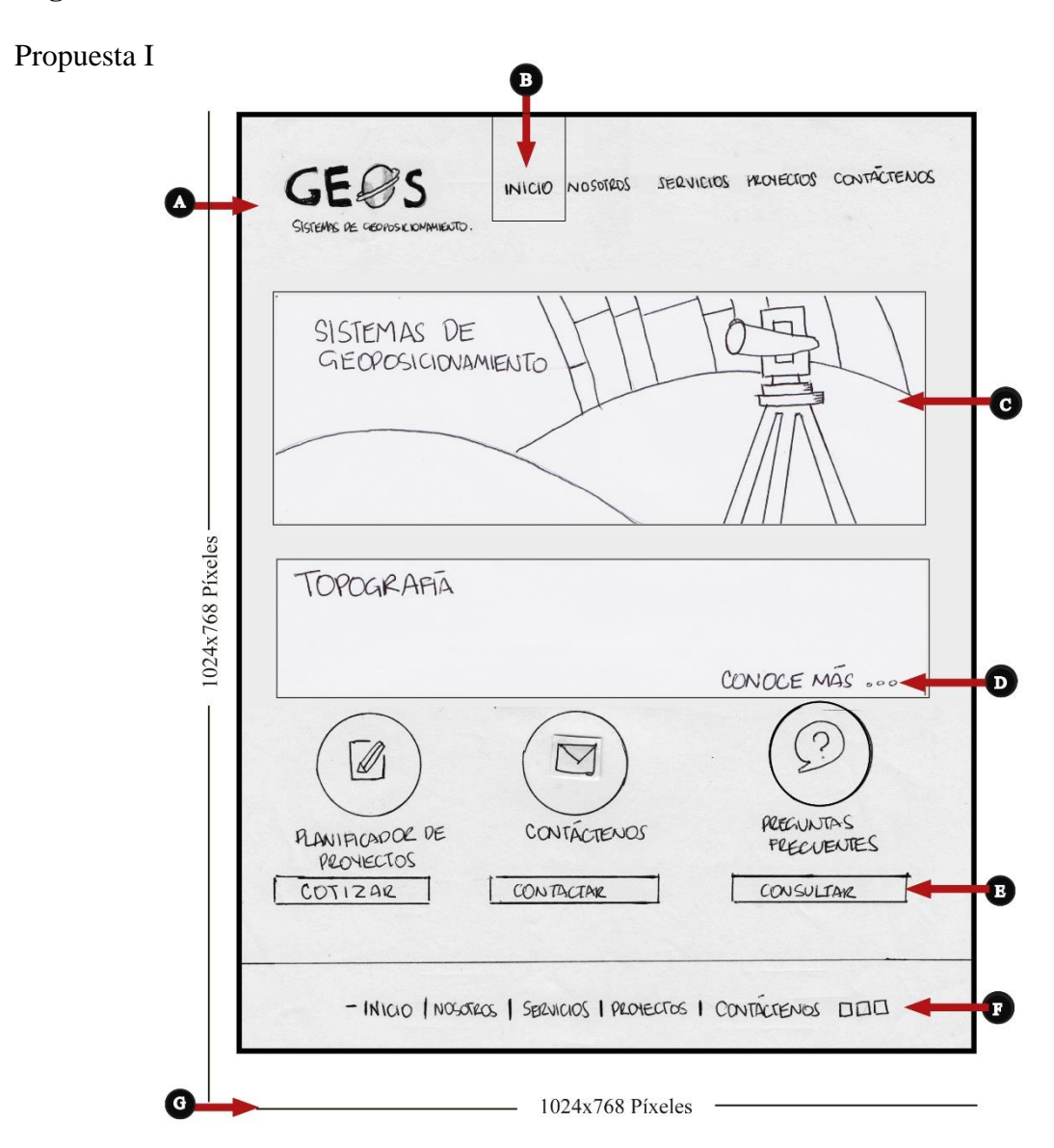

#### **Página "Inicio"**

#### **Interpretación**

- A. Logotipo de la empresa Geos.
- B. Barra de menú botones: (Inicio, nosotros, contáctenos)
- C. Nosotros: Historia, Misión, Visión.
- D. Encuadre íconos, dirección, cotización, redes sociales.
- E. Información breve, redirección a otros links.
- F. Menú planificar, cotizar, mensajes.
- G. Realizado por y derechos de autor.
- H. Resolución 1024x768 píxeles.

#### **Descripción**

En la página de inicio es muy importante cuidar la visualización de la primera impresión, su diagramación, estructura, forma, tipografía, fotografía y color. El objetivo principal es captar la atención del usuario y que se interese en seguir navegando el sitio.

Propuesta II

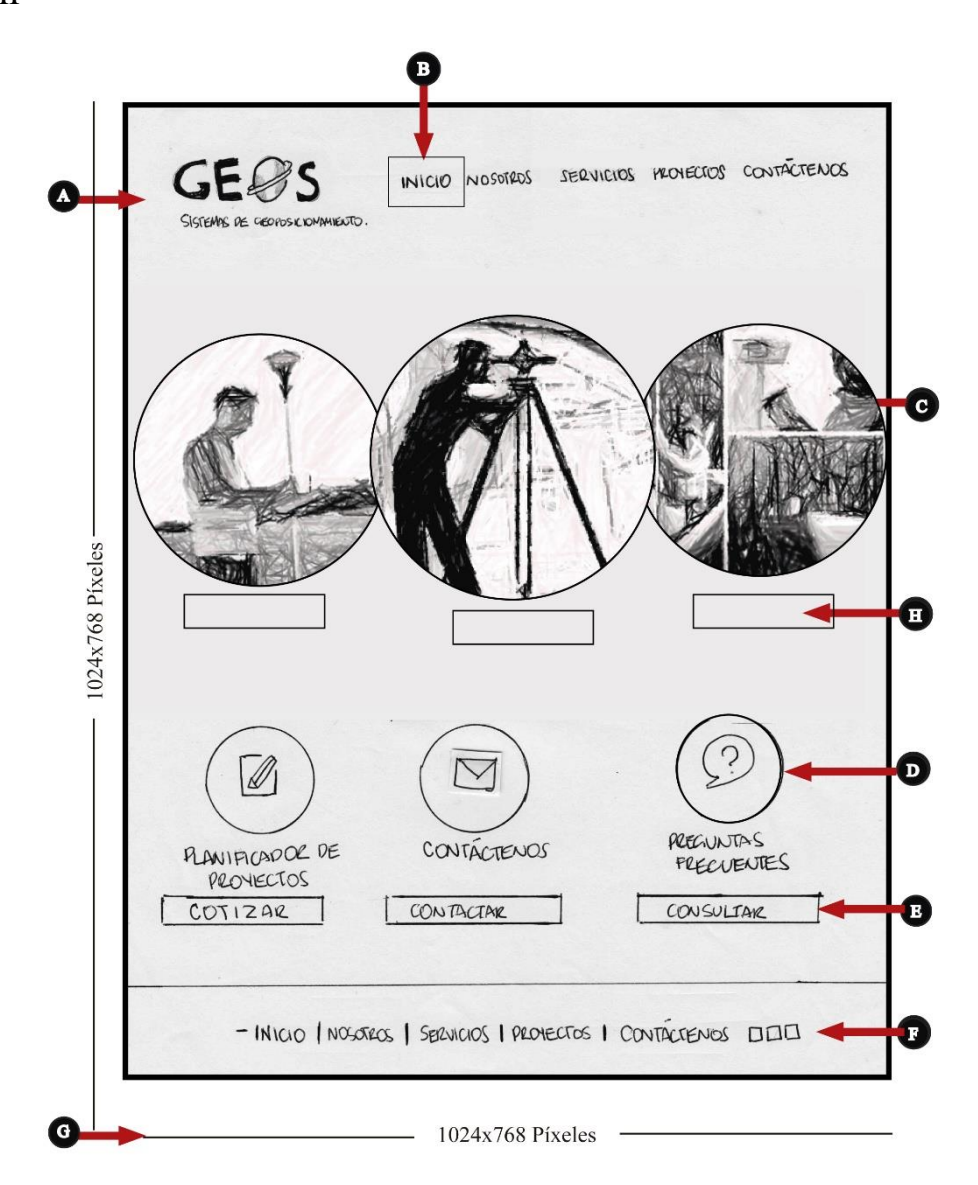

#### **Interpretación**

- A) Logotipo de la empresa Geos.
- B) Barra de menú botones: Inicio, nosotros, proyectos, contáctenos)
- C) Galería de imágenes (figura rectangular)
- D) Ícono descriptivo
- E) Caja de Texto.
- F) Menú planificar, cotizar, mensajes.
- G) Resolución 1024x768 píxeles.
- H) Botón ver más.

#### **Descripción**

En la página de inicio el visitante busca un contenido específico y la funcionalidad para colocar el texto, y las imágenes deben de ser precisas. El promedio de usuarios lee alrededor del 20% de contenido y su mayor interés se centra en el primer párrafo del texto. Frases directas, párrafos cortos, son fáciles de leer para el usuario.

#### **Página "Servicios"**

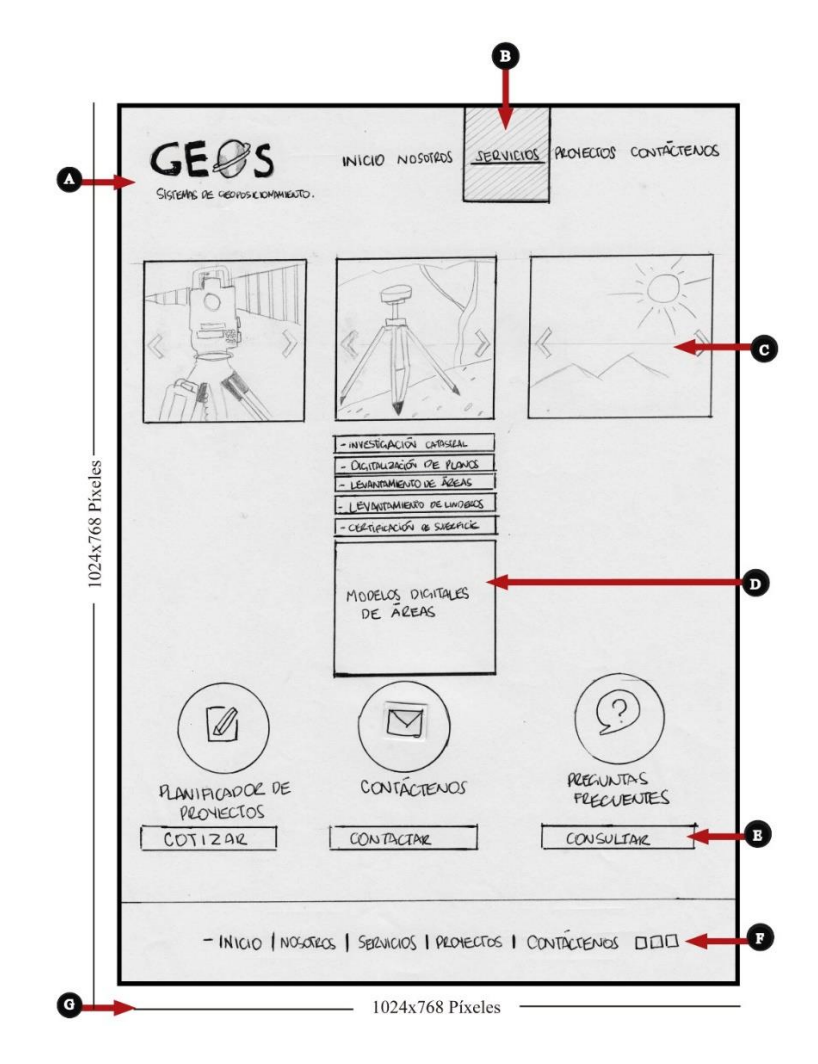

#### **Interpretación**

- A) Logotipo de la empresa Geos.
- B) Barra de menú botones: inicio, nosotros, contáctenos)
- C) Galería de imágenes (figura rectangular)
- D) Breve texto.
- E) Caja de Texto.
- F) Menú planificar, cotizar, mensajes.
- G) Resolución 1024x768 píxeles.

#### **Descripción**

En la página de servicios se encontrará una galería animada de los servicios presentados por la empresa y cuáles son los beneficios de realizarlos con Geos.

#### **7.3.2 Bocetaje formal**

El proceso de bocetaje formal en base a la diagramación de dibujo técnico de los componentes ilustraciones, fotografías, colores y/o animaciones, entre otros.

**Página "Inicio"**

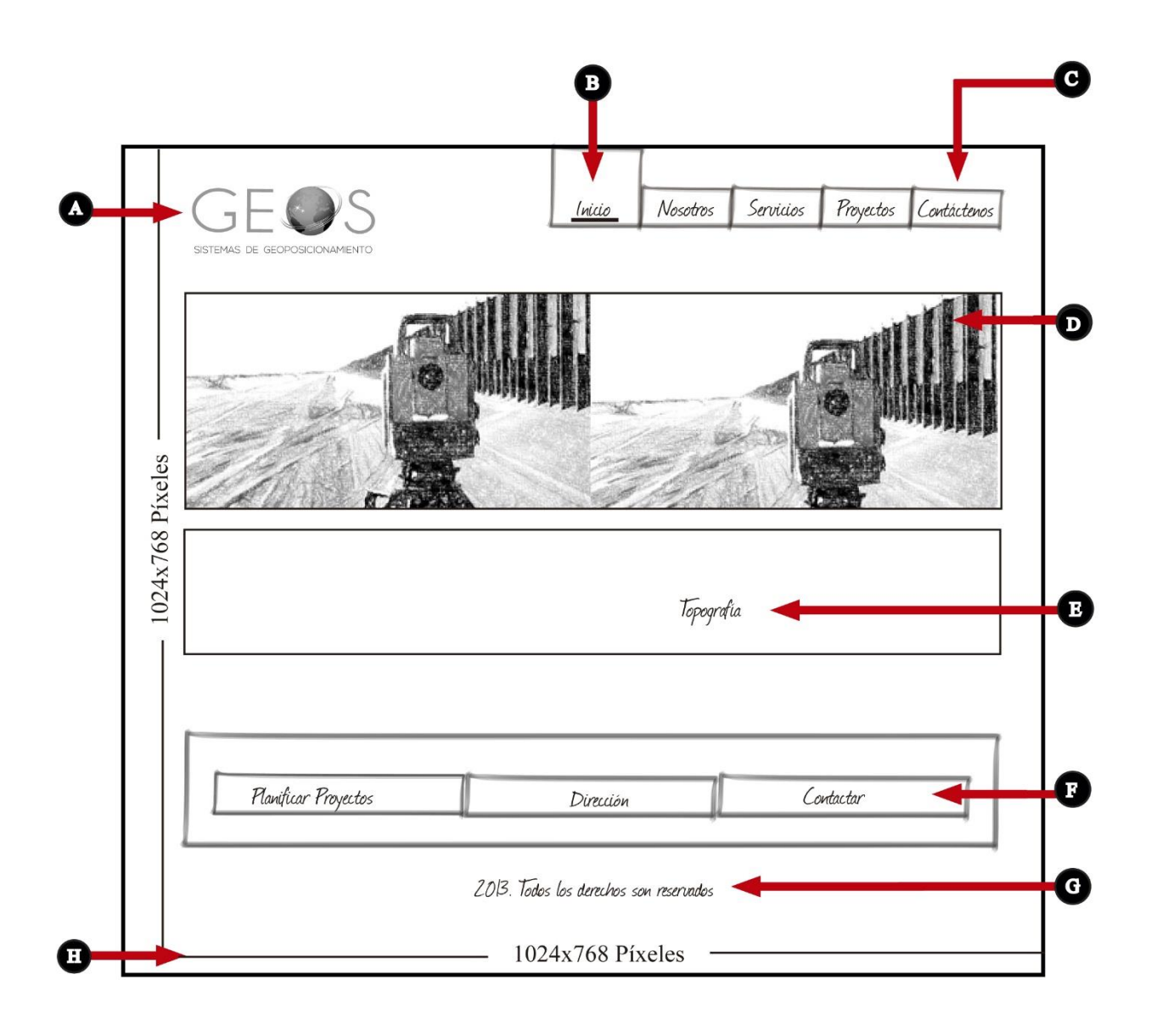

#### **Interpretación**

- A) Logotipo de la empresa Geos.
- B) Selección inicio
- C) Barra de menú
- D) Rectángulo galería de imágenes
- E) Información breve, redirección a otros links.
- F) Menú planificar, cotizar, mensajes.
- G) Realizado por y derechos de autor.
- H) Resolución 1024x768 píxeles.

#### **Descripción**

El diseño de la página de inicio es bastante limpio. Al seleccionar un botón, en este caso inicio, se subraya la palabra.

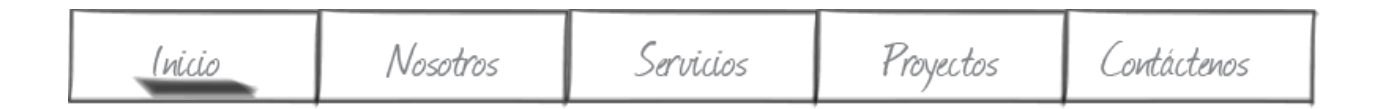

Estructura estática: la estructura estática está compuesta por los elementos marcados con

gris

- A) Cabecera.
- B) Banner lateral
- G) Pie de página.

#### **Página "nosotros"**

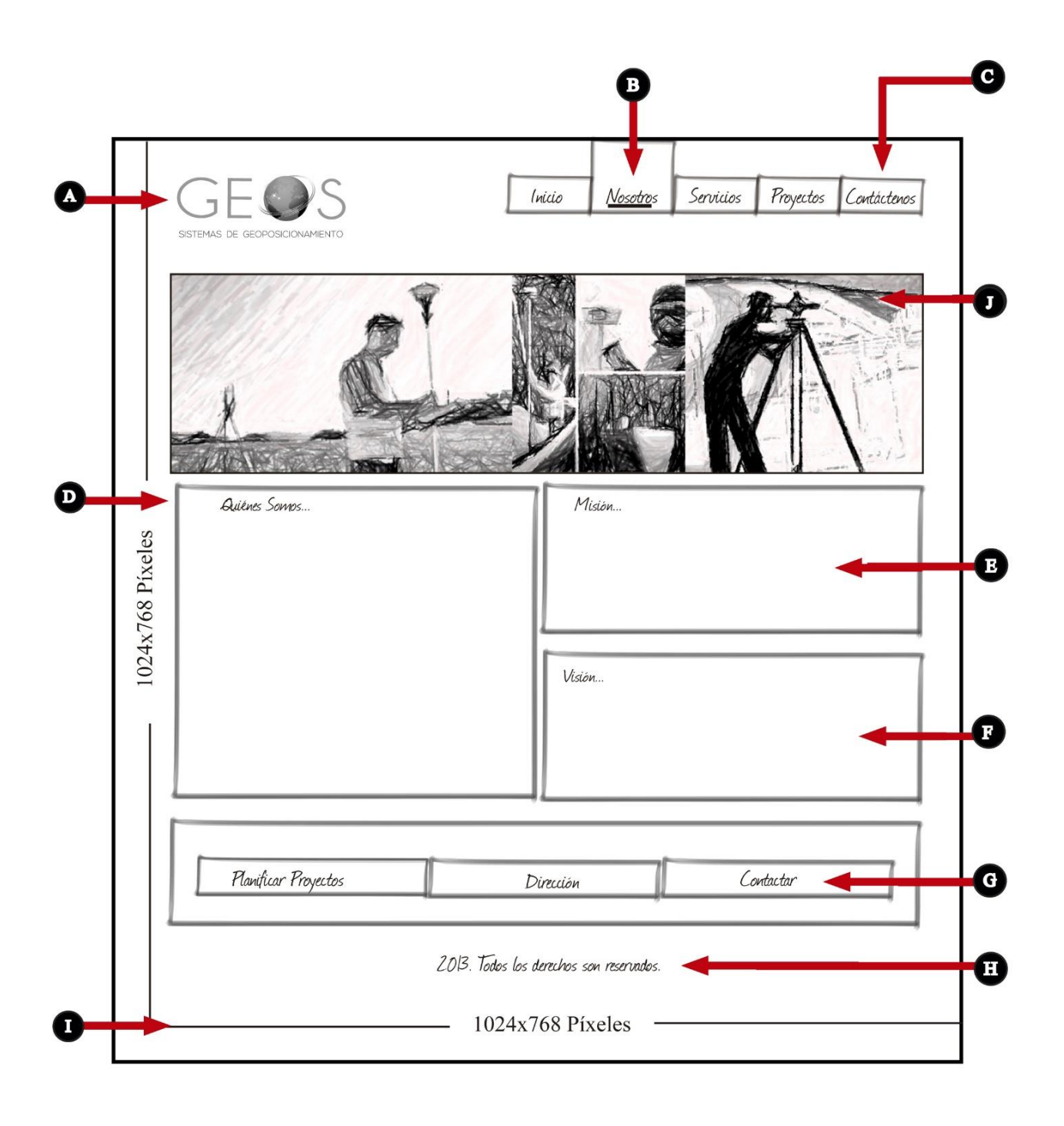

#### **Interpretación**

- A. Logotipo de la empresa Geos.
- B. Selección Nosotros
- C. Barra de menú botón: inicio, nosotros, proyectos,contáctenos)
- D. Caja de texto quienes somos.
- E. Caja de texto visión.
- F. Caja de Texto misión.
- G. Caja de menú planificar, contactar, preguntas frecuentes.
- H. Realizador por, año y derechos de autor.
- I. Resolución 1024x768 píxeles.

#### **Descripción**

La página Nosotros tiene la misma estructura que la página de inicio, el usuario busca datos de la compañía, al seguir el perfil de nuestro grupo objetivo poseen mayor credibilidad de la empresa. Esperan encontrar información sobre la organización pertinente de inmediato. Denota los años de trabajo, ubicación, visión y misión. Esta información ayuda al usuario a entender los objetivos de la empresa, se desea mantener interés del navegante y establecer una relación más cercana.

#### **Página "Servicios"**

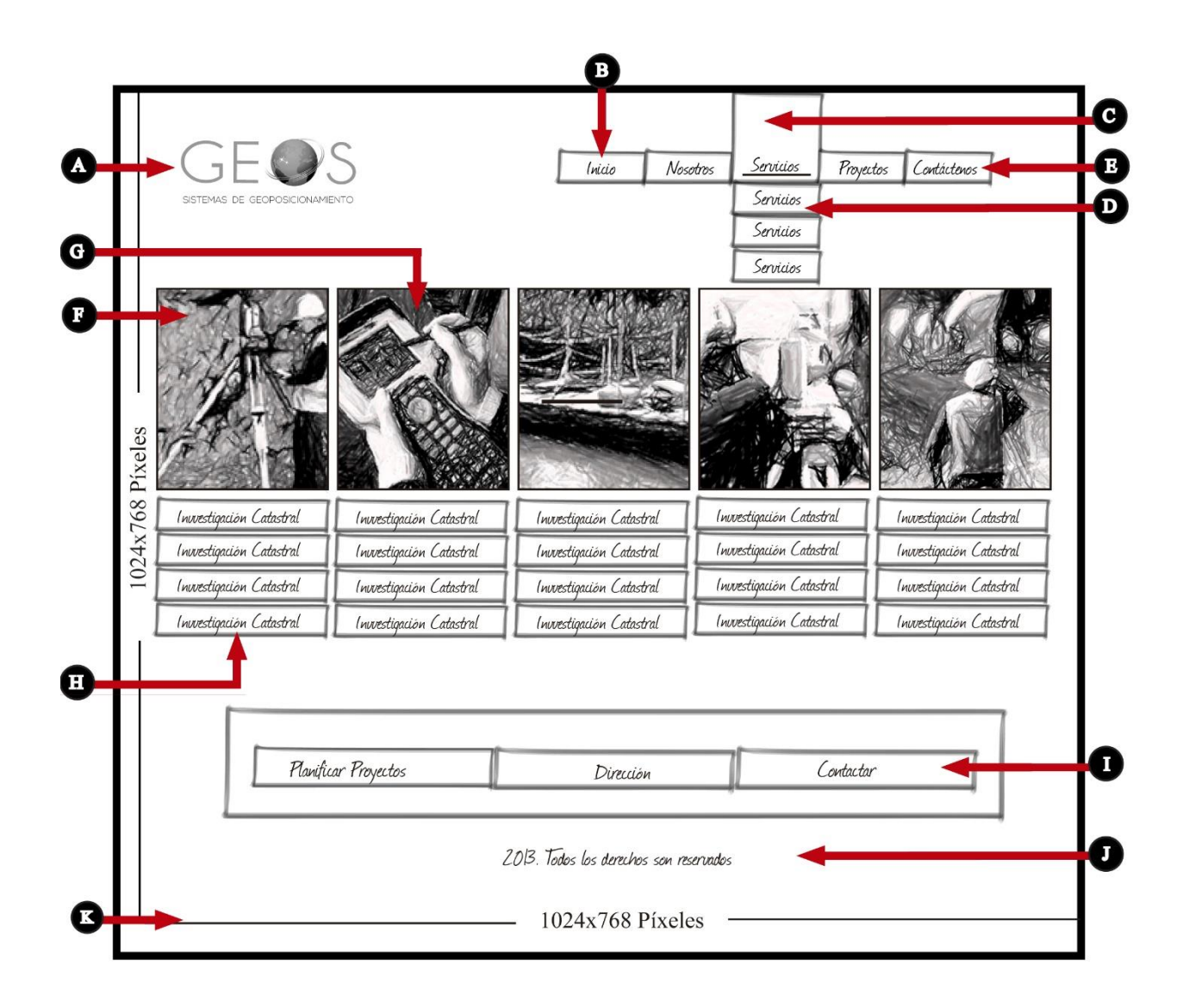

#### **Interpretación**

- A. Logotipo de la empresa Geos.
- B. Selección de servicios
- C. Barra de menú botones: inicio, nosotros, proyectos, contáctenos)
- D. En este menú se desglosan los 5 servicios más importantes
- E. Barra de Menú
- F. Galería de los servicios más importantes
- G. Se desglosa los diferentes servicios de la empresa
- H. Cada botón lo lleva a ese servicio
- I. Caja de menú planificar, contactar, preguntas frecuentes.
- J. Realizador por, año y derechos de autor.
- K. Resolución 1024x768 píxeles.

#### **Descripción**

 La página Servicios es la más importante porque los navegantes conocen a la empresa y servicios. La funcionalidad de esta página es para que sea consultada. Por lo que debe poseer animación, al ser seleccionado desglosa imágenes y textos que transmitan el mensaje de experiencia y calidad que tiene la empresa.

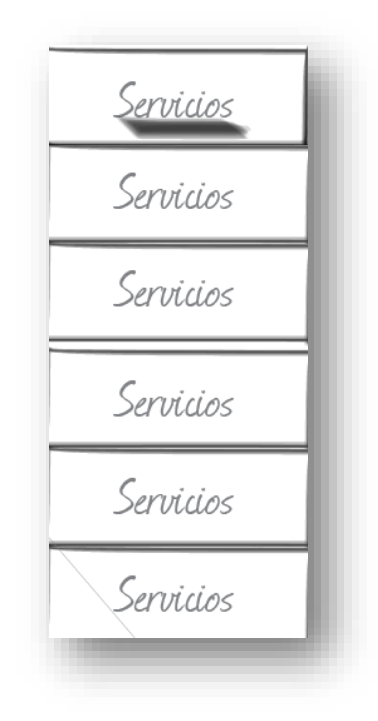

#### **Página "Contáctenos"**

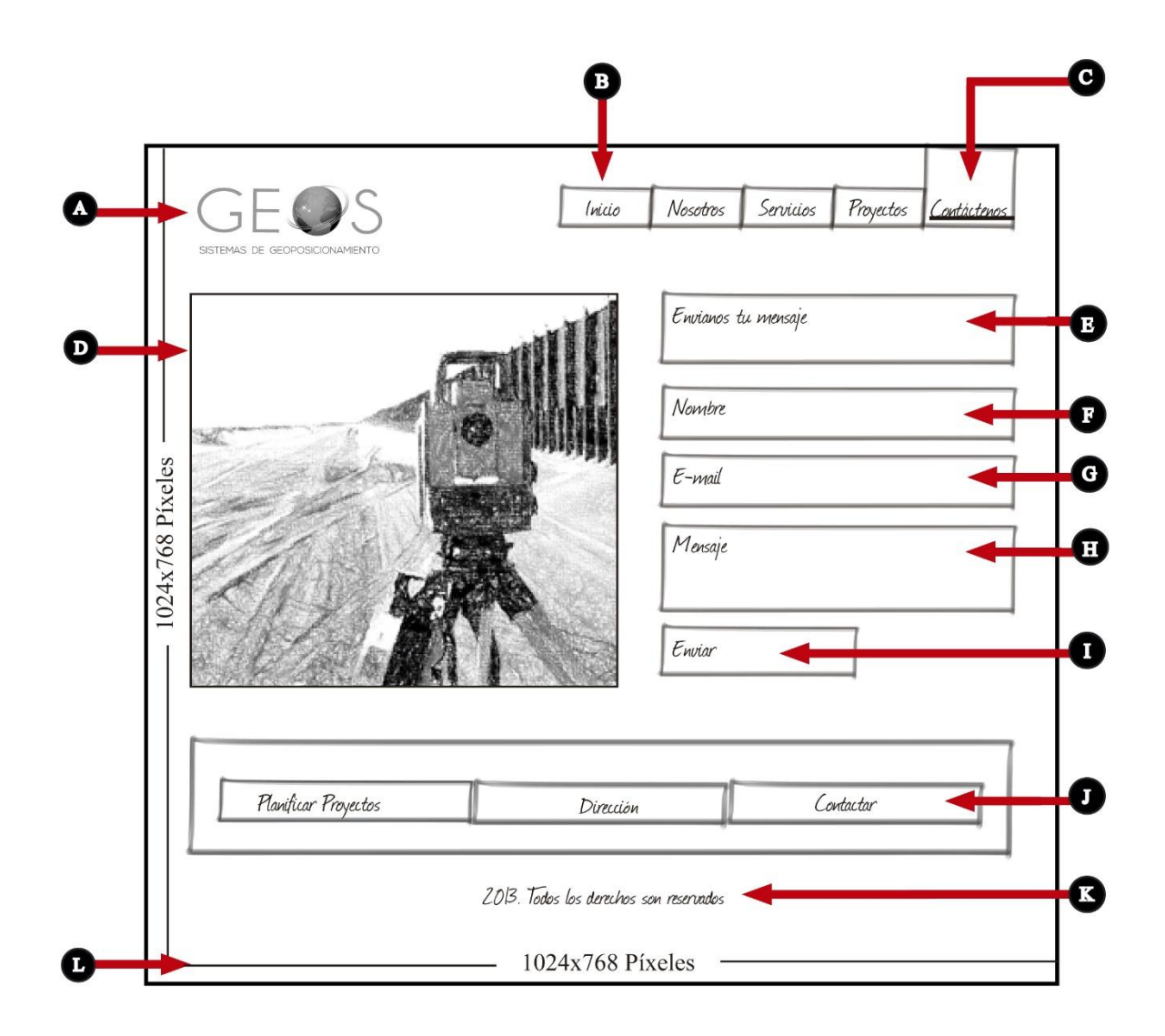

#### **Interpretación**

- A. Logotipo de la empresa Geos
- B. Selección contáctenos
- C. Barra de menú botones: inicio, nosotros, proyectos, contáctenos
- D. Fotografía que identifique a la empresa.
- E. Caja de texto envía tu mensaje
- F. Caja de texto nombre
- G. Caja de texto e-mail
- H. Caja de texto mensaje
- I. Caja de texto enviar
- J. Caja de menú planificar, contactar, preguntas frecuentes
- K. Realizador por año y derechos de autor
- L. Resolución 1024x768 píxeles.

#### **Descripción**

 En el diseño de los formularios se utilizan dos columnas donde se alinean las etiquetas a la derecha y todo el formulario alineado al centro de páginas. Asegurando que los usuarios puedan acceder a las aplicaciones, tan pronto como sea posible, etiquetas que muestren claramente los espacios obligatorios

Prueba de tipografía

Es muy importante seleccionar el tipo de letra y tamaño del sitio. Google Fonts es un recurso,

que favorece la legibilidad del contenido que alberga el sitio, aplicación, ó interfaz.

# Arial ABCDEFGHIJKLMNÑOPQRSTUVWXYZ abcdefghijklmnñopqrstuvwxyz 1234567890

Lato ABCDEFGHIJKLMNÑOPQRSTUVWXYZ abcdefghijklmnñopqrstuvwxyz 1234567890

Nexa Light ABCDEFGHIJKLMNÑOPQRSTUVWXYZ abcdefghijklmnñopqrstuvwxyz 1234567890

Merriweather Bold Italic ABCDEFGHIJKLMNÑOPQRSTUVWXYZ abcdefghijklmnñopqrstuvwxyz 1234567890

Prueba de color

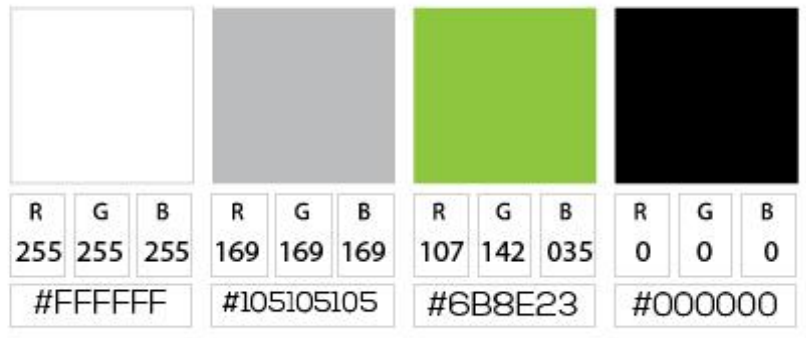

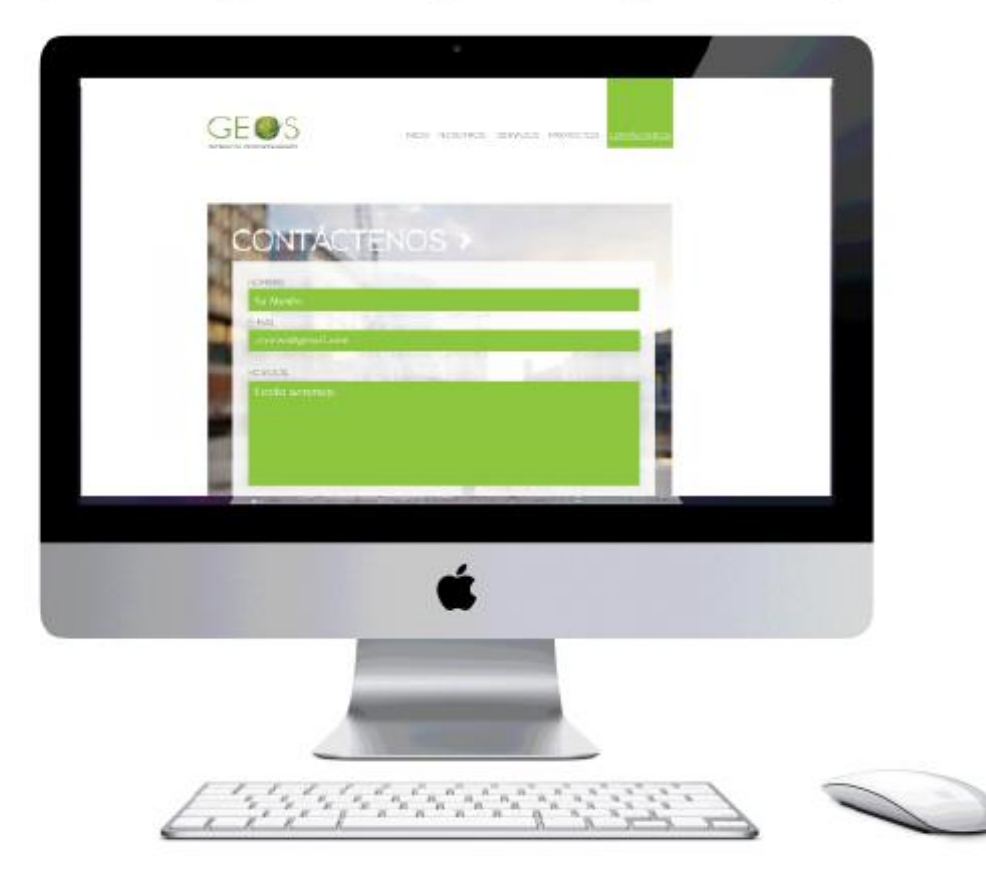

Paleta de colores a utilizar en el sitio web.

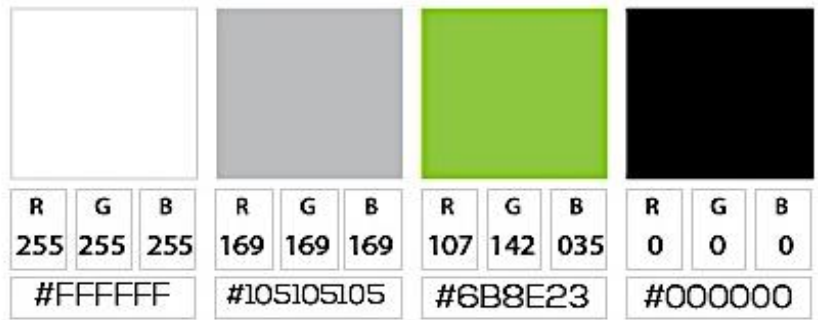

Fuente: Gráfica propia

#### **7.3.3 Digitalización**

#### **Página "Nosotros"**

Dimensiones: 1024x768 píxeles.

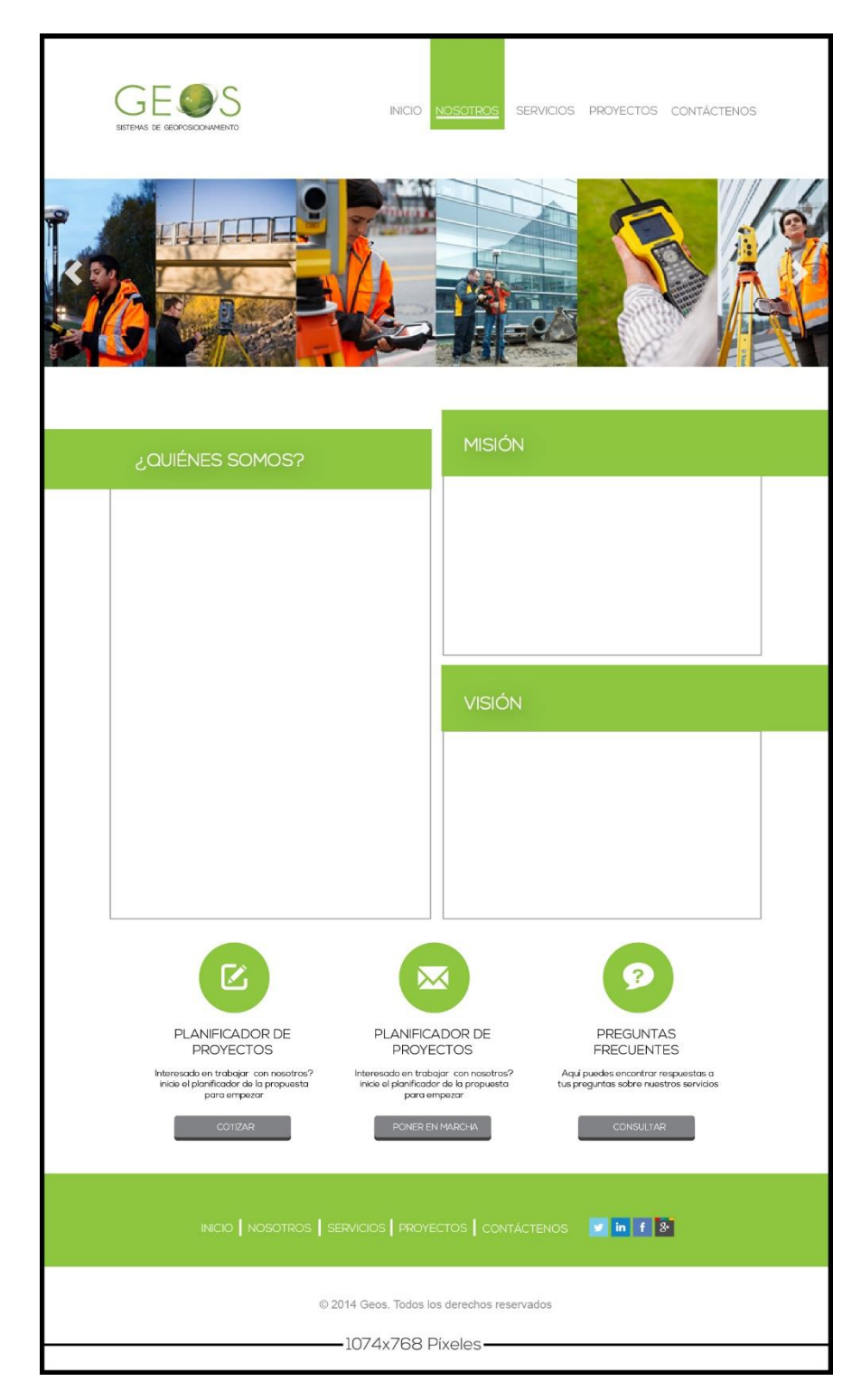

#### **Página "Contáctenos"**

Dimensiones: 1024x768 píxeles.

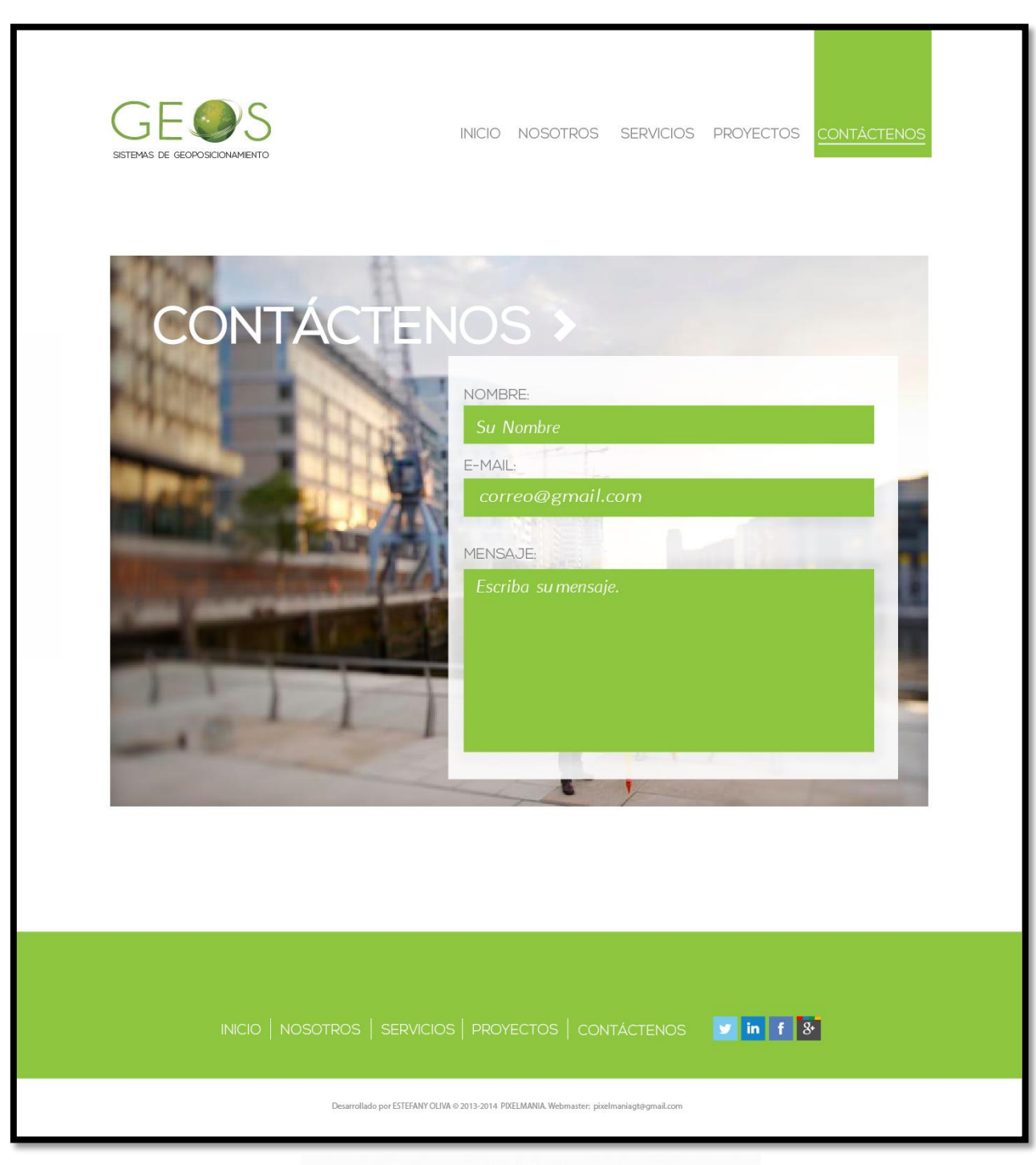

1024x768

## **Página "Servicios"**

Dimensiones: 1024x768 píxeles

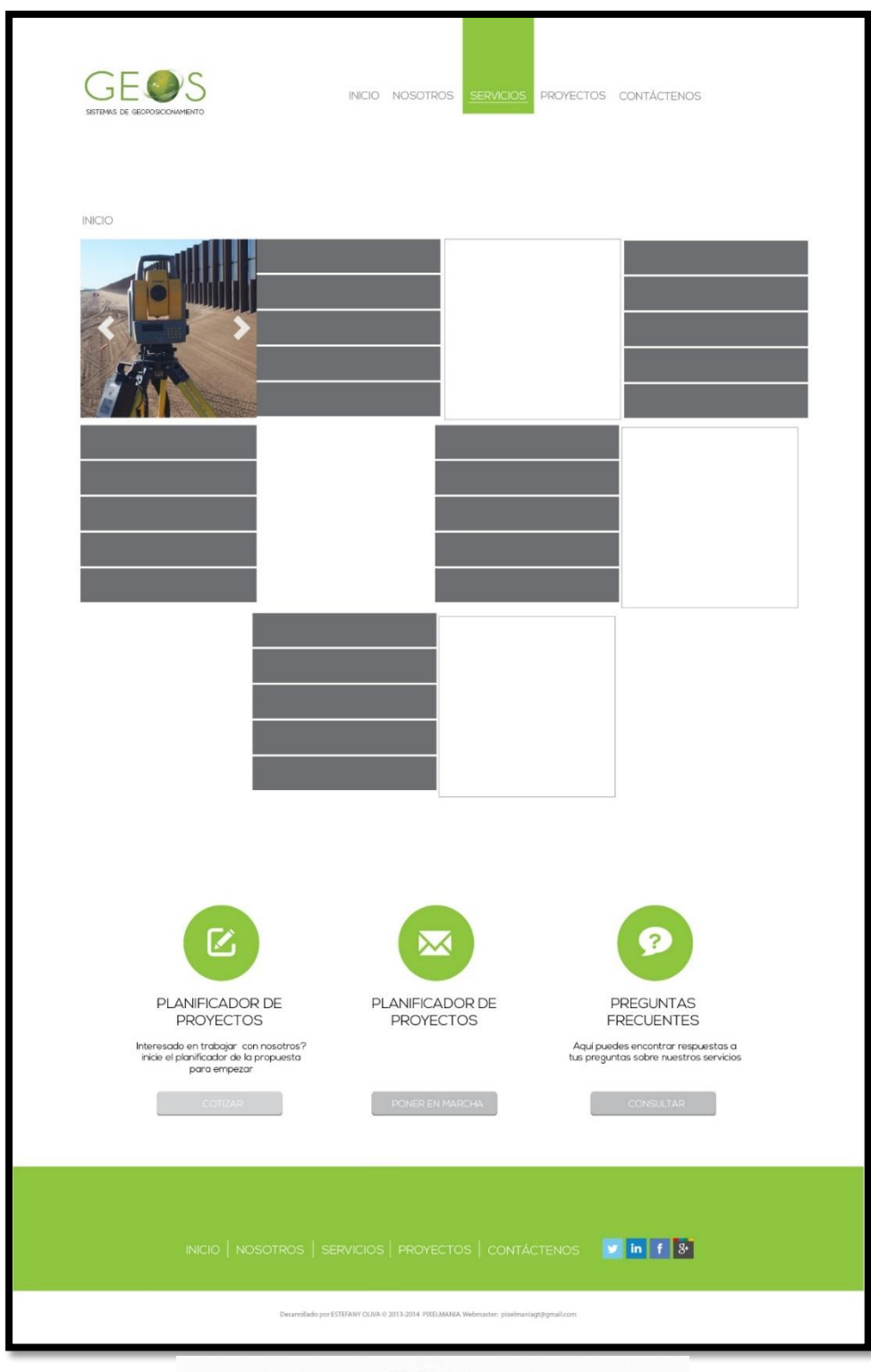

1024x768

Como guardar fotografías para web en psd

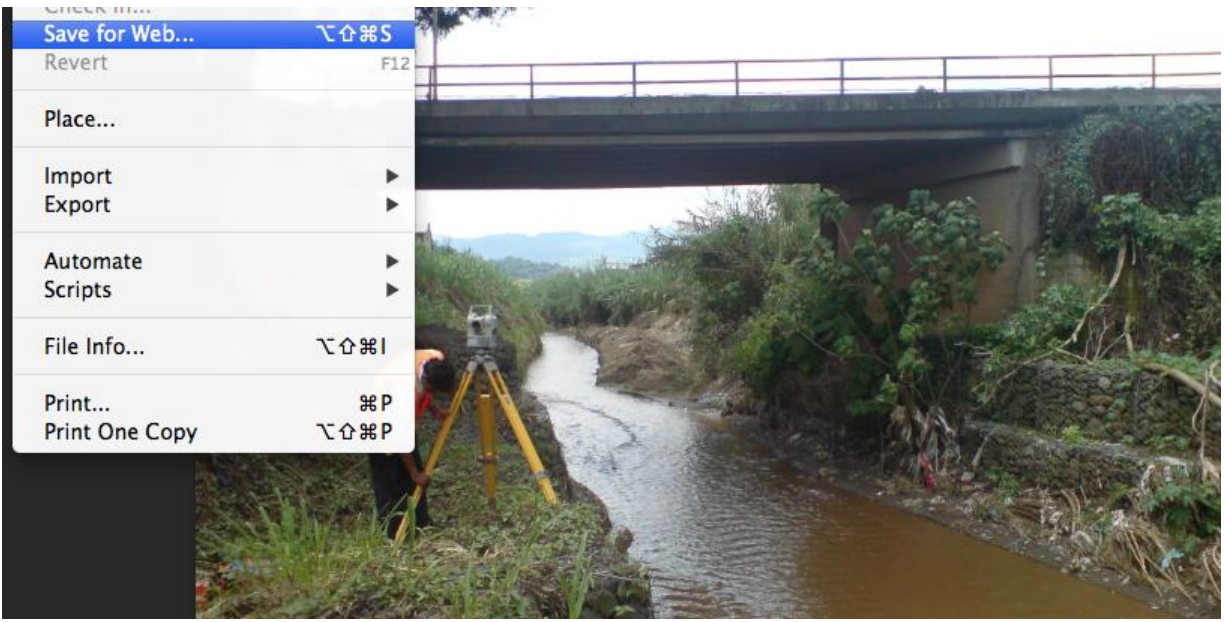

Se selecciona en el menú archivo guardar para web. El archivo más pequeño es el adecuado

para la carga en un sitio web.

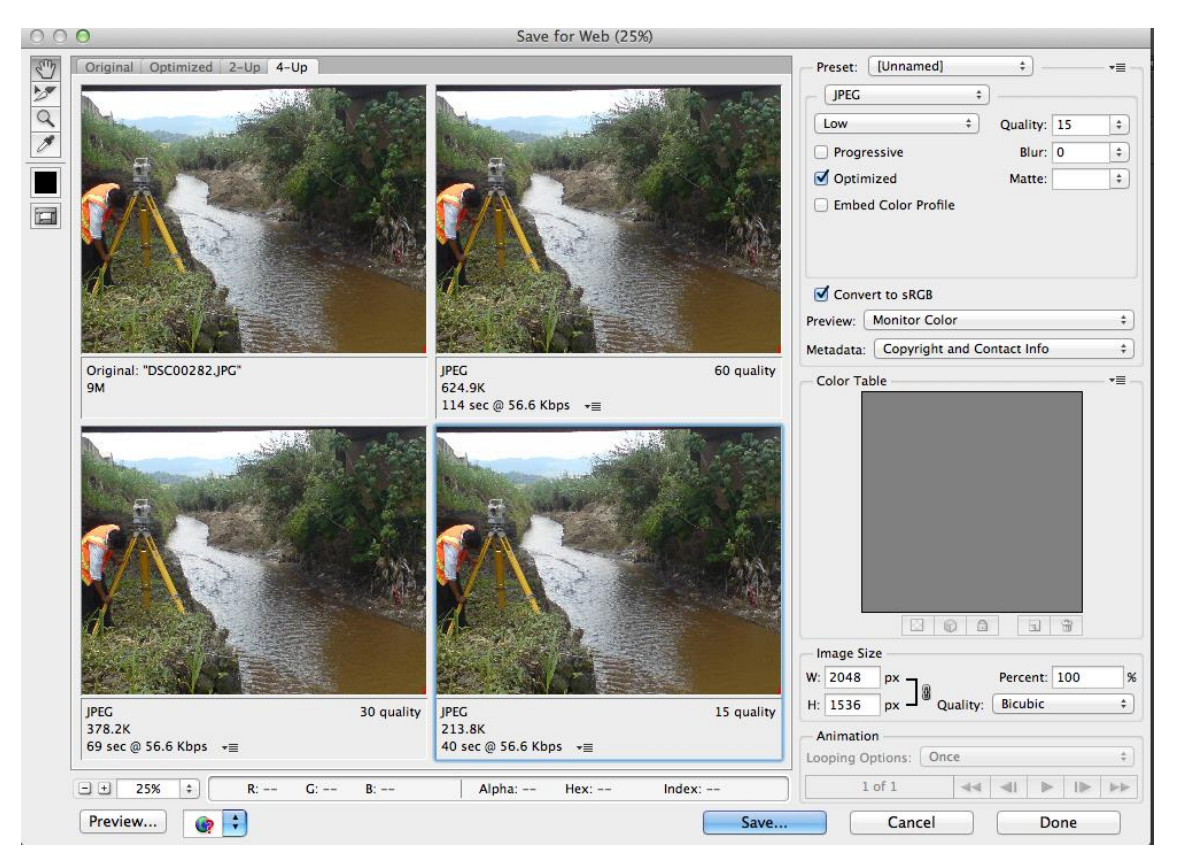

#### **7.3.4 Propuesta preliminar**

#### Página: Contáctenos

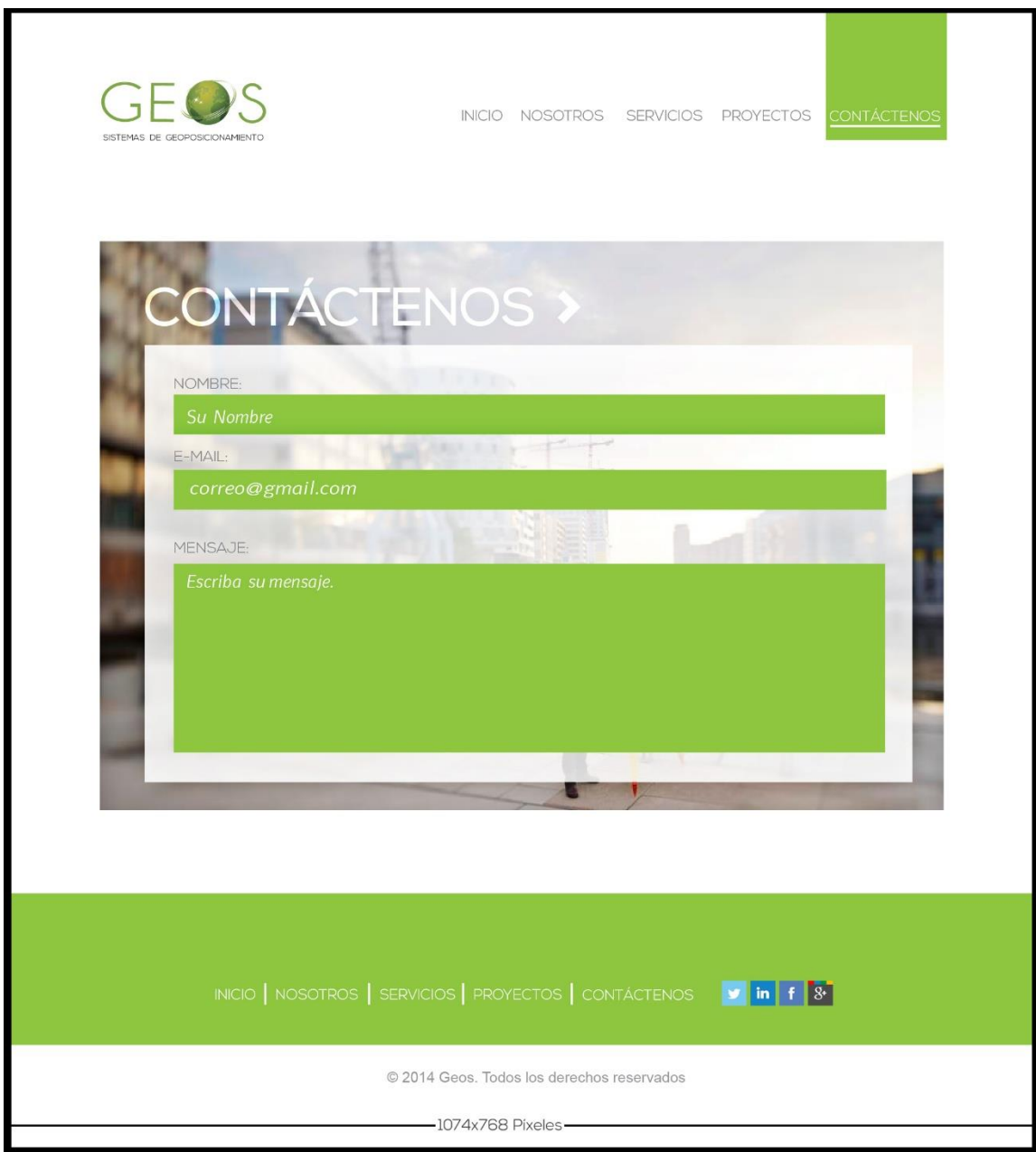

El formulario de contacto debe ser simple para que el usuario se sienta cómodo de ingresar sus datos. Es una forma efectiva de motivar la lealtad del cliente a través del envío de un mensaje.

#### **Página "Nosotros"**

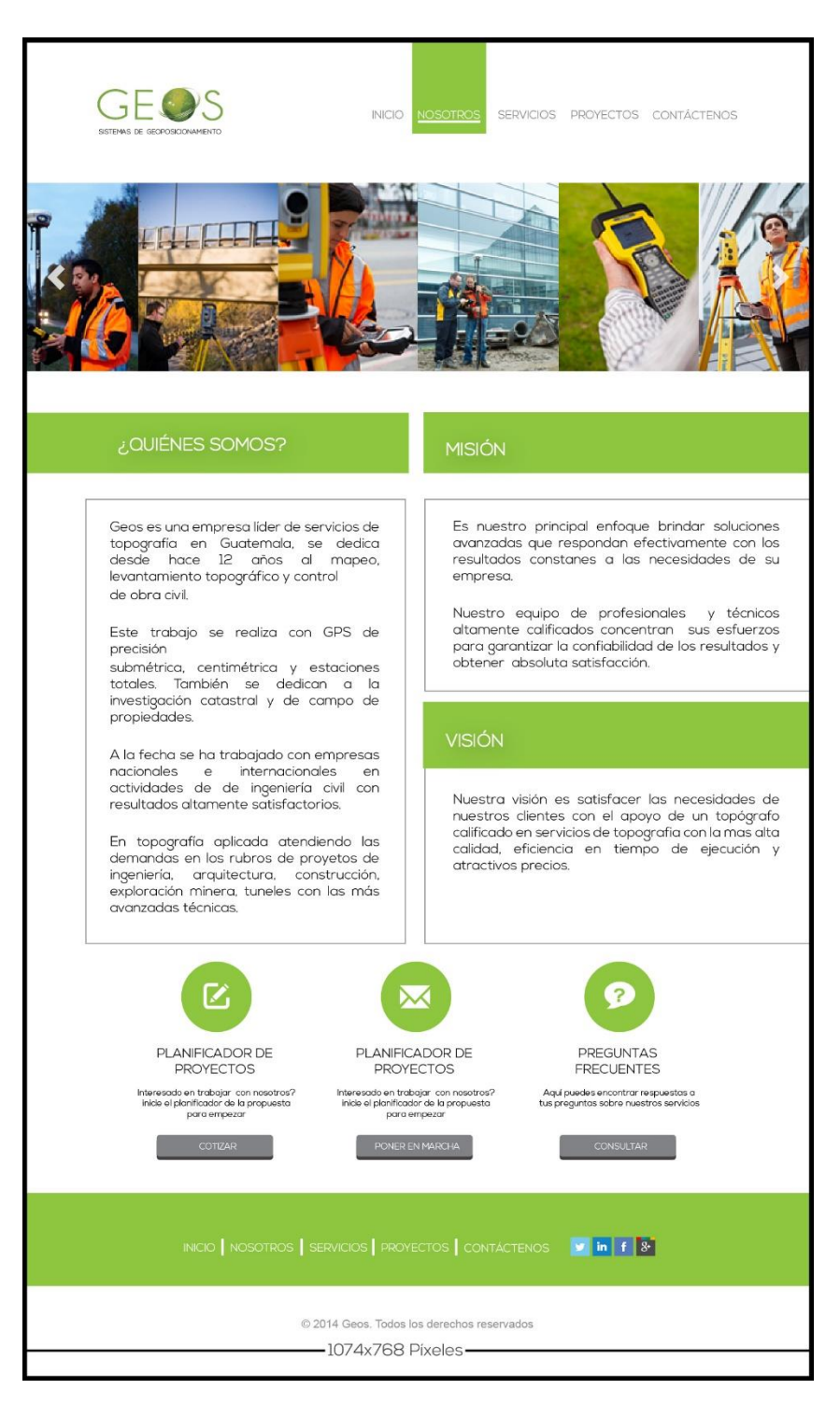

En esta página se describe la misión, visión y los objetivos de la empresa, su objetivo principal es brindar confianza y motivar a los clientes a trabajar con Geos.

#### **Página "Servicios"**

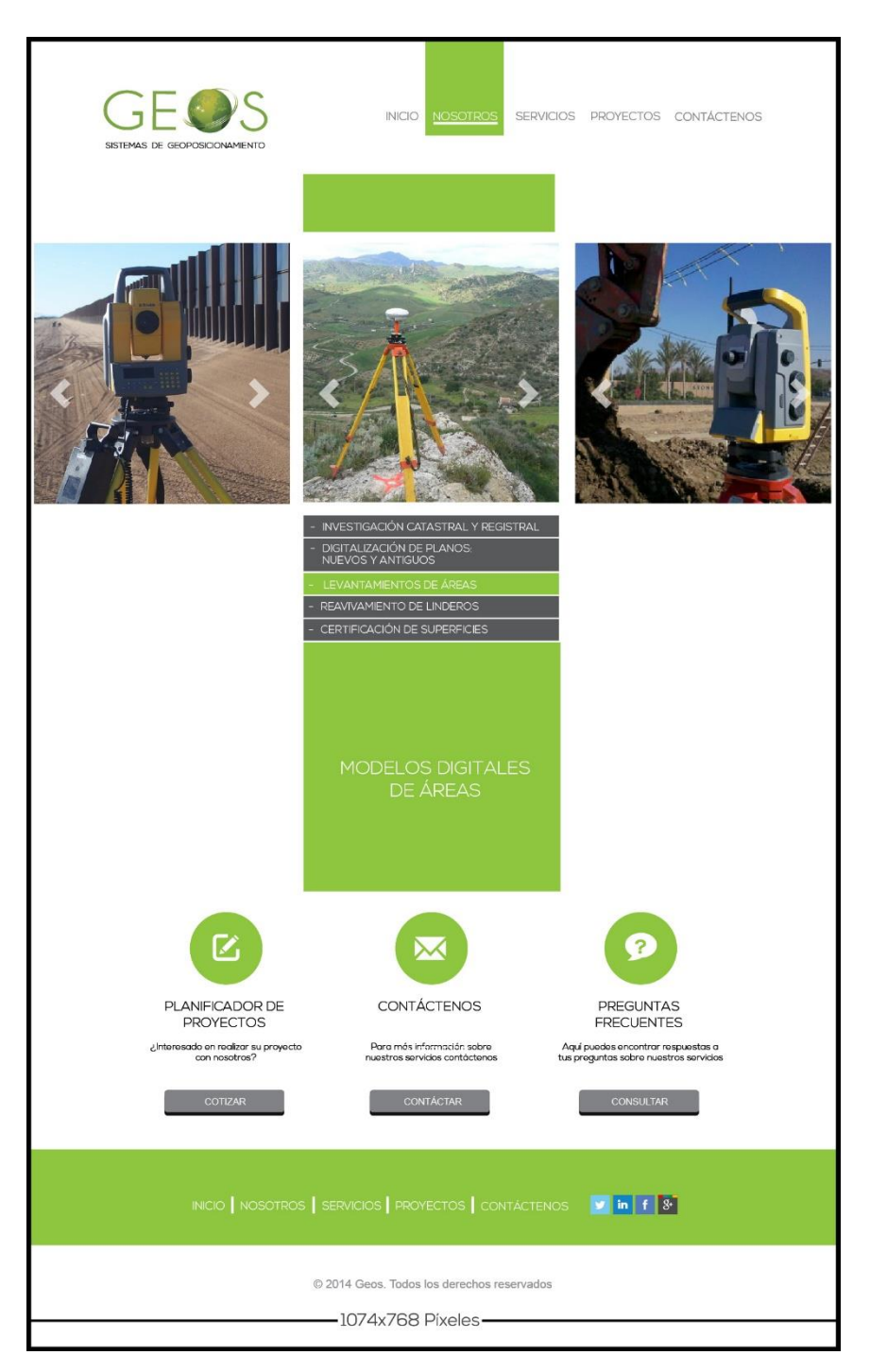

El mensaje que se desea trasmitir en esta página es armonía y organización, se utilizaron fotos de la empresa para darle más credibilidad al sitio. En esta página se describen los servicios que ofrece la empresa.

#### **Capítulo VIII: Validación Técnica**

El enfoque del trabajo de investigación es mixto, se utilizará el enfoque cuantitativo y cualitativo. El primero servirá para cuantificar los resultados de la encuesta aplicada a los encuestados y a través del enfoque cualitativo se intentará evaluar el nivel de percepción de los encuestados con respecto a la propuesta del diseño, la efectividad del sitio web en función a los requerimientos del cliente, los objetivos del proyecto y la funcionalidad del proyecto.

La herramienta a utilizar es una encuesta de selección múltiple, con preguntas dicotómicas y escala de Likert. La encuesta se aplicará al cliente, 30 hombres y mujeres que son parte del grupo objetivo y a 7 expertos en Comunicación y Diseño.

#### **8.1 Población y muestreo**

Al realizar el sitio web de la empresa Geos, se incluye el proceso de validación técnica haciendo un acercamiento con el cliente, el grupo objetivo y con expertos a quienes se les presentan las propuestas preliminares, la expresión gráfica, aspectos semiológicos de comunicación, operatividad y funcionalidad de la propuesta. Se determinaron los tres grupos a encuestar para aplicar la metodología de investigación que garantice la objetividad de los resultados:

- Verificar si es funcional la navegación del sito, accesibilidad, contactar.
- Verificar si cumple los objetivos planteados del proyecto.
- Verificar la eficiencia de la composición gráfica incluyendo tipografía, botones, contraste, tono, color, diagramación.

#### Población

Por ser una validación técnica se deben tomar en cuenta tres grupos de personas que poseen características comunes. Para la validación técnica se tomaron en cuenta tres grupos:

Especialistas en Comunicación y Diseño

Cliente

Grupo objetivo

#### Cliente: Geos

Perfil de Geos:

Empresa de topografía en Guatemala, se dedica desde hace 12 años al mapeo, levantamiento topográficos y control de obra civil con GPS, investigación catastral y de campo de propiedades ha trabajado con empresas nacionales e internacionales en actividades de ingeniería civil con resultados altamente satisfactorios, en los sectores de georeferenciación y topografía aplicada atendiendo proyectos de ingeniería, arquitectura, construcción, exploración y explotación minera y túneles.

Encuestados:

- Ing. Vicente Trujillo.
- Ing. Alejandro Arenales
- Sergio Pereira
- Hernán López.

Grupo objetivo:

Número total de personas que soliciten los servicios topográficos de Geos, sus clientes reales y potenciales.

Rango de edad: 25-65 años

Género: Masculino -Femenino

Nacionalidad: Guatemalteca, extranjeros

Nivel socioeconómico: A, B, +C y -C

Ingresos mensuales: Q. 70,000.00 – Q. 12,000.00

Ocupación: Grandes o medianos empresarios en el ramo industrial, comercial y de servicios; como gerentes, directores o destacados profesionistas. Normalmente laboran en importantes empresas del país o bien ejercen independientemente su profesión.

Educación: Superior, licenciatura y maestría

Posee casa propia de 3 a 4 recamaras, carro propio, terreno propio, viajan constantemente.

Expertos en Comunicación y Diseño

1. Licda. Wendy Rossal

Especialista en E-marketing, Planner Digital en PushandPull

2. Lic. Julio Palencia.

Experto en Comunicación y Diseño, Desarrollador Web en PushandPull

3. Lic. Mario García.

Experto En Comunicación y Diseño Web, Production Manager en PushandPull

4. Licda. Diana Galindo

Experta Relaciones Públicas Digitales, Relacionista Pública Digital en PushandPull

5. Lic. Manuel Monroy.

Experto en Comunicación y Diseño, Catedrático en Universidad Galileo

6. Lic. Mauricio Yumán

Experto en Comunicación y Diseño, Creativo Gráfico en USAC.

7. Ingeniera Flor de Mayo Miranda.

Experta en Redacción y Estilo, Catedrática en USAC

#### **8.2 Métodos e Instrumentos**

Se determinaron los tres grupos a encuestar para aplicar la metodología de investigación que garantice la objetividad de los resultados.

La metodología es un acercamiento personal con los tres grupos. Especialistas en comunicación y diseño catedráticos de la Universidad Galileo, con el fin de ver y tener una opinión profesional en base al diseño y funcionalidad de la página web. Se aplicará una encuesta con un total de 14 preguntas dividas en 3 partes:

Parte objetiva: responde a los objetivos del proyecto. Consta de 5 preguntas dicotómicas, basadas en los objetivos que se desean alcanzar en la elaboración del proyecto, permiten como respuesta un sí o no.

Parte semiológica: Responde a si los símbolos y signos utilizados en el sitio web se interpretan eficazmente y complementa su contenido. Está conformada por 4 preguntas realizadas en escala de Likert, que tiene como finalidad evaluar los signos y símbolos del sitio.

Parte operativa: Tiene como objetivo responder si el proyecto es funcional o no, está conformada por 5 preguntas que serán las encargadas de evaluar la funcionalidad de la propuesta.

Se estableció un acercamiento con los especialistas en comunicación y diseño, también con el cliente por medio de una entrevista y al grupo objetivo por contacto directo, por teléfono y por correo electrónico, debido a que no se encontraban en la ciudad capital.

## Encuesta de validación del proyecto

Universidad Galileo Facultad De Ciencias de la Comunicación Alumna: Estefany Oliva Carné: 10002236 Asignatura: Proyecto De Tesis

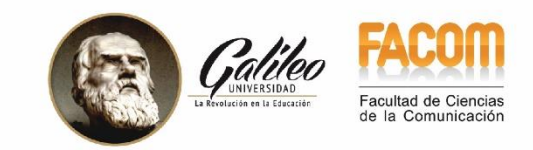

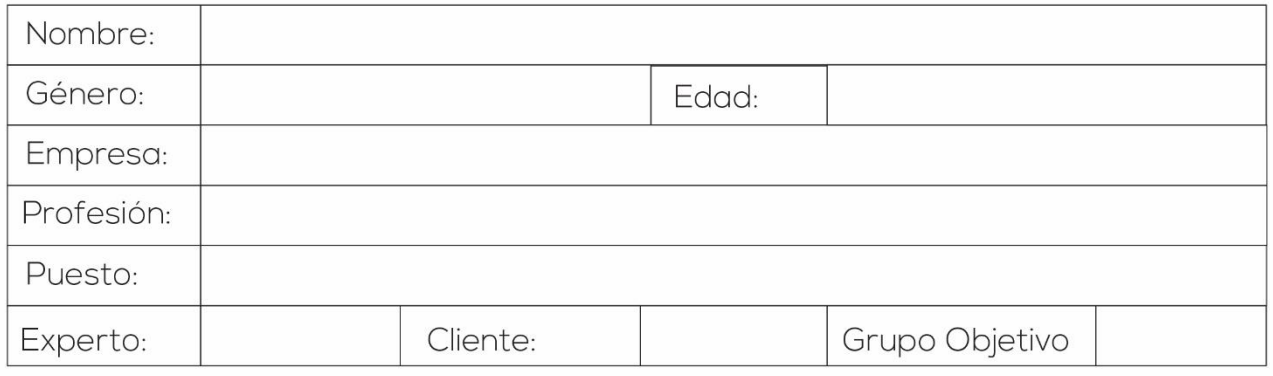

#### Objetivo de la investigación:

Conocer a través de los resultados si el sitio web cumple con los estándares web de funcionalidad, diseño y comunicación.

#### Antecedentes:

Geos no cuenta con un sitio web que le permita dar a conocer los servicios de topografía e ingeniería que presta la empresa. Se propone la realización de un sitio web que facilite el acceso de información y servicios a sus clientes. Para la realización de la página web es necesario conocer los requisitos de la empresa y los de su grupo objetivo para saber que estrategias de diseño y comunicación se pueden emplear para promover a la empresa en Internet.

# Encuesta de validación del proyecto

Con base a la información anterior y después de haber navegado por el sitio web, conteste las siguientes<br>preguntas de validación según su criterio profesional marcando una X en el recuadro.

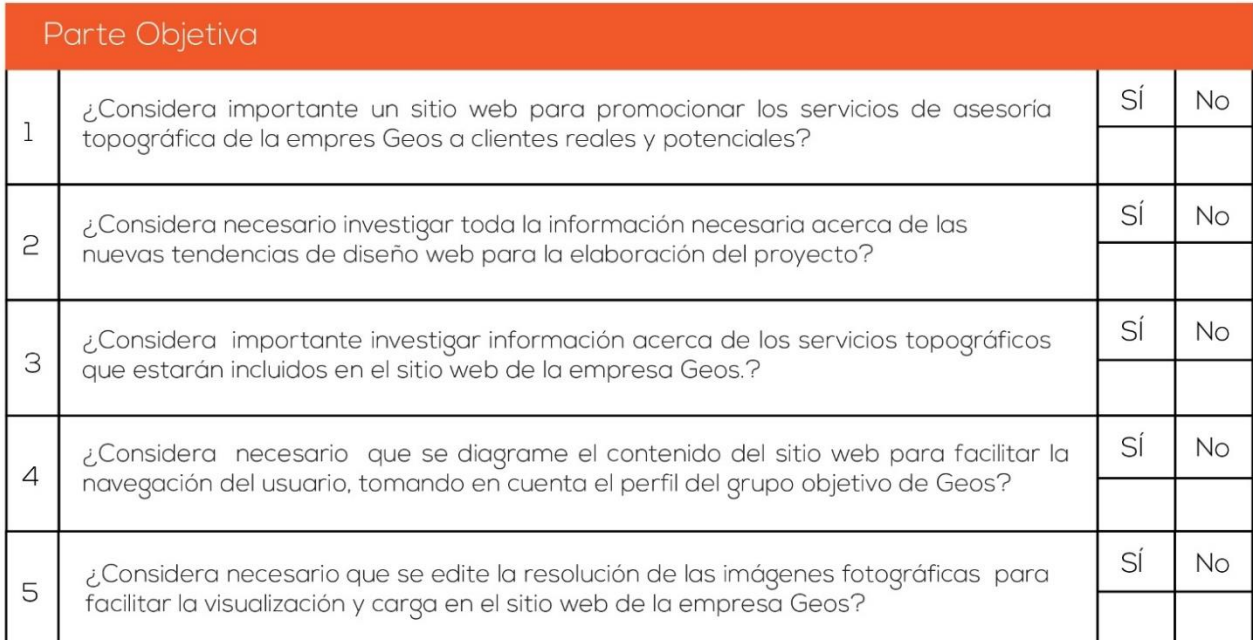

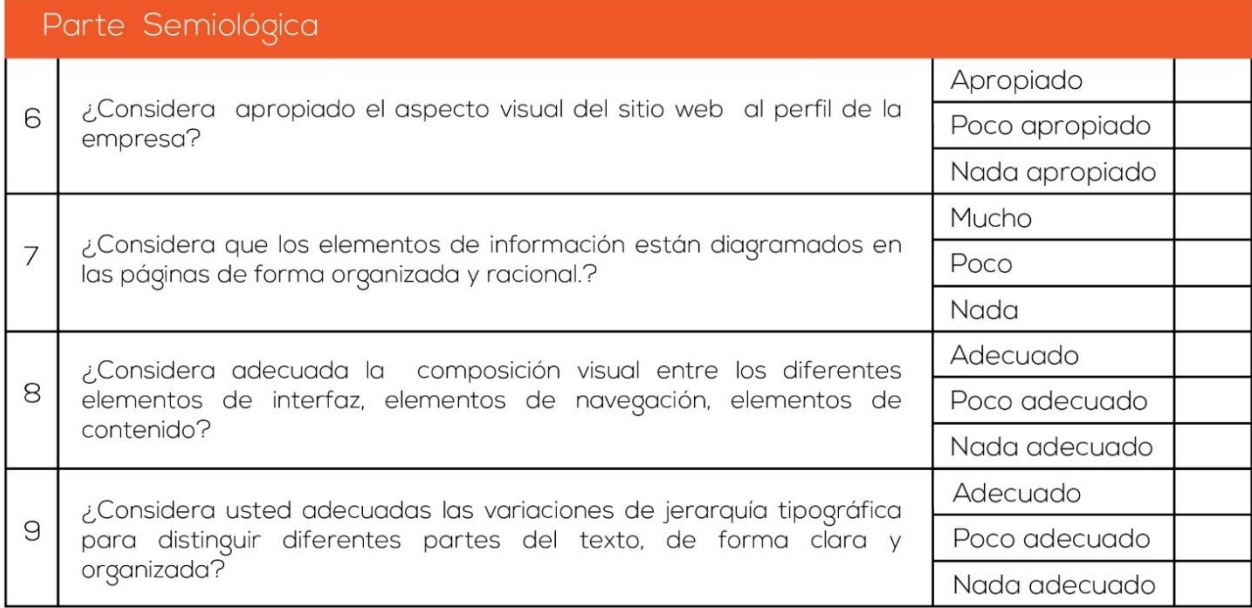

# Encuesta de validación del proyecto

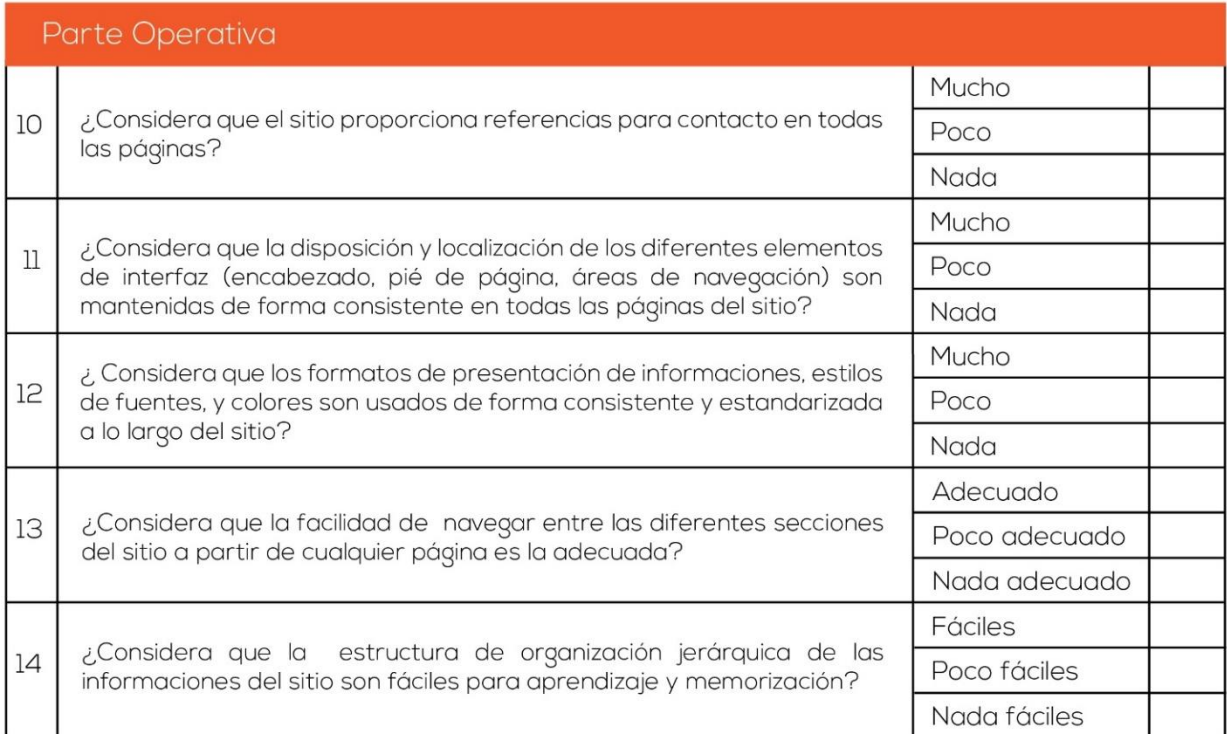

### Observaciones y comentarios:

Sus respuestas nos ayudarán a mejorar el sitio ¡Gracias por responder la encuesta! Le deseo un feliz día.

#### **8.3 Resultados e interpretación**

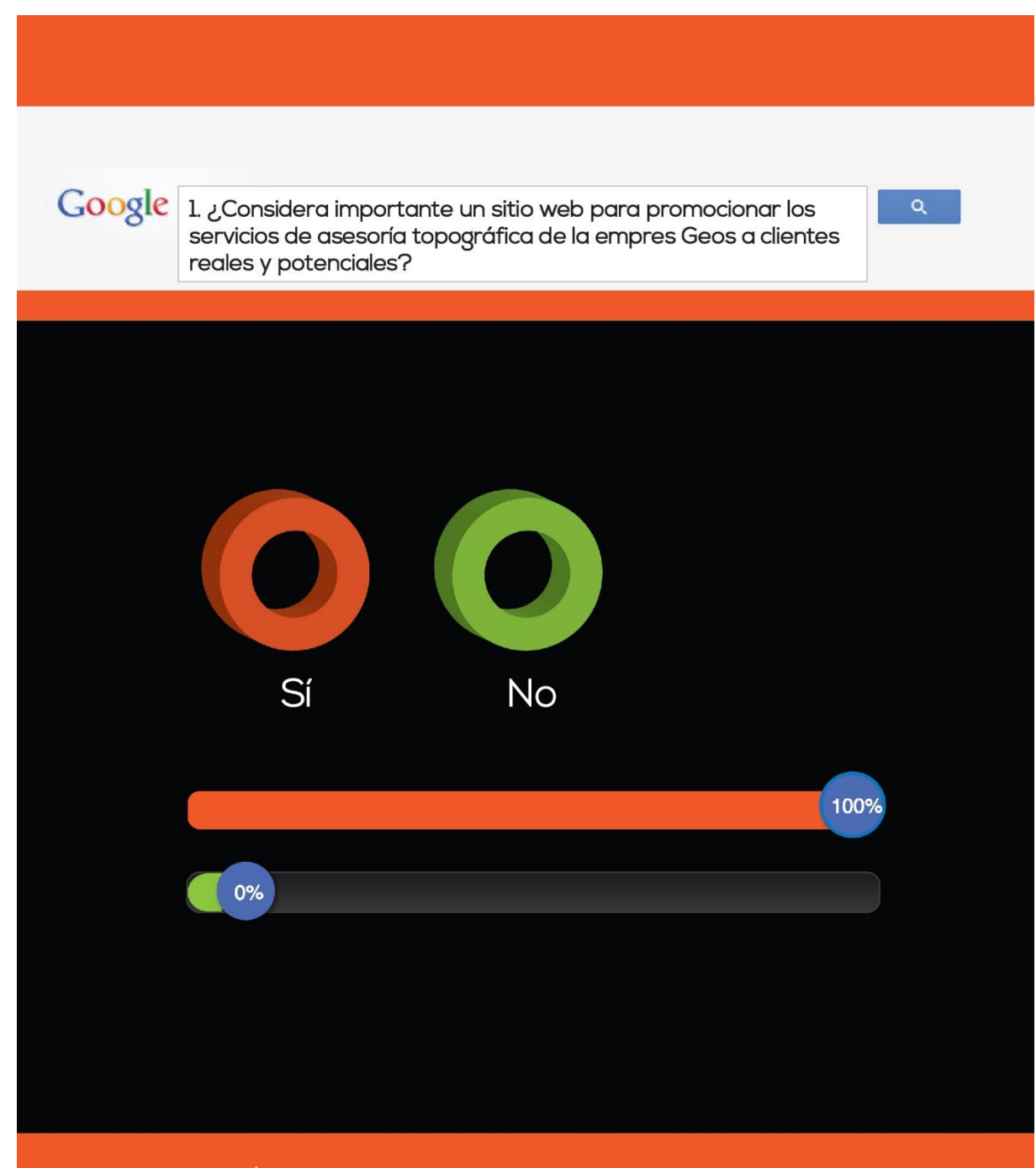

#### **INTERPRETACIÓN Y HALLAZGOS:**

El 100% de la población encuestada consideró importante desarrollar un sitio web para promocionar los servicios de asesoría topográfica de la empresa a Geos a clientes reales y pontenciales.
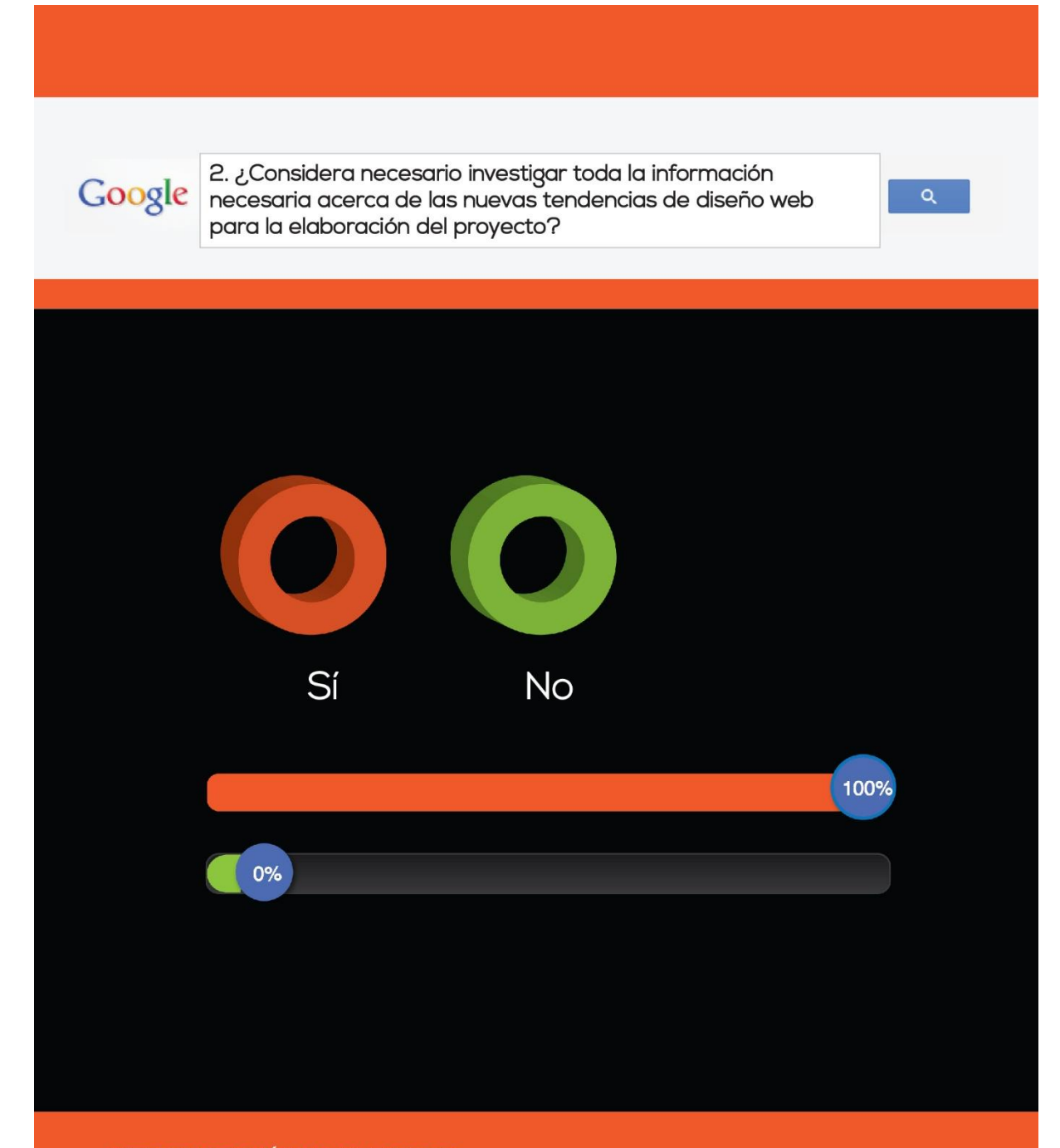

El 100% de la población encuestada consideró necesario investigar toda la información necesaria acerca de las nuevas tendencias de diseños web para la elaboración del proyecto.

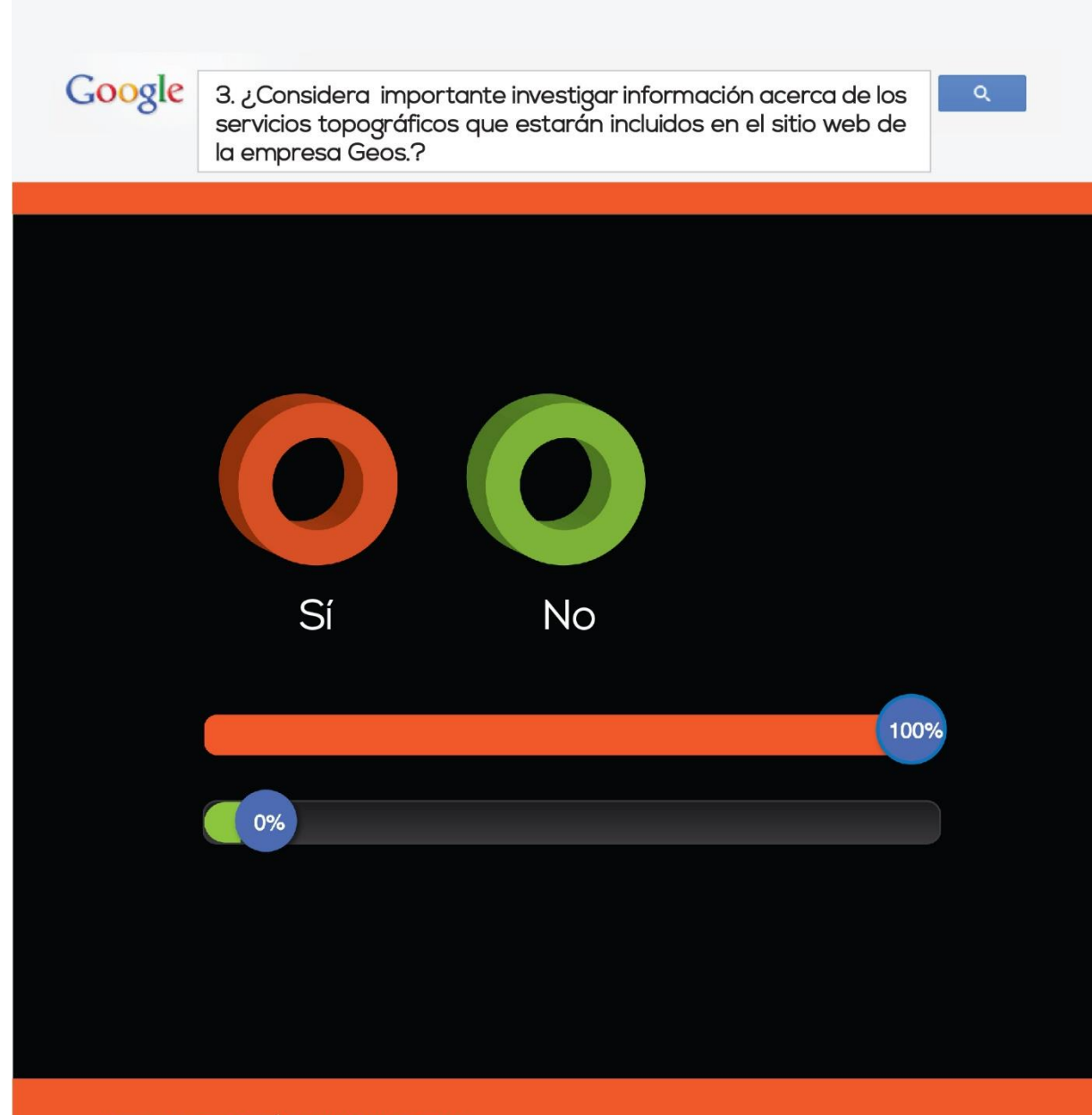

El 100% de la población encuestada consideró necesario investigar toda la información acerca de los servicios topográficos que estarán incluidos en el sitio web de la empresa Geos.

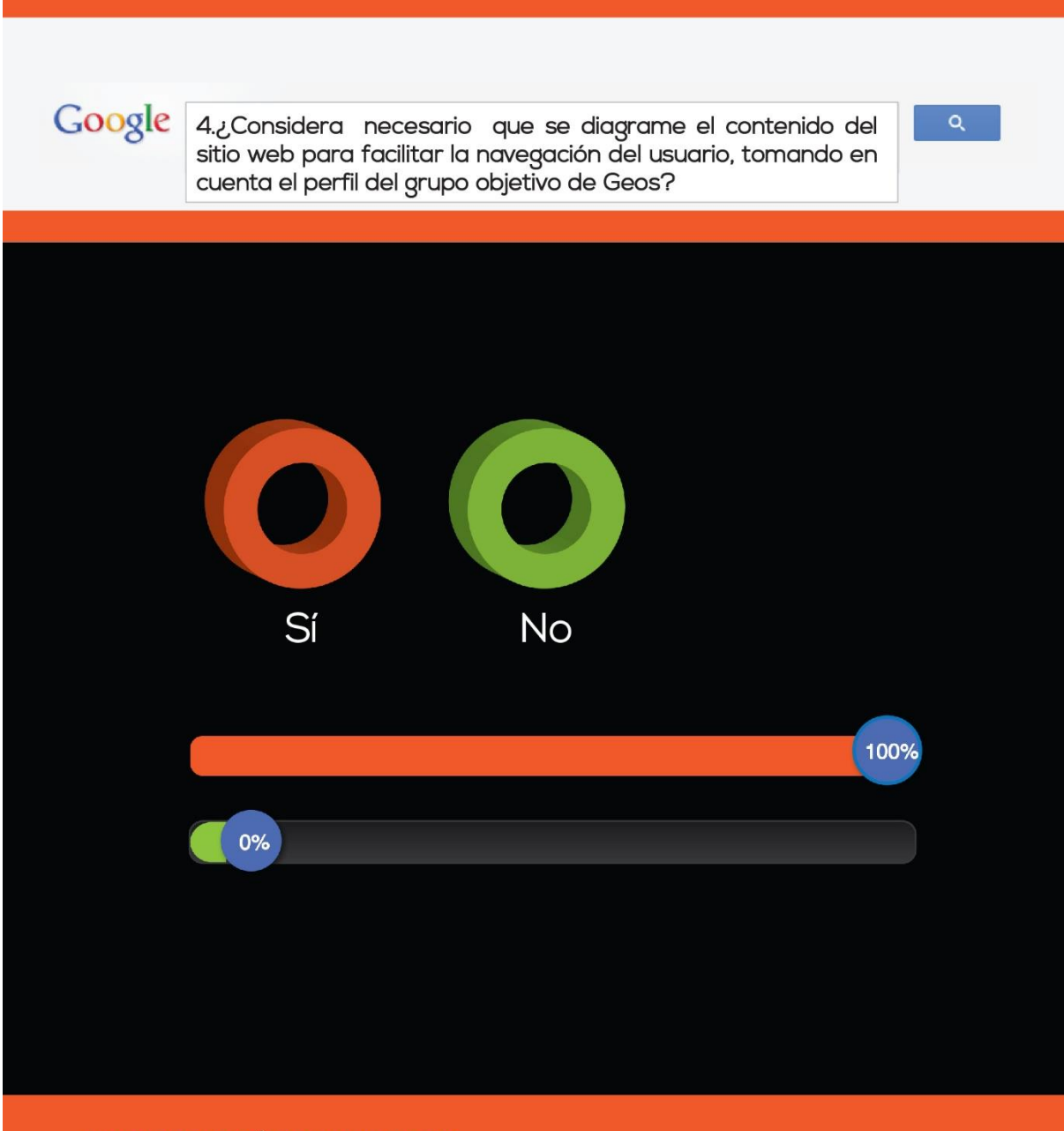

El 100% de la población encuestada consideró necesario que se diagrame el contenido del sitio web para facilitar la navegación del usuario, tomando en cuenta el perfil del grupo objetivo de Geos

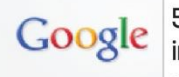

5. ¿Considera necesario que se edite la resolución de las<br>imágenes fotográficas para facilitar la visualización y carga en el sitio web de la empresa Geos?

 $\alpha$ 

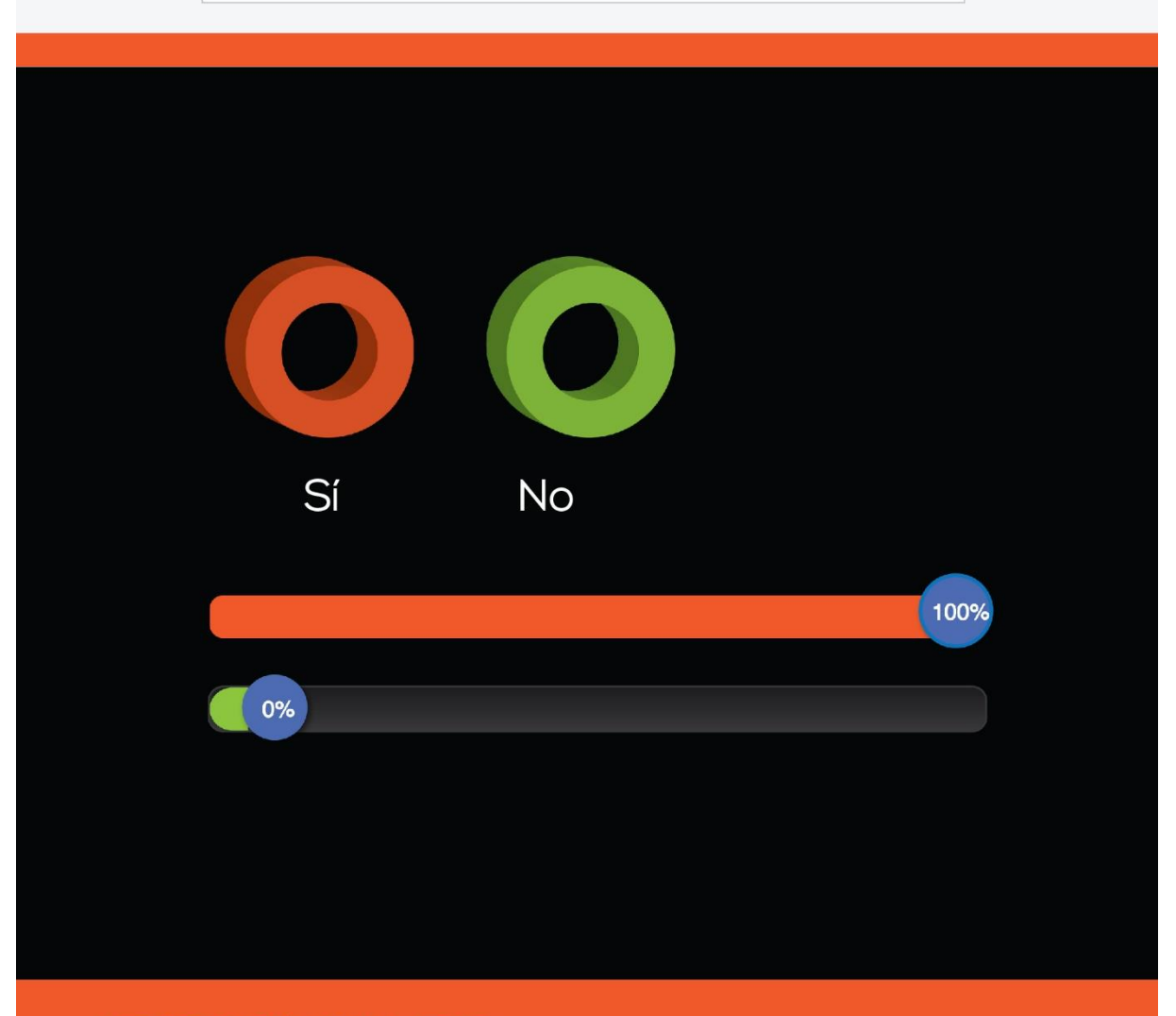

#### **INTERPRETACIÓN Y HALLAZGOS:**

El 100% de la población encuestada consideró necesario que se edite la resolución de las imágenes fotográficas para facilitar la visualización y carga en el sitio web de la empresa Geos.

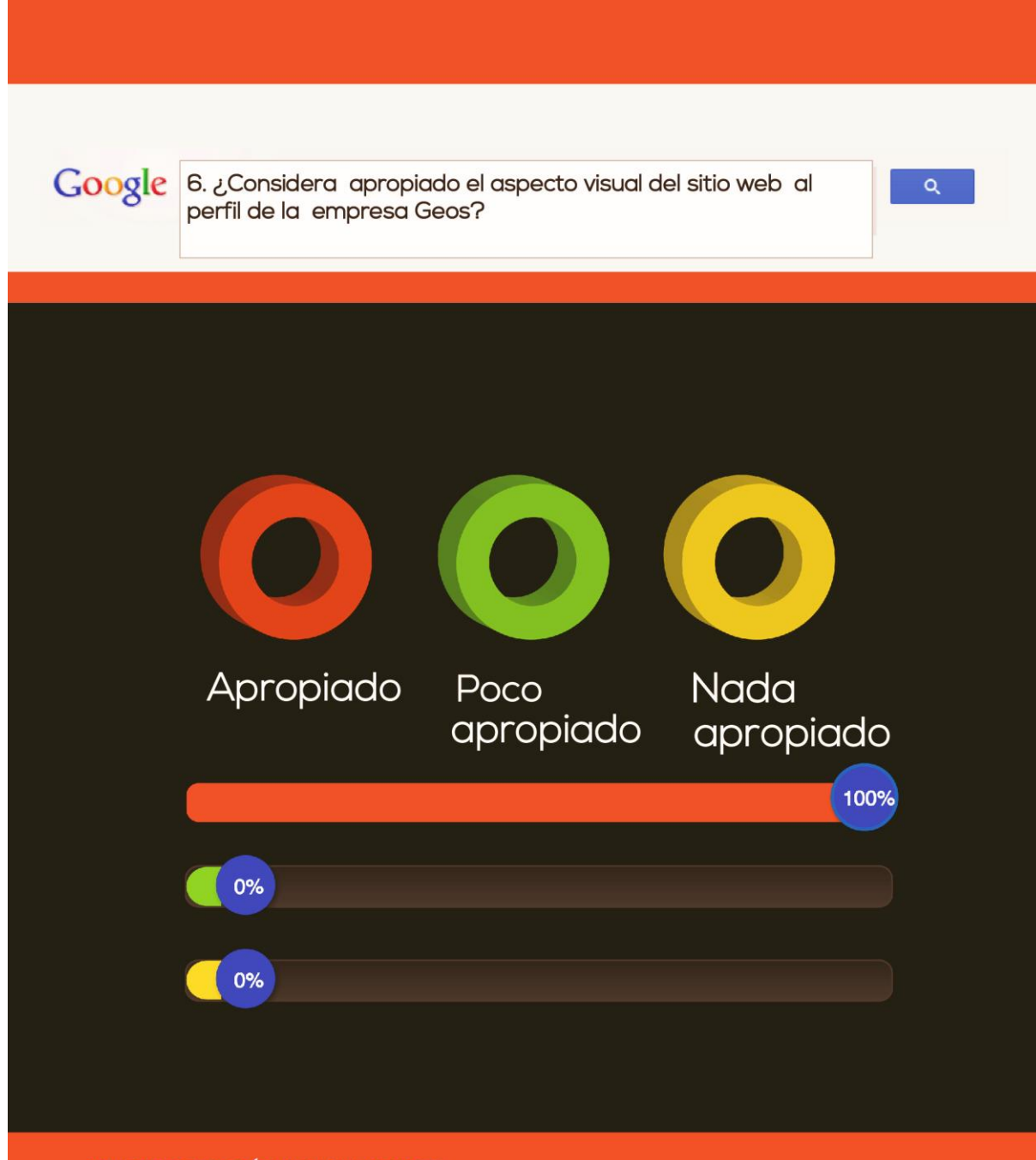

El 100% de la población encuestada consideró apropiado el aspecto visual del sitio web con respecto al perfil de la empresa, ya que se tomó en cuenta su línea gráfica para el diseño del mismo.

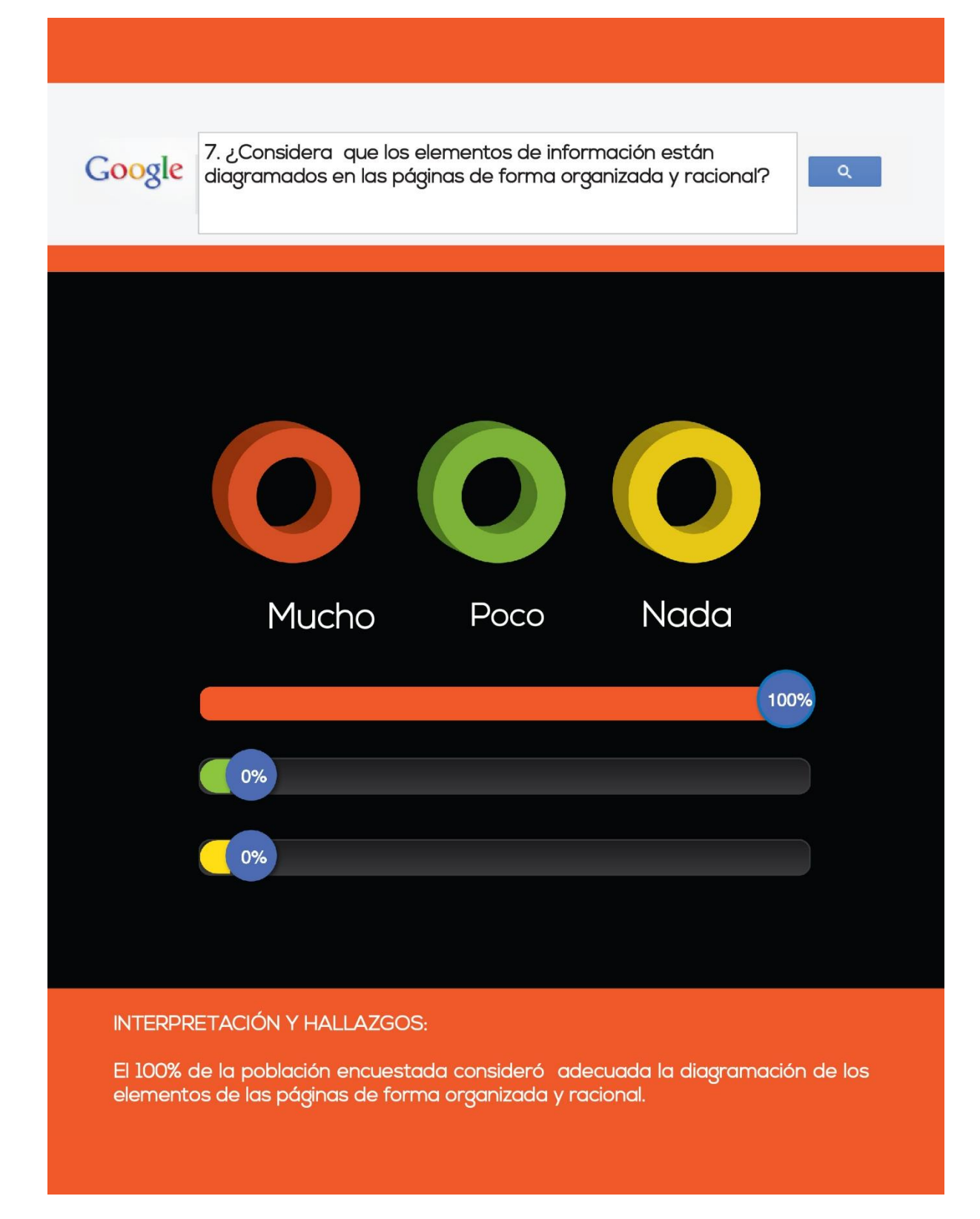

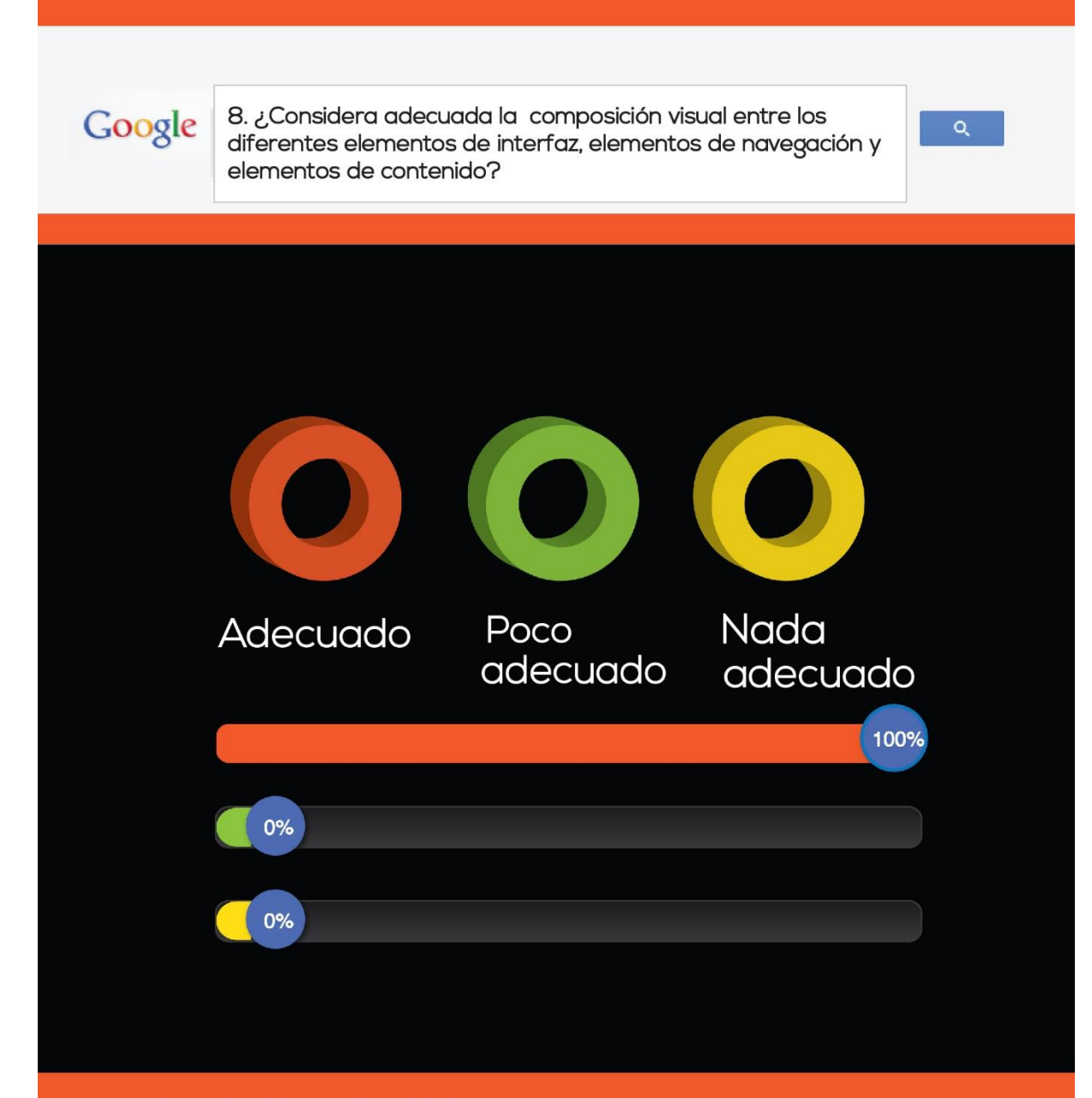

El 100% de la población encuestada consideró adecuada la composición visual entre los diferentes elementos de interfaz, elementos de navegación y elementos de contenido.

9. ¿Considera usted adecuadas las variaciones de jerarquía Google  $\alpha$ tipográfica para distinguir diferentes partes del texto, de forma clara y organizada? **Nada** Adecuado Poco adecuado adecuado 100% 0%  $0%$ 

### **INTERPRETACIÓN Y HALLAZGOS:**

El 100% de la población encuestada consideró adecuada las variaciones de jerarquía tipográfica para distinguir diferentes partes del texto, de forma clara y organizada que permiten facilitar la lectura de los textos al usuario.

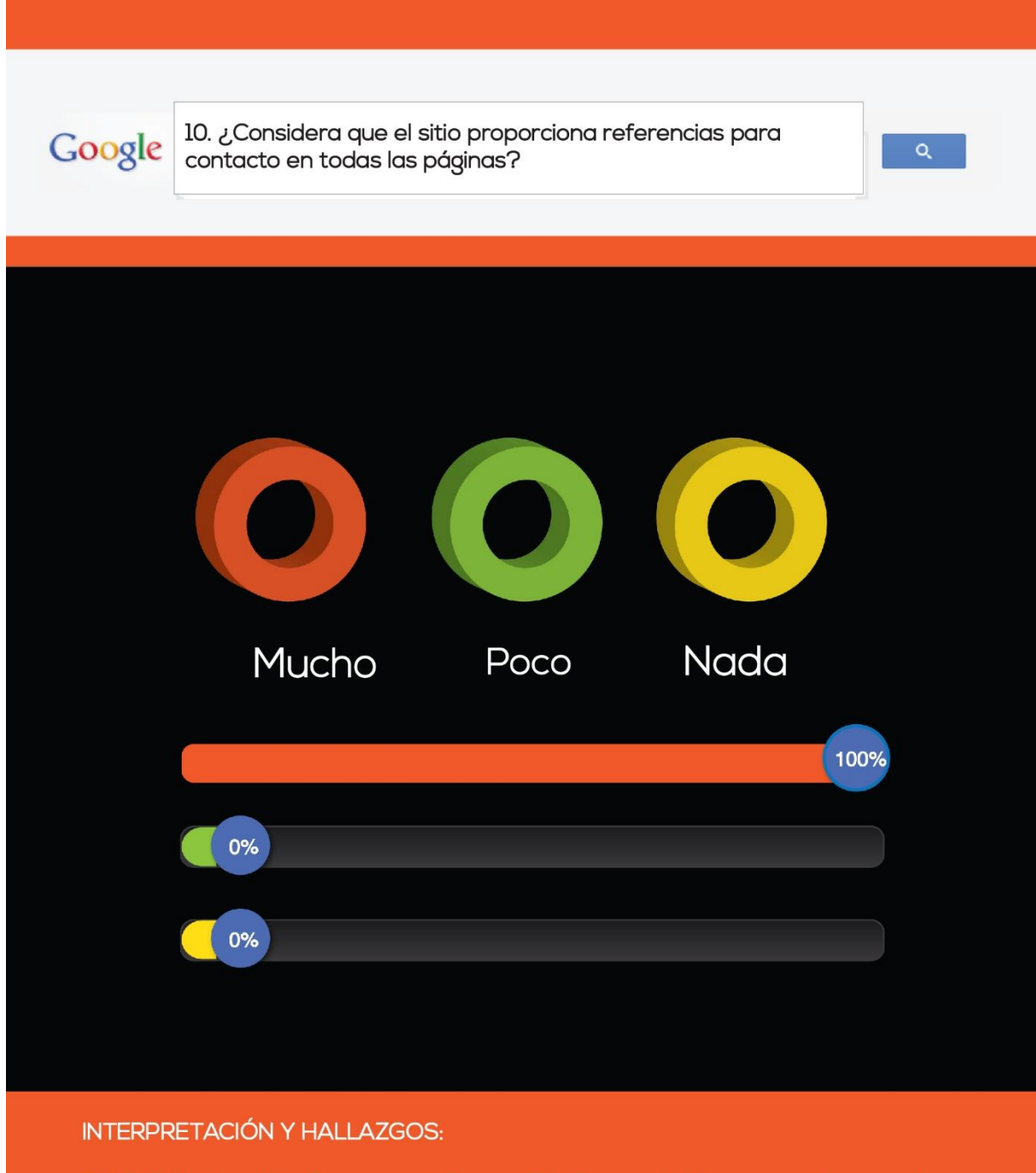

El 100% de la población encuestada consideró que el sitio proporciona muchas preferencias para el contacto en todas las páginas.

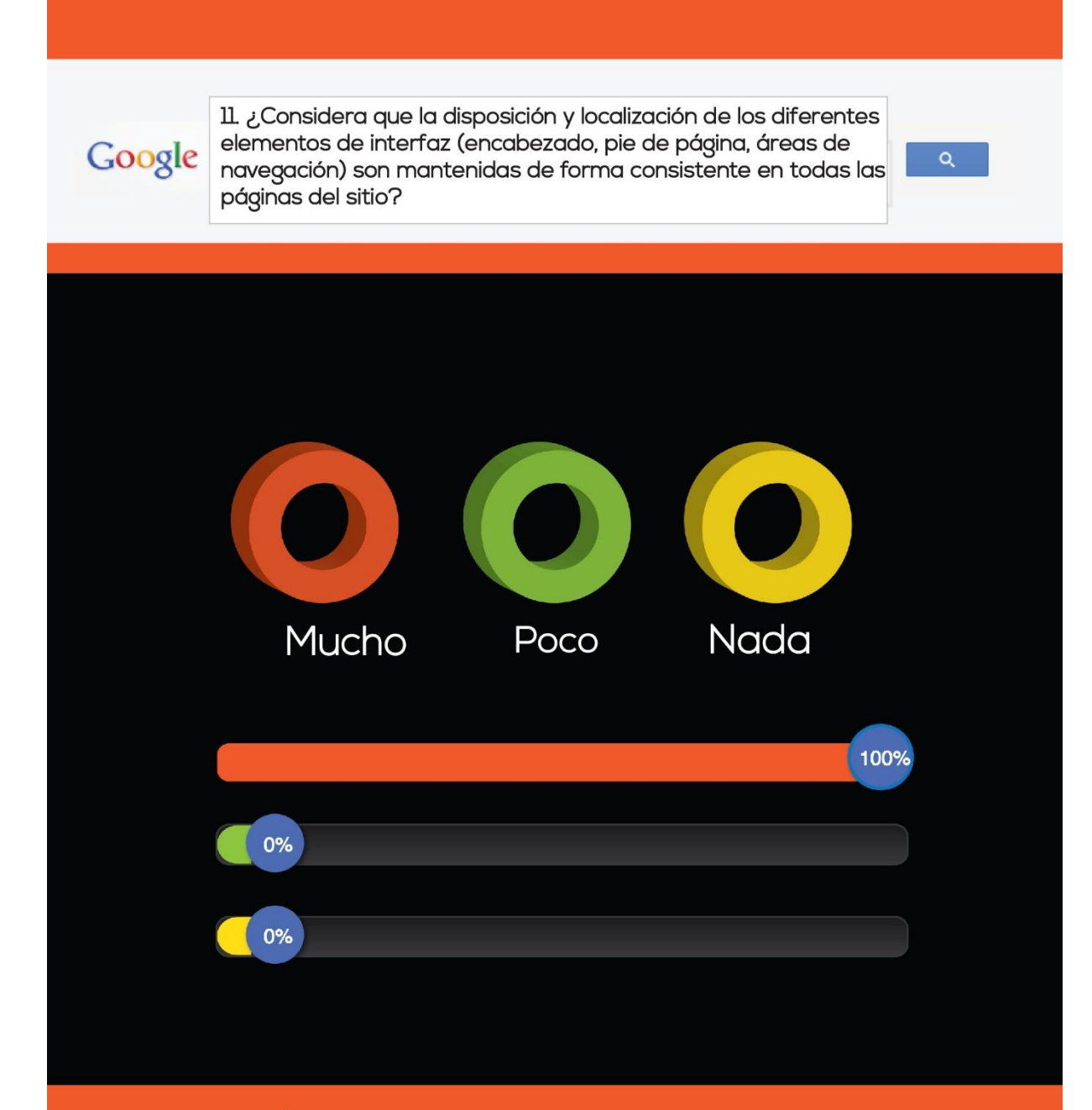

El 100% de la población encuestada consideró que la disposición y localización de los diferentes elementos de interfaz (encabezado, pie de página, áreas de navegación) son mantenidas de forma consistente en todas las páginas del sitio.

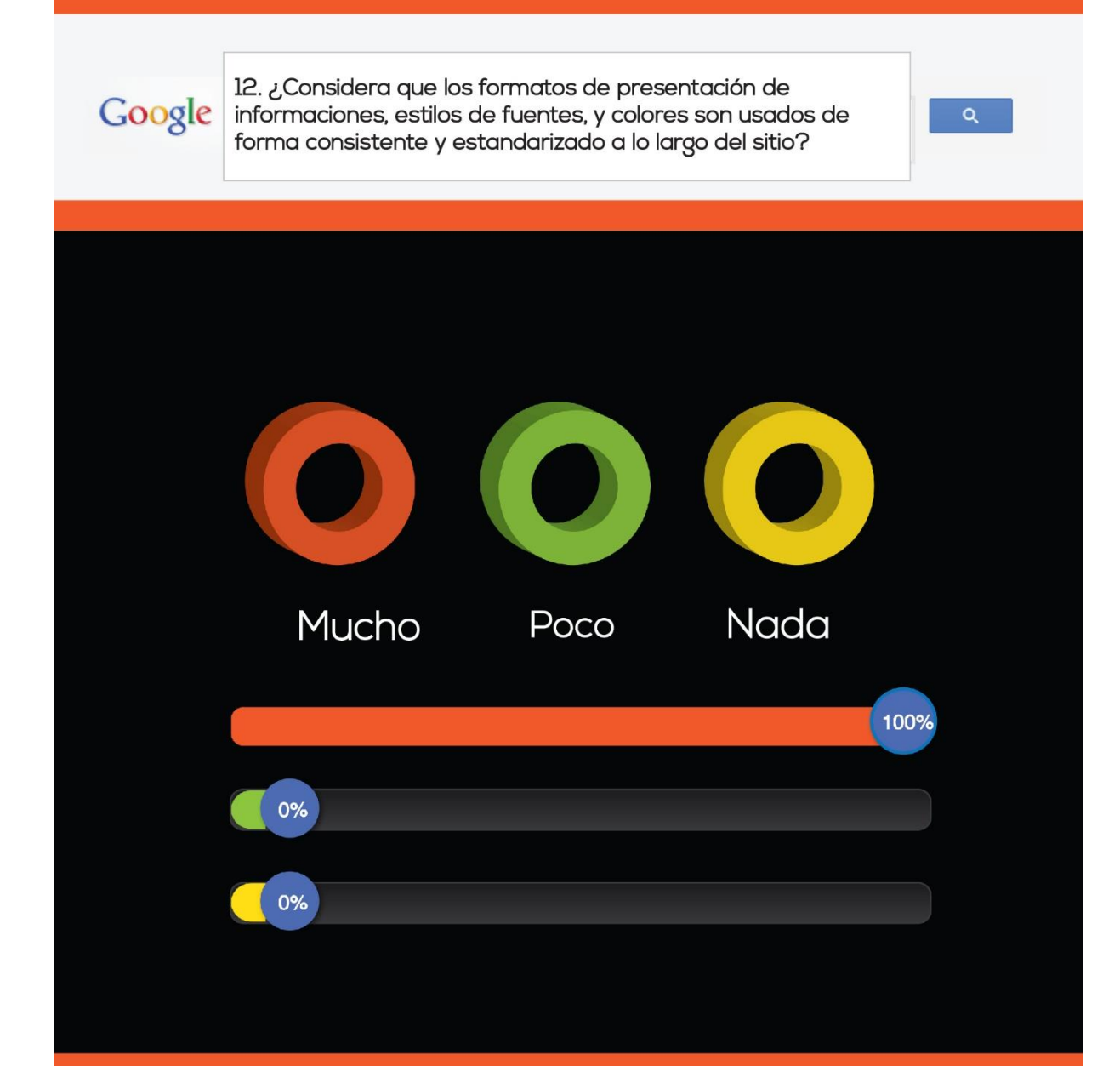

El 100% de la población encuestada consideró que los formatos de presentación de informaciones, estilos de fuentes, y colores son usados de forma consistente y estandarizado a lo largo del sitio

Google <sup>13.</sup> ¿Considera que la facilidad de navegar entre las diferentes  $\alpha$ secciones del sitio a partir de cualquier página es la adecuada? **Nada** Adecuado Poco adecuado adecuado 96% 4%  $0\%$ 

# **INTERPRETACIÓN Y HALLAZGOS:**

El 96% de la población encuestada consideró muy fácil la navegación entre las diferentes secciones del sitio a partir de cualquier página, 4% la consideró poco adecuada.

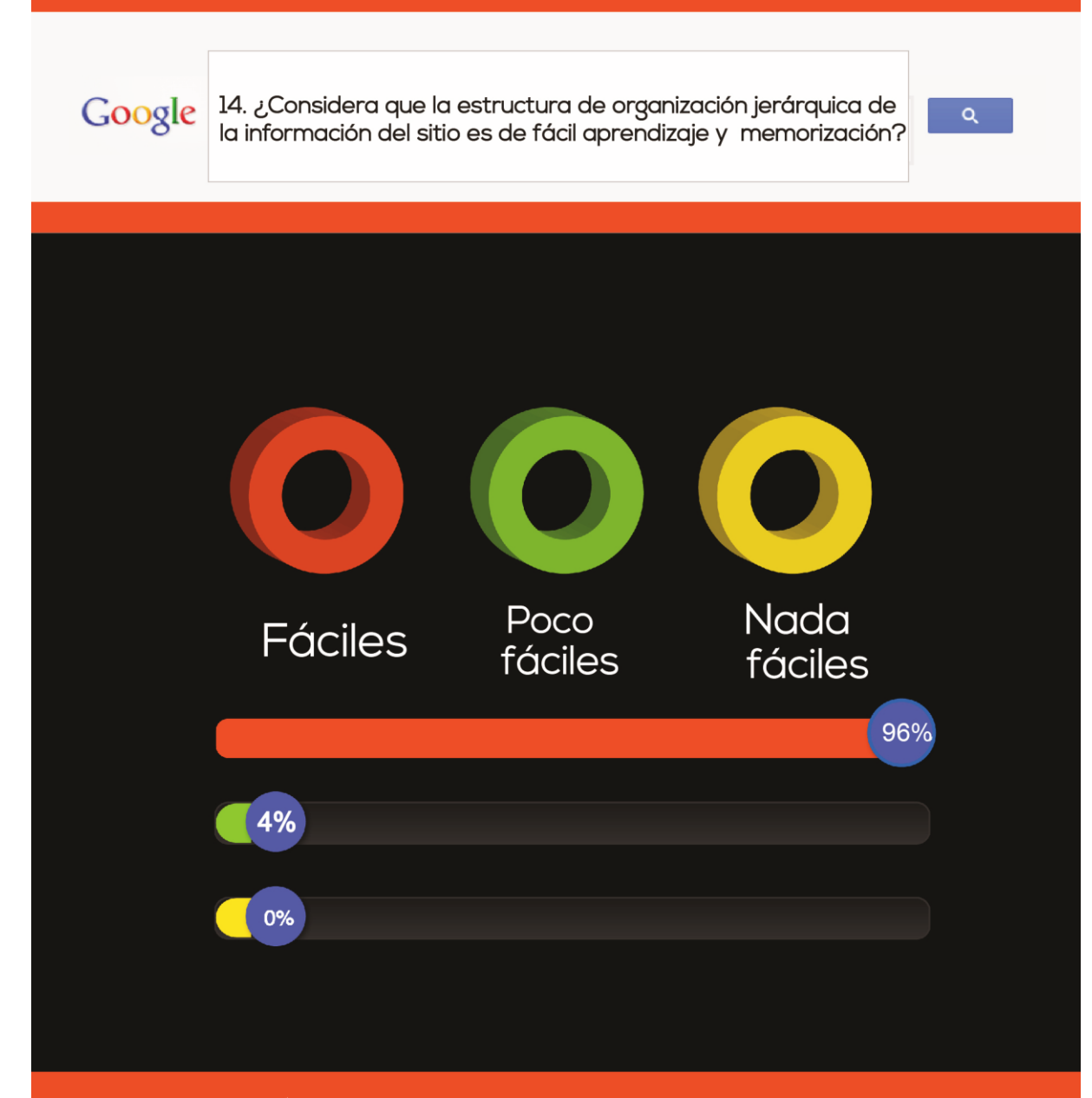

El 96% de la población encuestada consideró muy apropiada que la estructura de organización jerárquica de la información del sitio es de fácil aprendizaje y memorización, 4% consideró poco apropiada la organización jerárquica.

# **8.4 Cambios realizados en base a resultados**

# **Contáctenos: Antes**

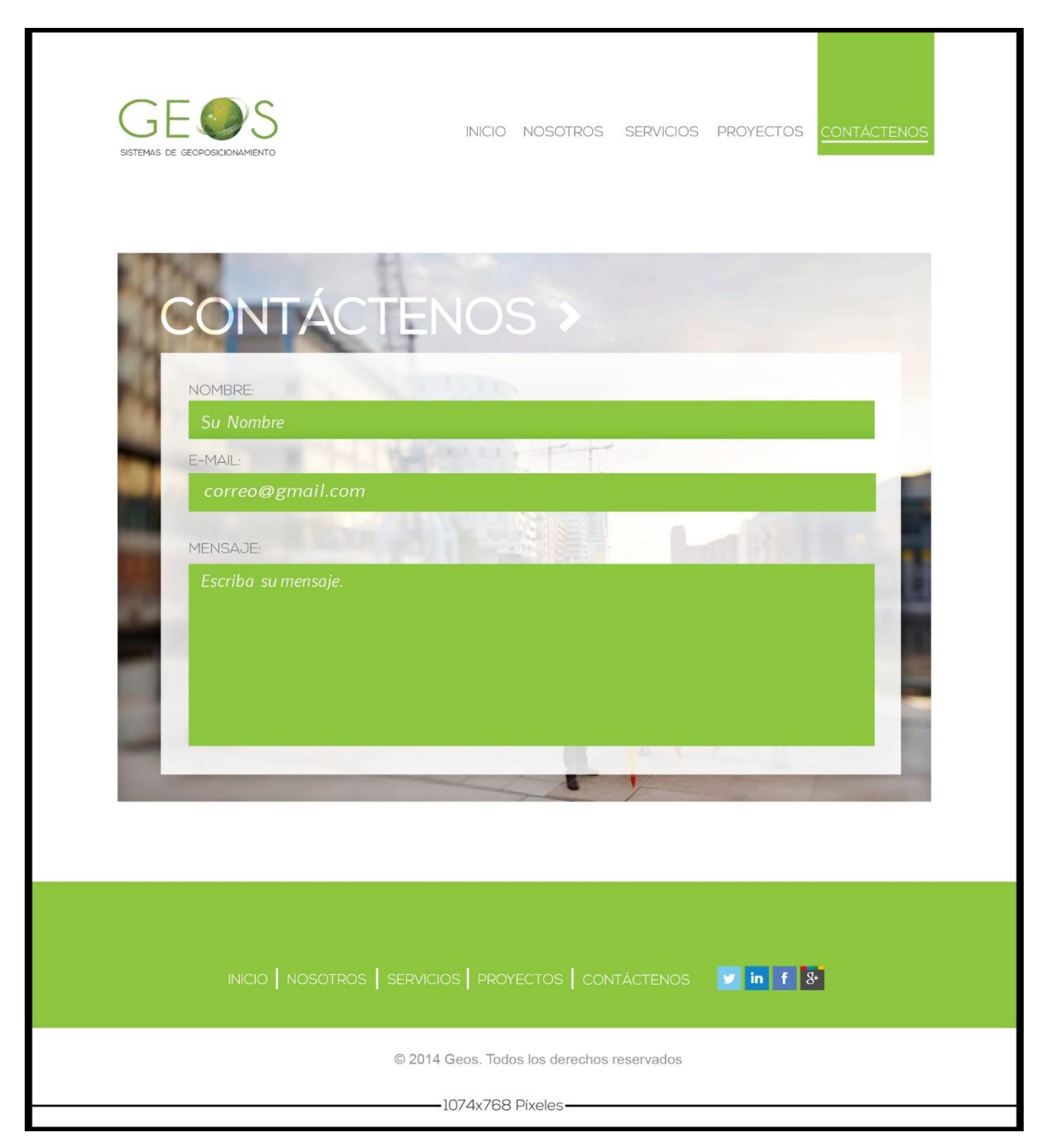

# **Contáctenos: Después**

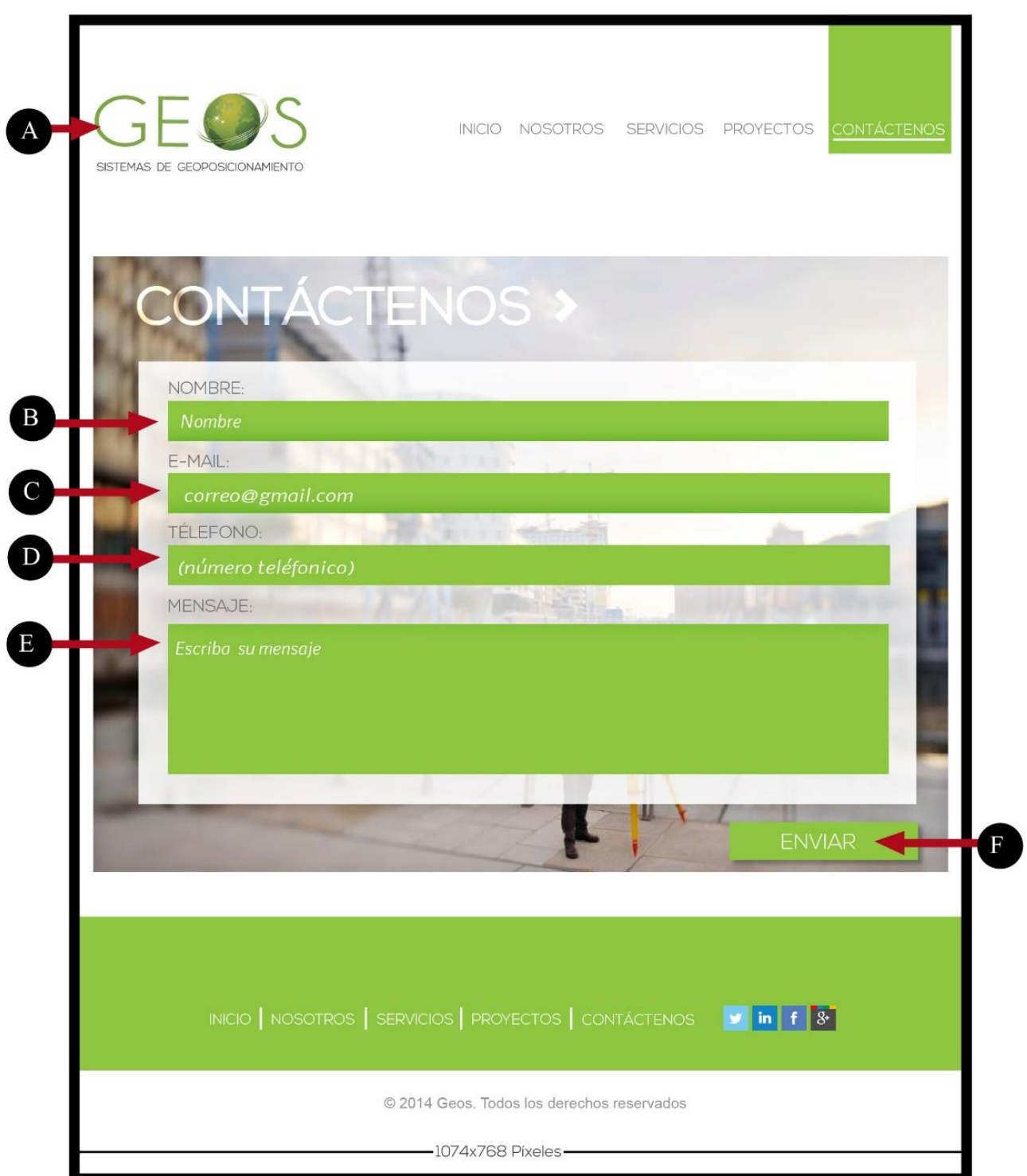

A) Tomando en cuenta la sugerencia de los expertos en aumentar el tamaño del logotipo.

B) Se modificó la casilla de nombre para mayor comprensión al usuario.

C) Se configuró la casilla con la opción de enviar el correo a cualquier servidor.

D) Un experto sugirió agregar una casilla de teléfono para facilitar la comunicación cliente empresa en dado caso no revisaran su correo electrónico.

E) Se redujo el tamaño de la casilla mensaje, debido a que se agregaron más campos al formulario.

F) Un experto sugirió agregar el botón enviar.

#### **Nosotros: Antes**

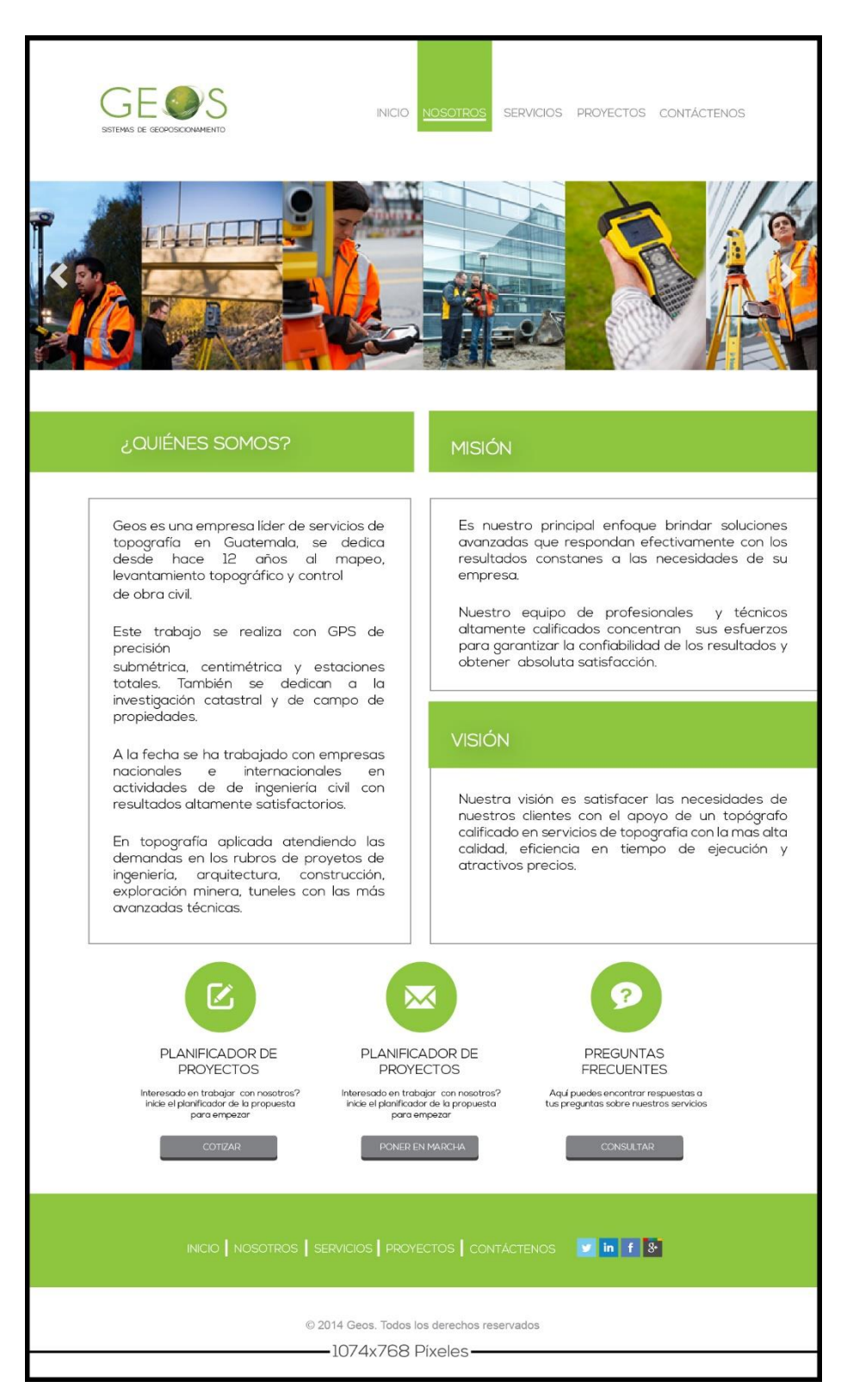

#### **Nosotros: Después**

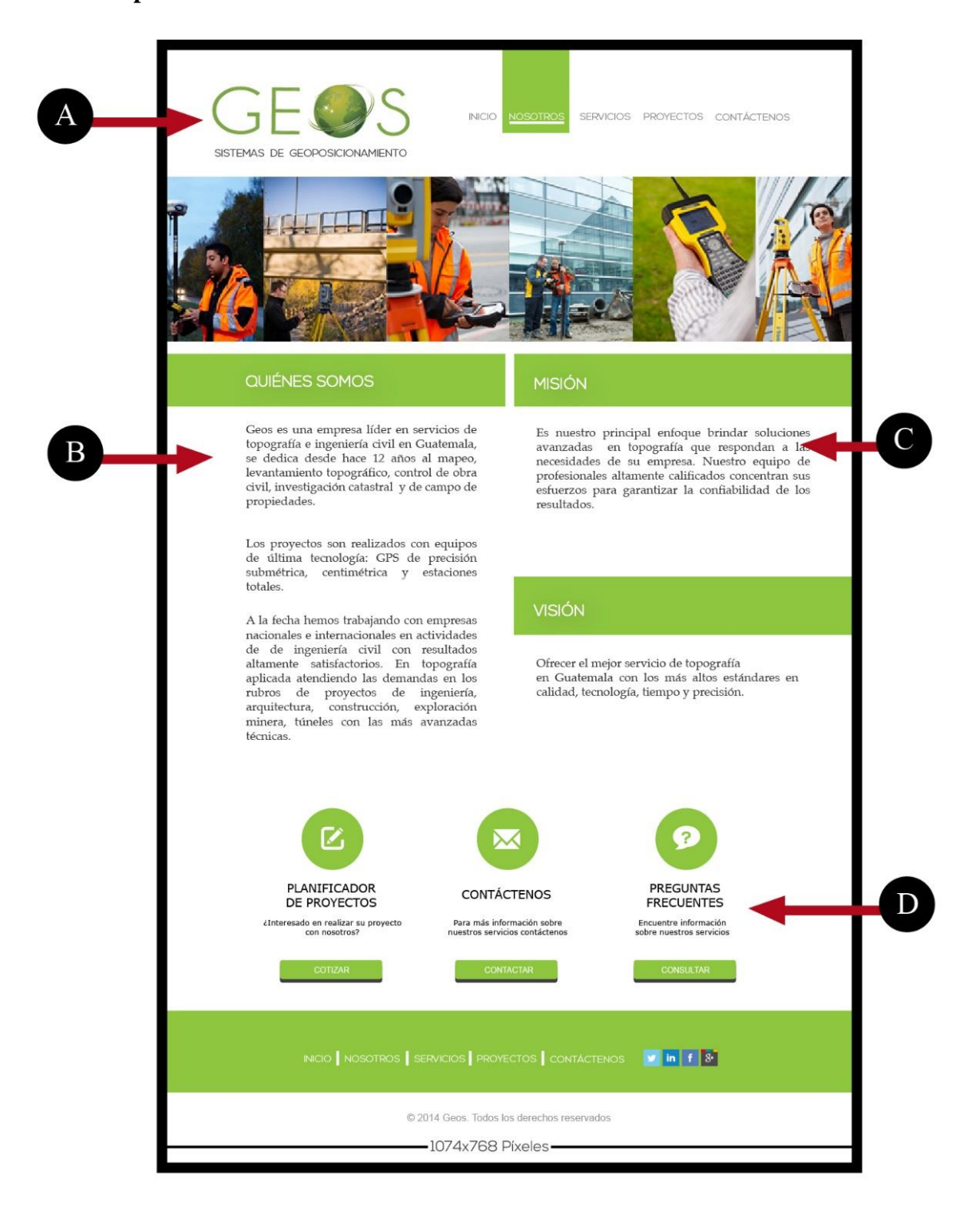

- A) Tomando en cuenta la sugerencia de los expertos se aumentó el tamaño del logotipo.
- B) Se eliminó el recuadro color gris que delimitaba cada párrafo.
- C) La tipografía fue remplazada por una fuente segura, "Verdana", para que sea legible.
- D) Se cambió la tipografía por "Verdana", para que sea legible.
- E) Se corrigieron los errores ortográficos.

# **Servicios: Antes**

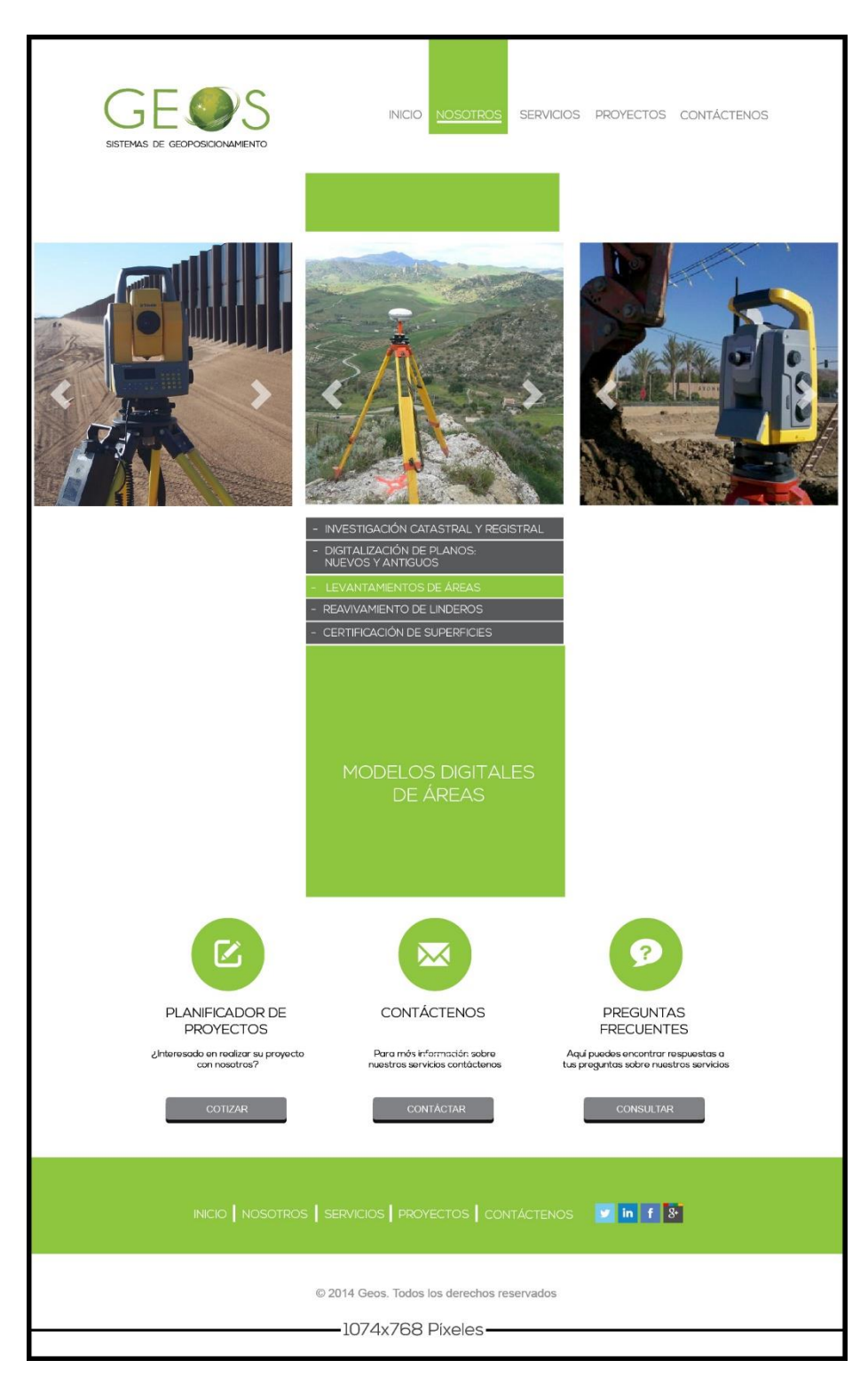

# **Servicios: Después**

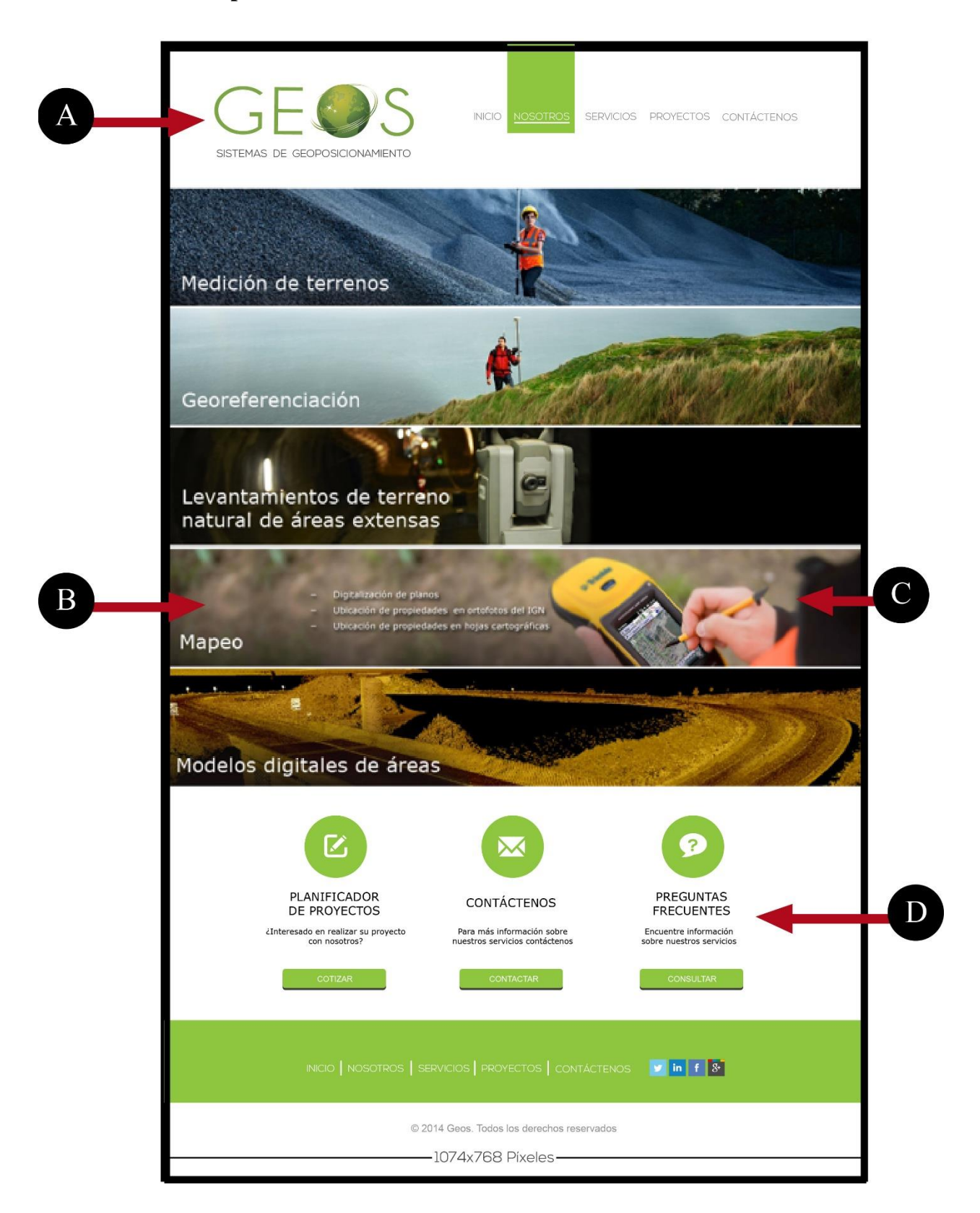

- A) Tomando en cuenta la sugerencia de los expertos en aumentar el tamaño del logotipo.
- B) Se cambió el diseño de la página de servicios.
- C) Se agregaron botones interactivos
- D) Se cambió la tipografía para ser legible.

# **Capítulo IX: Propuesta gráfica final**

# **Página: Inicio**

El tamaño del sitio web fue predefinido por medio del cliente, 1024x768 píxeles, en alta resolución HD.

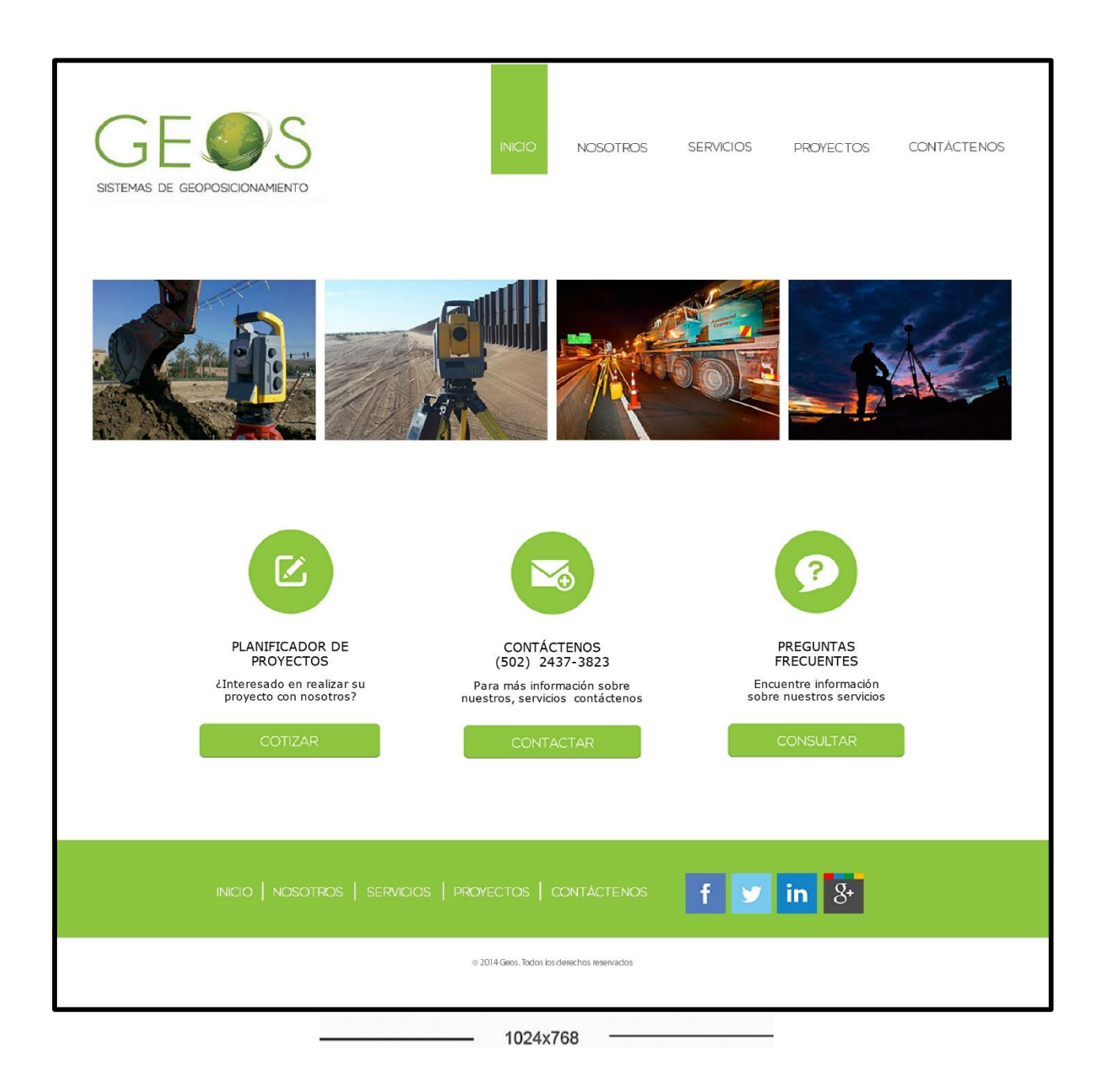

### **Página: Nosotros**

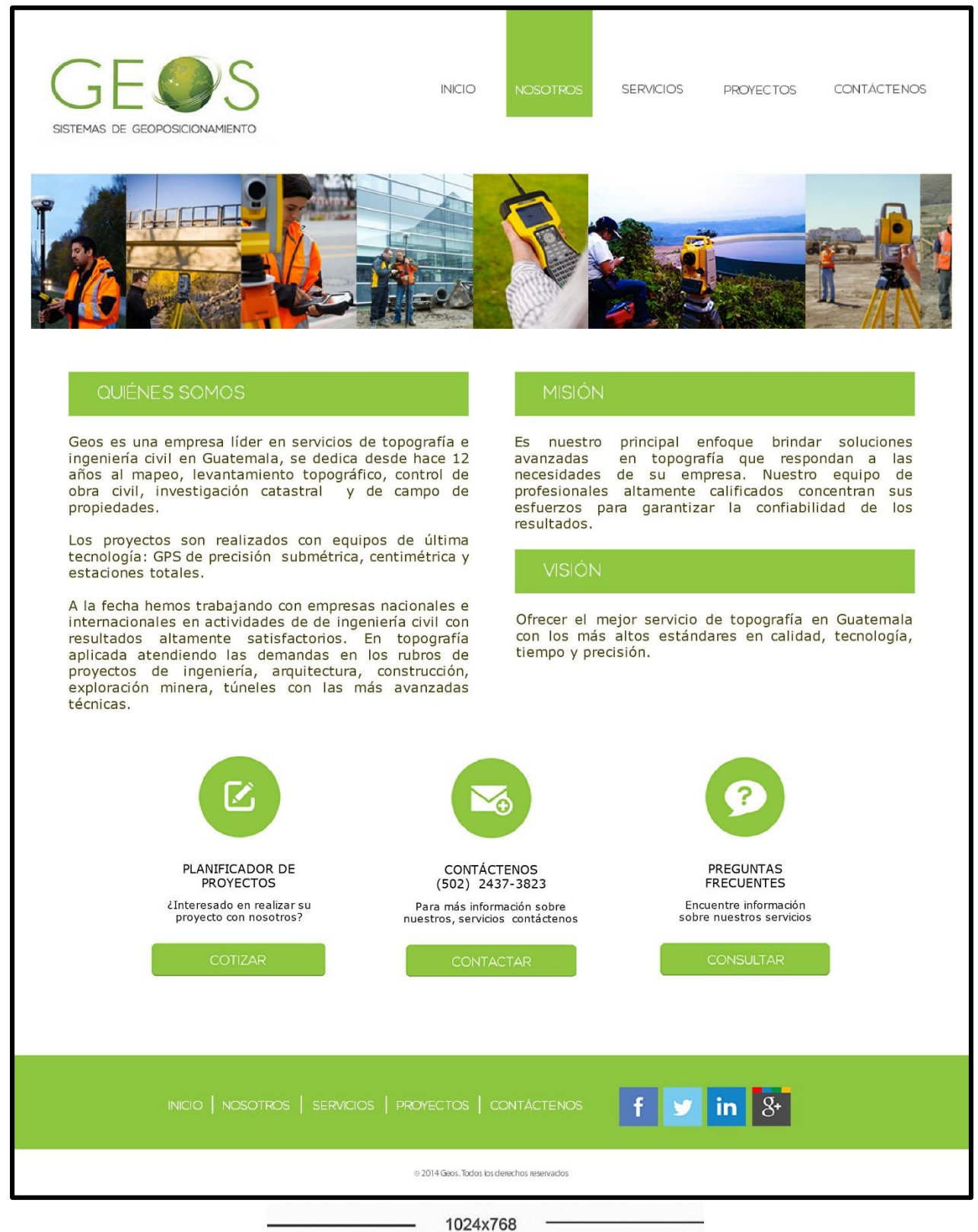

# **Página: Servicios**

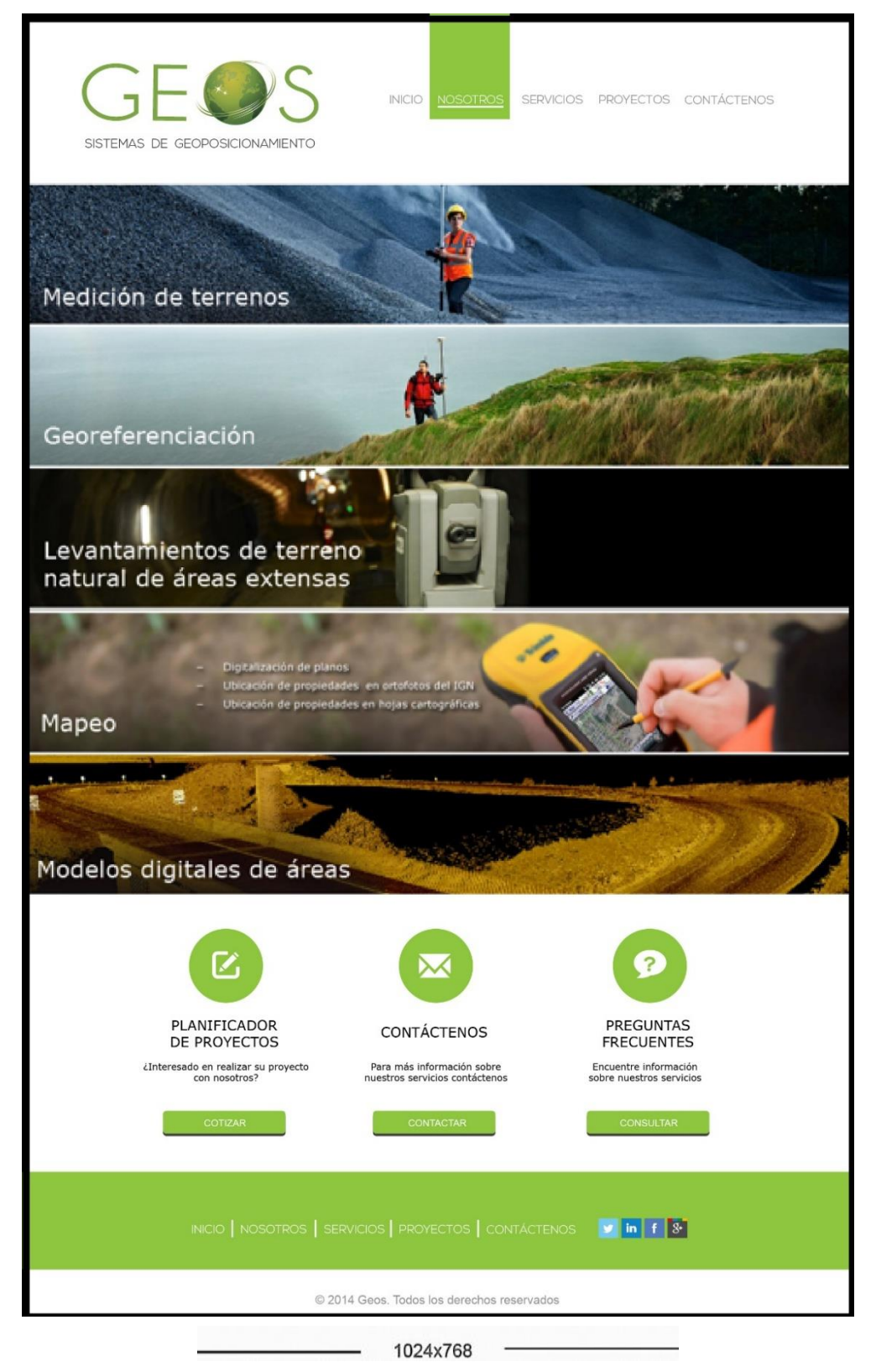

#### **Página: Proyectos**

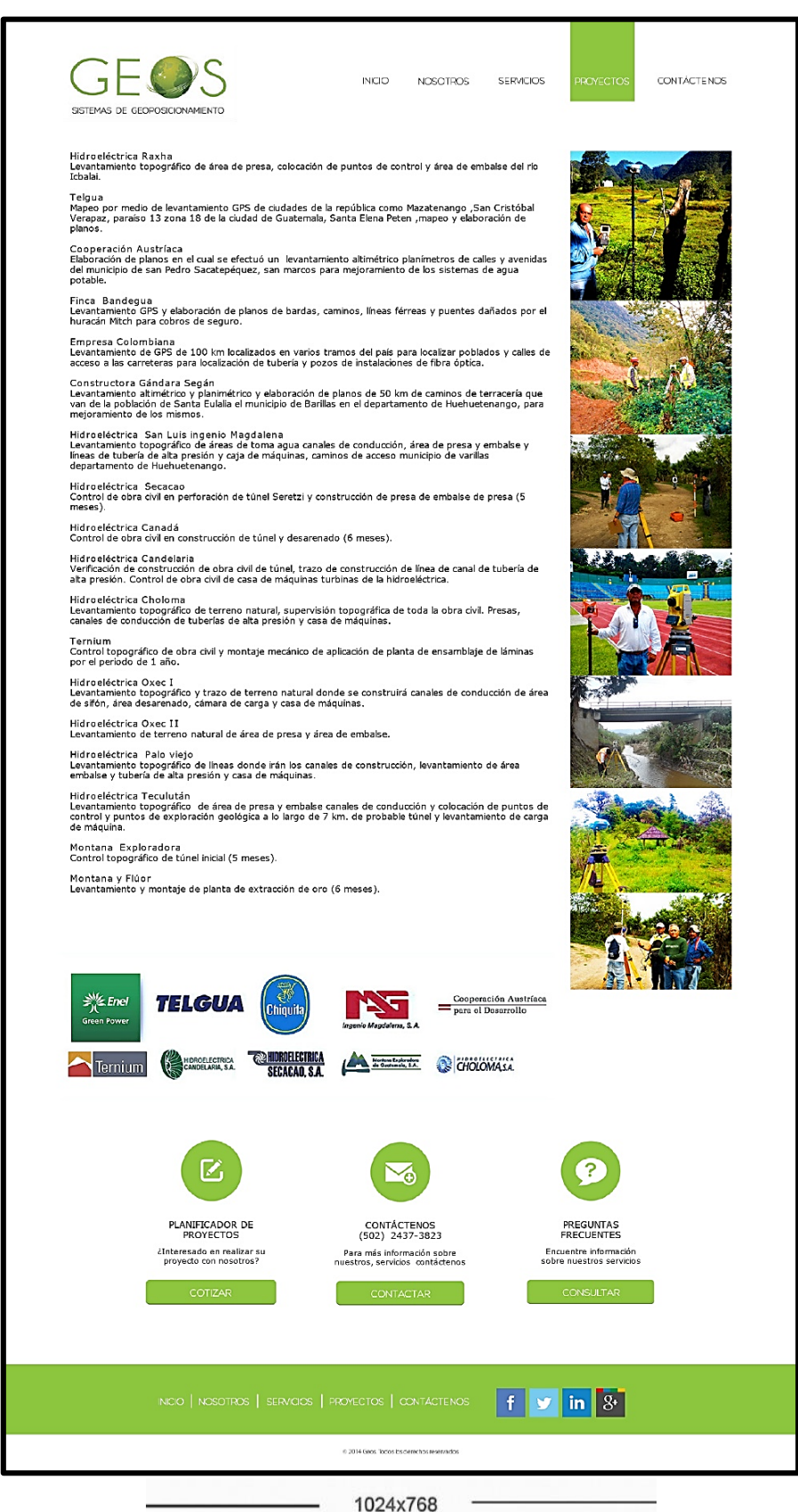

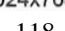

# **Página: Contáctenos**

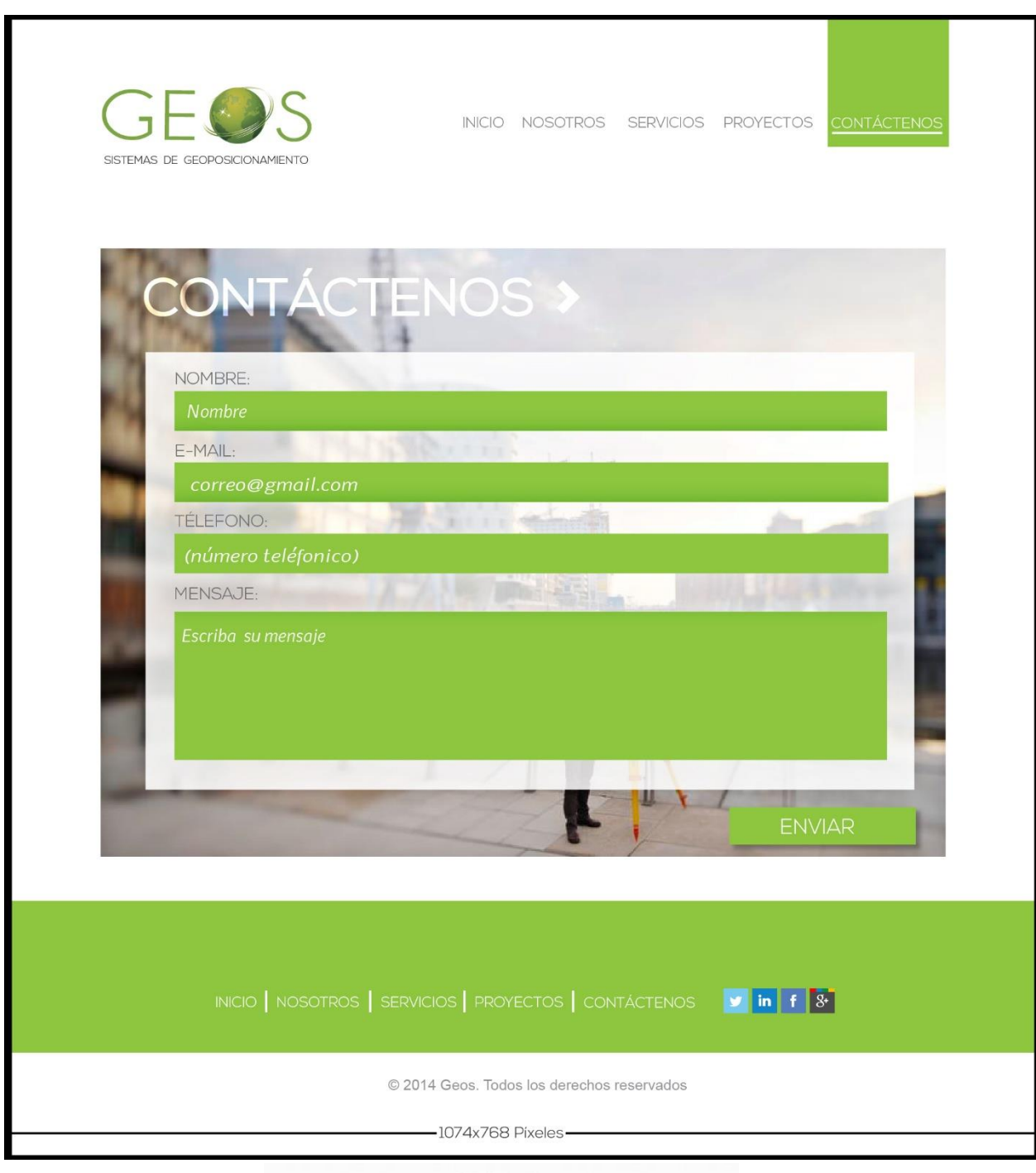

1024x768

# **Capítulo X: Producción, reproducción y distribución**

A continuación se presenta los costos de producción, reproducción y distribución, para el desarrollo del sitio web de la empresa Geos, que cuenta con los recursos necesarios para su realización. Es necesario tomar en cuenta todos los costos que el proyecto conlleva.

Recopilación de información que sirva de soporte para la realización del sitio web ¿cuál es el objetivo del sitio?, ¿a quién se dirige? y ¿qué espera conseguir? Son parte de las preguntas fundamentales para el desarrollo del proceso creativo, establecer costos de programación para su publicación y los costos de hosting y dominio del sitio web para su reproducción.

### **10.1 Plan de costos de elaboración**

 Para la elaboración del sitio web se toman en cuenta todos los costos que conlleva cada proceso para el desarrollo del total de costo por horas trabajas de:

- Recopilación de Información.
- $-$  Proceso creativo
- Elaboración de bocetaje.
- Elaboración del proceso del diseño
- Propuestas preliminar
- Meses trabajados: 5 meses
- Total de semanas trabajadas: 20 semanas
- Total de días trabajados: 80 días
- Horas trabajadas: 2 horas/día

El total de horas utilizadas para la elaboración de la propuesta gráfica del sitio web:

- 160 horas trabajadas.
- El costo por hora fue de Q. 25.00
- El pago de las 160 horas trabajadas
- $-$  + 15% gasto de Agencia

El total de horas empleadas para la elaboración de la propuesta gráfica trabajada fue de 160 horas a un total de Q. 4,000.00 + 15% gastos de agencia (Q. 600.00) = Q 4,600.00

# **10.2 Plan de costos de producción**

El proceso se llevó a cabo durante 4 semanas consta del proceso de diseño gráfico, en el que se elaboró el arte final, para realizar la producción del sitio web, de 1024 x 768 píxeles, con el uso de fotografías y elementos digitales visuales.

- Artes finales: 18 días
- Diseño de la propuesta final: 10 días
- Total días trabajados: 28 días
- Total horas trabajadas por día : 5 horas diarias
- Total de horas trabajadas : 140 horas
- $-$  Subtotal: (140 horas) (Q. 25.00) = Q. 3,500.00
- Gasto de Agencia +15% =  $Q. 525.00$

TOTAL: Q.  $525.00 + Q. 3,500.00 = Q. 4,025.00$ 

#### **10.3 Plan de costos de reproducción**

Compra de medios virtuales: Dominio y hosting (prototipos virtuales), el sitio web consta de 5 páginas programadas en HTML, 20 botones interactivos que hace más dinámico la experiencia de navegación en el usuario. Contiene 19 fotografías optimizadas para web. El tamaño del contenido de la página es de 1 GB de espacio utilizado en el disco duro. Por lo que se solicitó en la cotización un 1 gb como requisito mínimo de espacio, el costo total es de Q. 175.00 por un periodo de 1 año. También se cotizó el dominio web con la extensión .com.gt (com.gt = Comercio de Guatemala), [www.geos.com.gt](http://www.geos.com.gt/) y el costo total es de Q. 450.00 por un periodo de 2 años.

El tiempo de distribución del proyecto es el tiempo de activación del dominio y el servicio de hosting aproximadamente 5 horas.

Para Registrar un dominio de Guatemala estos son los requisitos:

- 1. Fotocopia Cédula de Vecindad del Representante Legal
- 2. Fotocopia simple de (Patente de Comercio)
- 3. Llenar solicitud de registro
- 4. Firmar contrato de Registro

-Arte final: (5 días) (5 H/diarias) = (25 horas) (Q. 25.00 la hora) = Q. 625.00 -Programación: (10 días) (2 H/diarias) = (20 horas) (Q. 70.00 la hora) = Q. 1,400.00 -Dominio: Q. 175.00 (1 año)

-Hosting: Total Q. 450.00 (2 Años)

Total:

Arte Final Q. 625.00 + Programación Q. 1,400.00 + Dominio Q. 175.00 + Hosting Q. 450.00

 $= Q. 2,650.00 +$  Gastos de Agencia: +15% Q. 397.50 = Q. 3,047.50

# **10.4 Plan de Costos de Distribución:**

No tendrá ningún costo la dirección del sitio, ya que se enviará por email a sus clientes reales y potenciales para que lo visite en Internet.

# **10.5 Cuadro con resumen general de costos:**

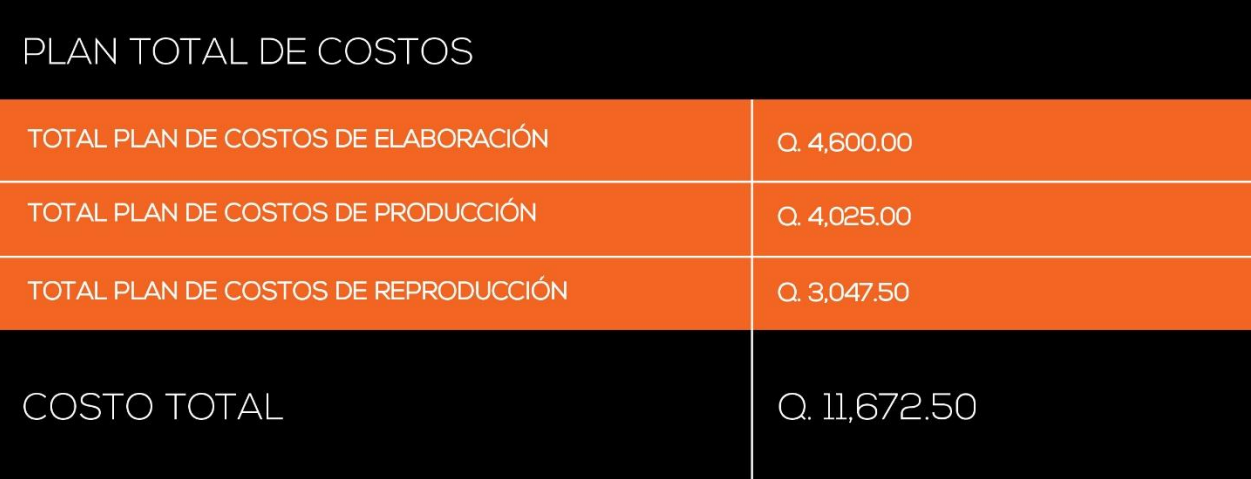

# **Capítulo XI: Conclusiones y recomendaciones**

#### **11.1 Conclusiones**

- Se logró desarrollar un sitio web para promocionar los servicios de asesoría topográfica de la empresa Geos, a clientes reales y potenciales.
- Se investigó toda la información necesaria sobre nuevas tendencias de diseños web para la elaboración del proyecto.
- Se logró recopilar información sobre servicios topográficos que estarán incluidos en el sitio web.
- Se diagramó el contenido del sitio web para facilitar la navegación y gusto del usuario, tomando en cuenta el perfil del grupo objetivo de Geos.
- Se editó la resolución de las imágenes para facilitar la visualización y carga en el sitio web.

# **11.2 Recomendaciones**

- Mantener un sitio actualizado para conservar interés del usuario.
- Fomentar el uso del diseño web responsable asegura que sea accesible en cualquier aparato móvil.
- Actualizar el hosting y [dominio](http://mercadeoglobal.com/blog/su-propio-nombre-de-dominio/) anual, será una inversión que le dará credibilidad cuando los visitantes busquen el [sitio](http://mercadeoglobal.com/blog/tag/sitio-web/) web de carácter comercial, internet crece y los nombres de dominio son cada vez más escasos, las solicitudes para dominios existentes se incrementarán.
- Retroalimentar a los visitantes, si lo solicita. Recuerde que ellos son sus clientes potenciales, son quienes compran sus servicios.

 Promover las comunicaciones con sus clientes potenciales y clientes actuales son de radical importancia en sus labores de mercadeo permitiendo proyectar una imagen profesional de su empresa. Sus visitantes lo verán como empresa establecida y profesional.

# **COMUNICACIÓN**

Es el proceso de transmitir y recibir mensajes por medio del lenguaje oral, escrito, señales y símbolos, que pueden ser visuales o sonoros, analiza los procesos de comunicación como fenómenos en sí mismo en que medios se emplean y en semiología.

# **DISEÑO GRÁFICO**

Es transmitir una información determinada por medio de composiciones gráficas, dirigidas a un público objetivo al que se le comunica visualmente un mensaje de forma efectiva, nace de la necesitdad de trasmitir un mensaje específico.

Creador de comunicaciones, un profesional que un método específico (diseño) mediante contruye mensajes (comunicación) con medios visuales (grafísmos).

#### **TÉCNICAS DE REDACCIÓN**

Disciplina y normativa que establece que establece las técnicas para expresarse y para escribir. Esta técnica fundamentalmente se refiere a la estructura de frases que se recomienda así como al vocabulario utilizado, al orden de presentación de las información, así como respecto del tono del discurso, y respecto de los intereses de lectores y oventes.

#### LÓGICA, MATEMÁTICA, ESTADÍSTICA

Como futuros empresarios debemos planificar para optimizar nuestro trabajo tomando en cuenta los costos y precio que un proyecto conlleva para generar ganancias. La estadística rama de las matemáticas que se ocupa de reunir, organizar y analizar datos numéricos y<br>que ayuda a resolver problemas como el diseño y la toma de decisiones.

#### **GESTIÓN ESTRATÉGICA**

La gestión y planificación estratégica de diseño, es una importante herramienta de innovación que comprende el estudio y la determinación de varios factores y variables que se establecen en los distintos escenarios empresariales.

#### **DISEÑO EDITORIAL**

Adobe InDesign es el programa de maquetación Es una herramienta básica a la hora de diseñar documentos profesionales, como carteles,<br>revistas o libros, especialmente aquellos destinados a la impresión.

#### **DISEÑO VECTORIAL**

Adobe Illustrador, es un programa de edición de gráficos vectoriales que se utiliza para la elaboración de logotipos o cualquier ilustración en la que se requiere calidad.

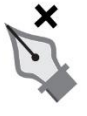

#### **DISEÑO INTERACTIVO**

Se utiliza Adobe Flash para organizar las imágenes y sonidos en capas y fotogramas para crear animaciones utilizadas en páginas web y sitios web con contenido multimedia.

#### **MERCADEO**

Es el proceso social y administrativo por el que los grupos e individuos satisfacen sus necesidades al crear e intercambiar bienes y servicios. Comprende la identificación de necesidades y deseos del<br>mercado objetivo, la formulación de objetivos orientados al consumidor, la construcción de<br>estrategias que creen un valor superior, la implantación de relaciones con el consumidor y la retención del valor del consumidor para alcanzar beneficios.

#### **DISEÑO PÁGINAS WEB**

Dreamweaver y Muse proporcionan funciones visuales y de nivel de código para crear diseños y sitios web disponibles en teléfonos inteligentes, tabletas y otros dispositivos.

#### **COMUNICACIÓN INTERCULTURAL**

Es la comunicación entre personas de diferentes culturas, edad, género, religión, orientación sexual, lugares geográficos, todo esto es parte de diferencias culturales la comunicación intercultural rompre barreras Ayuda a eliminar prejuicios y estereotipos.

#### **COMUNICACIÓN SOCIAL**

Es el proceso en el que se investigan las necesidades los destinatarios para poder satisfacerlas. realizando programas diseñados a influir en el comportamiento voluntario de la<br>audiencia objetivacon el objetivo de mejorar su bienestar personal y el de su sociedad.

#### **COMUNICACIÓN Y PODER**

La comunicación y poder es el uso eficaz de las técnicas de comunicación como una herramienta poderosa por medio del uso de técnicas específicas, la cual cautiva a mover masas, influenciar y motivar.

#### **COMUNICACIÓN CORPORATIVA**

Es la herramienta de comunicación que se utiliza con públicos internos y externos que ayudan a mejorar y mantener la imagen de la empresa. Las relaciones públicas y la responsabilidad social corporativa de la empresa, es parte de lo que se debe integrar en los distintos niveles de la<br>organización. Fomentando la participación compromiso de los diferentes públicos que la conforman.

#### **VISUALIZACIÓN GRÁFICA**

Comenzamos con un punto eso nos llevó a una línea y seguimos con la perspectiva hasta llegar a la creación de personaje. Mejorando nuestra habilidad de visualización y creación de un concepto a través del bocetaje.

#### **CREATIVIDAD**

La creatividad es un talento natural se desarrollar por medio de técnicas de creatividad como brainstorming, analogías, microdibujos, técnica de Da Vinci entre otras, la creatividad nos ayuda a crear, visualizar y evaluar ideas, trabajar en equipo como a la resolución de problemas e inovación.

#### **SOFTWARE**

Es el recurso tecnológicco que nos permite digitalizar nuestros diseños a través de un software de edición y diseño audiovisual creado por Adobe

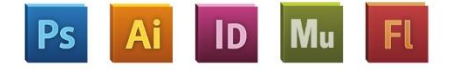

#### **COMUNICACIÓN AUDIOVISUAL**

La comunicación audiovisual es el proceso mediante el cual hay un intercambio de mensajes a través de un sistema sonoro y/o visual.

El avance de la tecnología ha permitido nuevas formas de expresión audiovisual como el Internet, Videojuegos y aplicaciones.
#### **Capítulo XIII: Bibliografía**

#### **13.1 Recuperado en documentos físicos**

Ambrose, G. y Harris, P. (2004). Fundamentos del diseño creativo. Barcelona: Parramón Paidotribo, S.L.

Caturla, J.L. (1988): Sistema de Posicionamiento Global (GPS). Madrid: Ministerio de Obras Públicas y Urbanismo, I.G.N.

Erwin Aguirre. (2012). Estrategias de Comunicación Visual Para El Diseño Web. España:Editorial Académica Española 2012

Hofman-wellenhof, B., Liuchtenegger, H., Collins, J. (1994). GPS Theory and Practice. Austria: Springer-Verlag.

Martínez Val, J. (2004). Comunicación en el diseño gráfico: La lógica de los mensajes visuales en diseño, publicidad e internet. Madrid: Ediciones del laberinto, S.L.

Mayordomo, J. L. (2003). Estrategias de éxito en internet . Barcelona: Gestión 2000.

Nuñez-García, A., Valbuena, J.L., Velasco, J. (1992). GPS La Nueva Era de la Topografía. Madrid: Ediciones de las Ciencias Sociales, S.A.

Rubio García, R., Quirós Suárez, J., Martín González, S., Gallego Santos, R., Morán Fernanz, S. (2006). Diseño gráfico de contenidos para internet. Madrid: Pearson Educación, S.A.

Ruiz Kessler. (2004). Diseño Web: Teoría y práctica para el desarrollo de sitios. MP Ediciones Corporation.

Viladás Xénia. (2008). Diseño Rentable: Diez temas a debate. Barcelona: IndexBook.

#### **13.2 Referencias de documentos electrónicos**

Artículos relacionados con internet. Cómo diseñar el tamaño para páginas Web. Recuperado el 28 de septiembre de 2013 de [http://www.anviltrapeze.com/como-disenar-el-tamano-para](http://www.anviltrapeze.com/como-disenar-el-tamano-para-paginas-web.html)[paginas-web.html](http://www.anviltrapeze.com/como-disenar-el-tamano-para-paginas-web.html)

Aula Clic. Unidad 6 Avanzado: Formatos de imagen para web. Recuperado el 30 de septiembre de 2013 de [http://www.aulaclic.es/dreamweaver-cs4/a\\_6\\_1\\_1.htm](http://www.aulaclic.es/dreamweaver-cs4/a_6_1_1.htm)

Distintiva, Soluciones tecnológicas avanzadas. (25 de febrero de 2008). Los pasos del proceso creativo. Recuperado el 24 de octubre de 2013 de [http://www.distintiva.com/lab/los-pasos](http://www.distintiva.com/lab/los-pasos-del-proceso-creativo/)[del-proceso-creativo/](http://www.distintiva.com/lab/los-pasos-del-proceso-creativo/)

Maquetación (edición). En Wikipedia. Recuperado el 30 de septiembre de 2013 de <http://es.wikipedia.org/wiki/Diagramacion>

Queness, web design & developmen Blog. (03 de abril de 2013). Flat design is in: Should you get in on the trend?. Recuperado el 22 de octubre de 2013 de [http://](http://www.queness.com/post/14037/flat-design-is-in-should-you-get-in-on-the-trenda)  [www.queness.com/post/14037/flat-design-is-in-should-you-get-in-on-the-trenda](http://www.queness.com/post/14037/flat-design-is-in-should-you-get-in-on-the-trenda)

Web style guide 3rd edition. Characteristics of type on the web. Recuperado el 12 de septiembre de 2013 de [http://www.webstyleguide.com/wsg3/8-typography/2-characteristics-of](http://www.webstyleguide.com/wsg3/8-typography/2-characteristics-of-web.html)[web.html](http://www.webstyleguide.com/wsg3/8-typography/2-characteristics-of-web.html)

Web design tools. (03 de junio de 2013). 8 Best CMSs for building as well structured social networking website. Recuperado el 25 de octubre de 2013 de <http://valueinfotools.blogspot.com/2013/06/8-best-cmss-for-building-well.html>

WDL. (30 de marzo de 2010). 10 excellent tools for creating web design wireframes. Recuperado el 26 de septiembre de 2013 de [http://webdesignledger.com/tools/10](http://webdesignledger.com/tools/10-excellent-tools-for-creating-web-design-wireframes) [excellent-tools-for-creating-web-design-wireframes.](http://webdesignledger.com/tools/10-excellent-tools-for-creating-web-design-wireframes)

### **Capítulo XIV: Anexos.**

Cotización de Dominios.

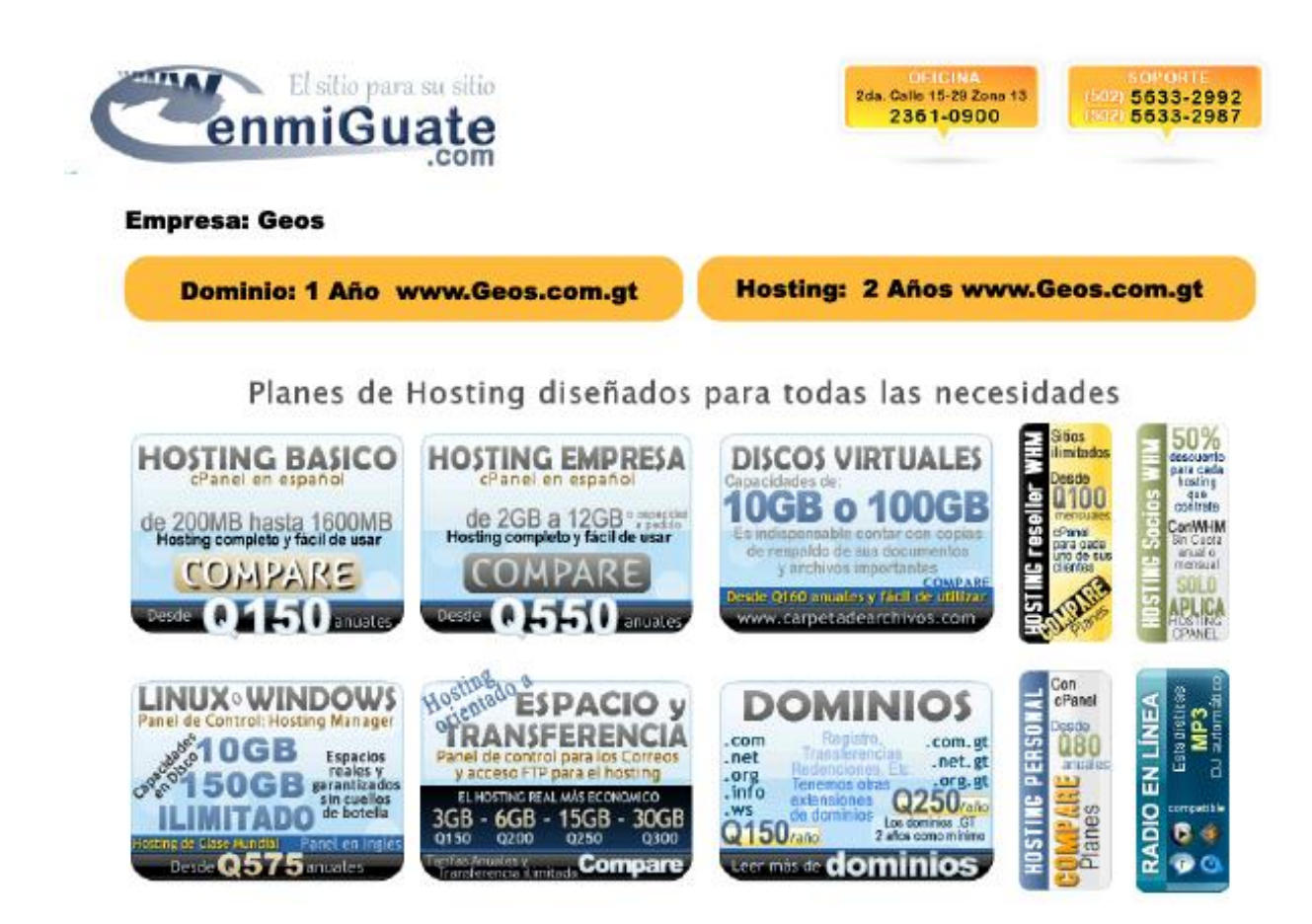

Cotización de Dominios.

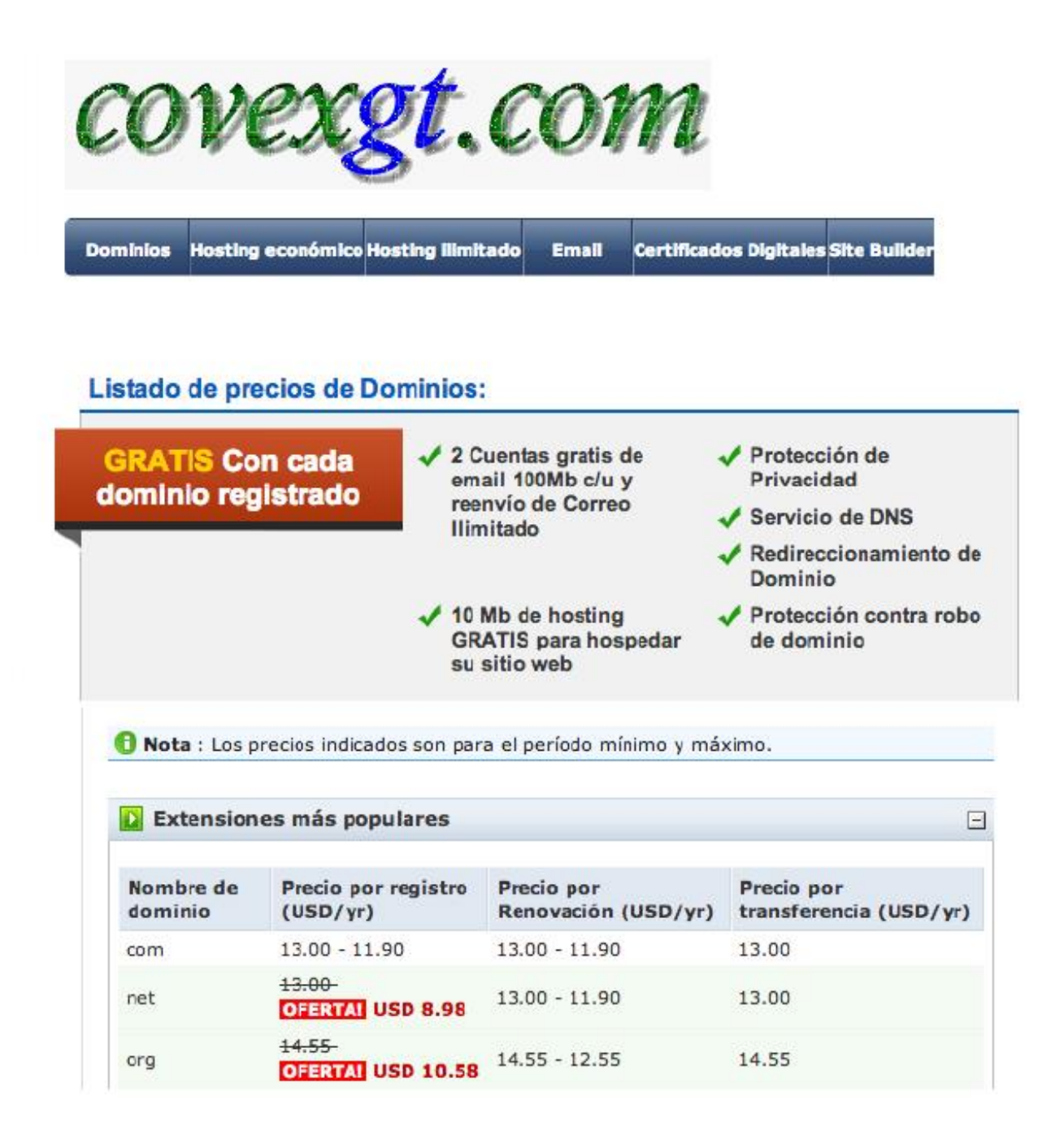

Fotografias de las entrevista y utilizacion de herramienta a los clientes, grupo objetivo y expertos.

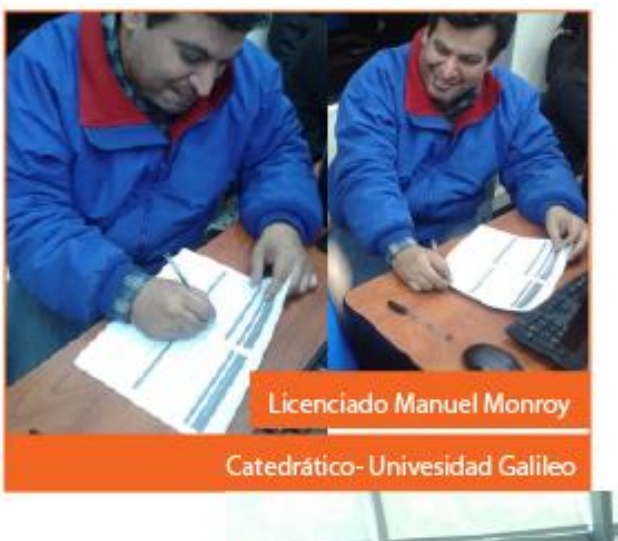

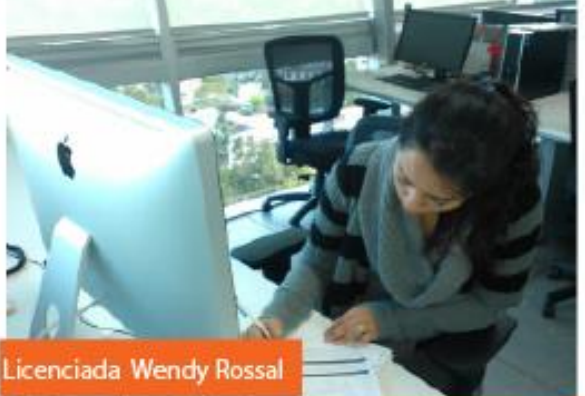

**Serente Medios Digitales - Push&Pull** 

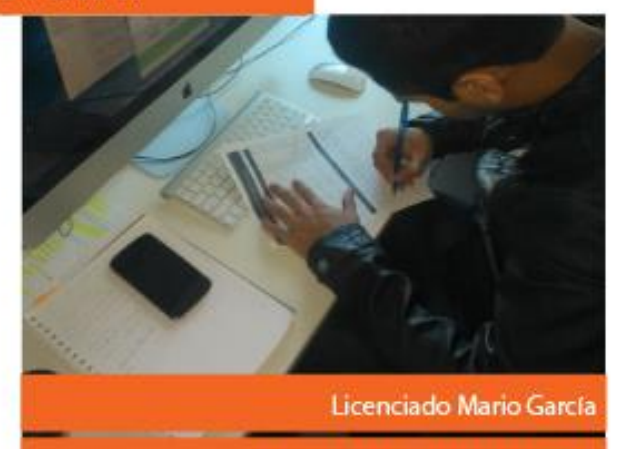

Project Manager - Push&Pull

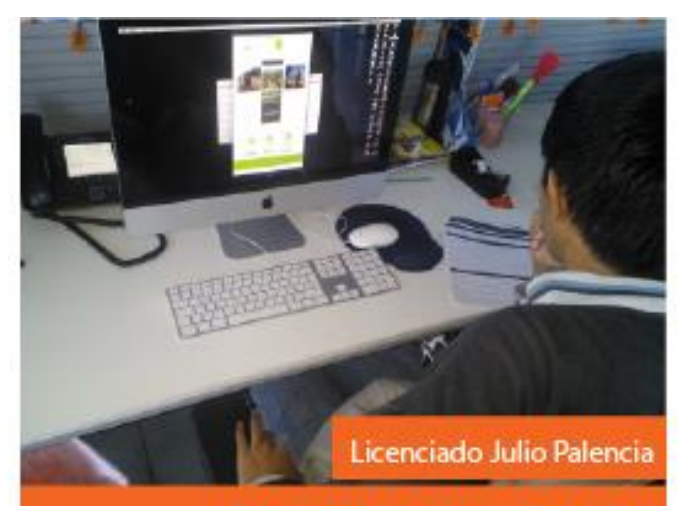

Developed Web Senior- Push&Pull

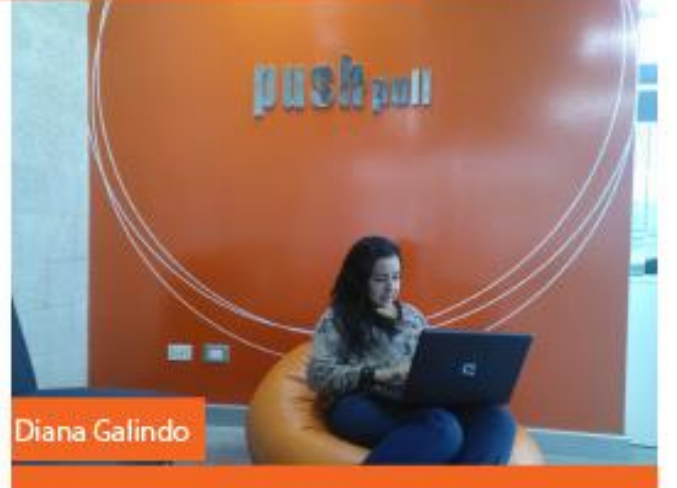

Jefa de Relaciones Públicas Digitales- Push&Pull

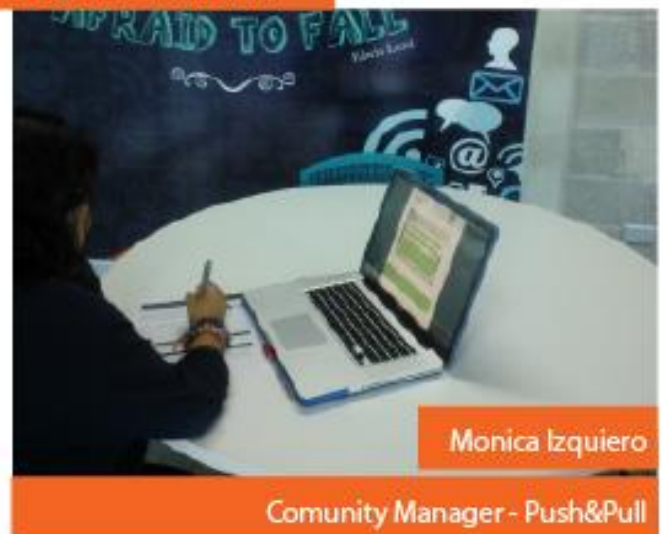

#### Tabulación de Resultados

# Parte Objetiva

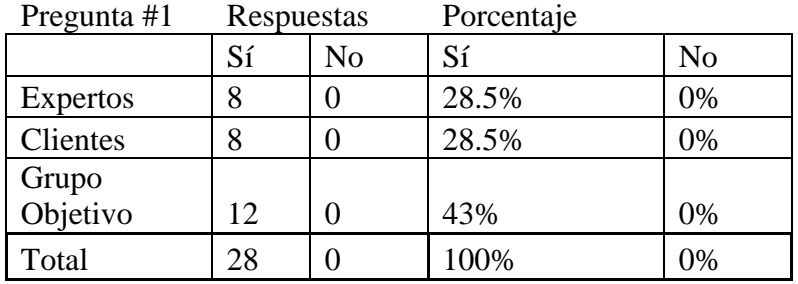

# Parte Objetiva

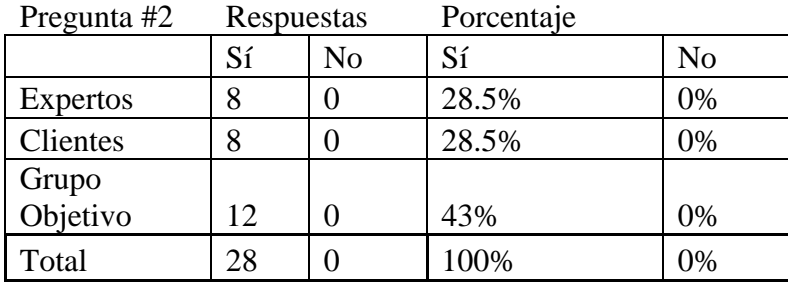

# Parte Objetiva

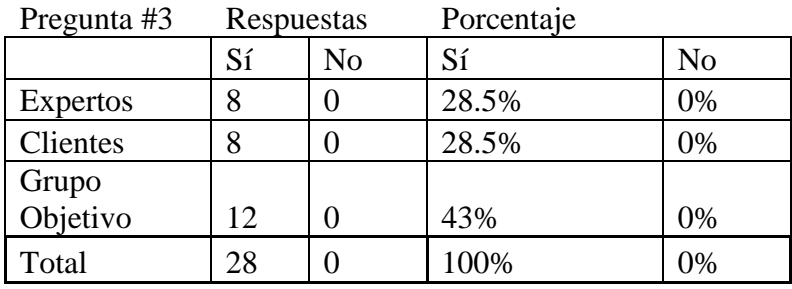

# Parte Objetiva

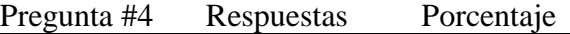

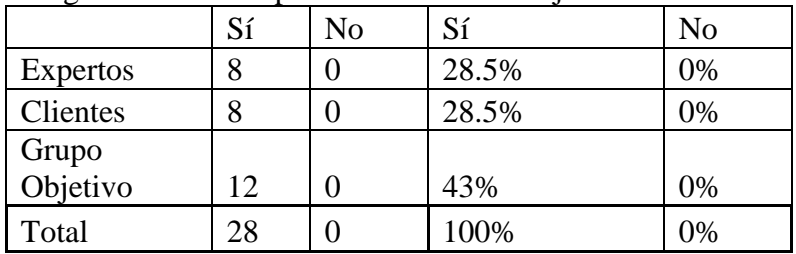

Parte Semiológica

| Pregunta #6     | Respuestas |      |      | Porcentaje |      |      |
|-----------------|------------|------|------|------------|------|------|
|                 |            | Poco | Nada |            | Poco | Nada |
| Grupo           | Apropiado  | A.   | A.   | Apropiado  | A.   | A.   |
| <b>Expertos</b> | 8          | 0    |      | 28.5%      | 0%   | 0%   |
| Clientes        | 8          | 0    |      | 28.5%      | 0%   | 0%   |
| Grupo           |            |      |      |            |      |      |
| Objetivo        | 12         | 0    |      | 43%        | 0%   | 0%   |
| Total           | 28         | 0    |      | 100%       | 0%   | 0%   |

# Parte Semiológica

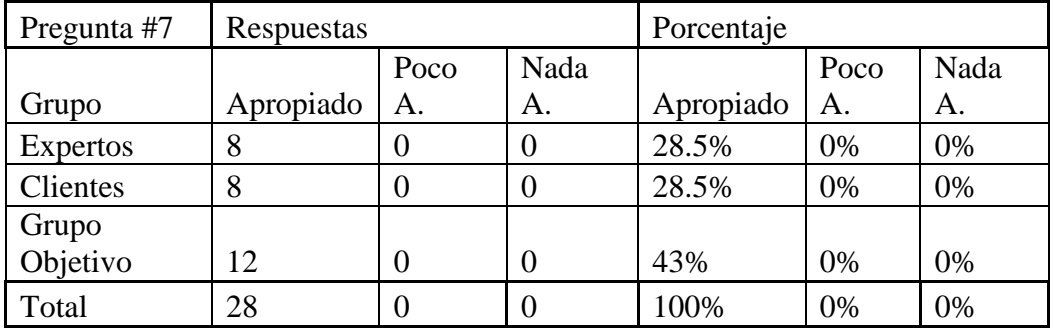

### Parte Semiológica

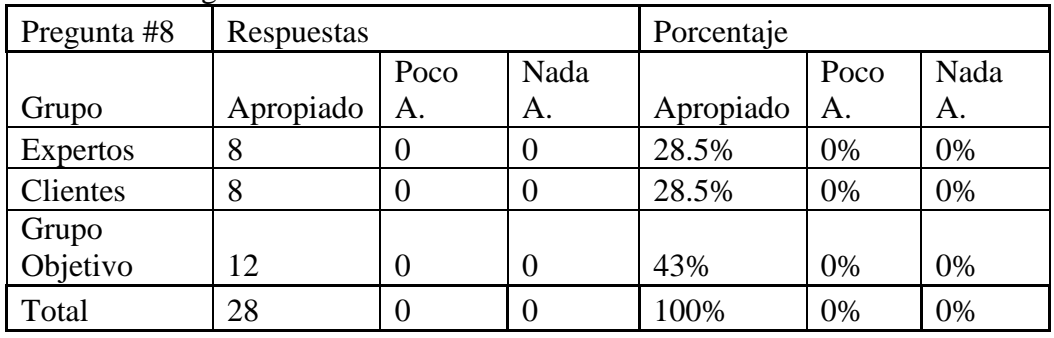

### Parte Semiológica

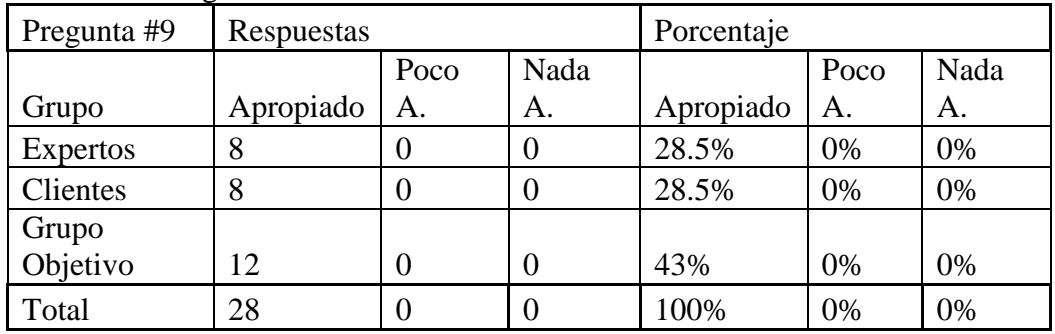

#### Parte Operativa

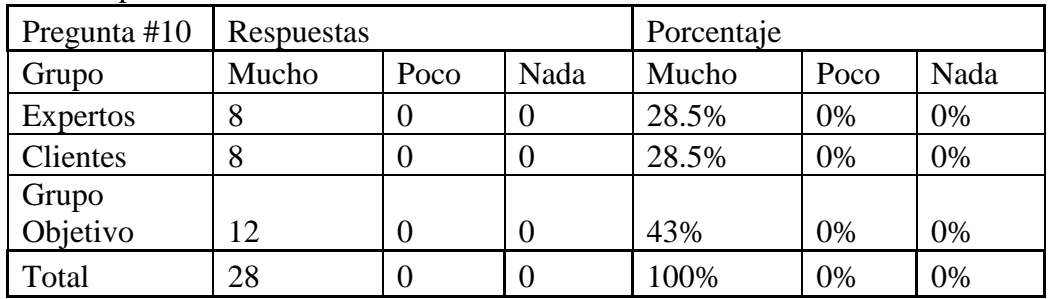

### Parte Operativa

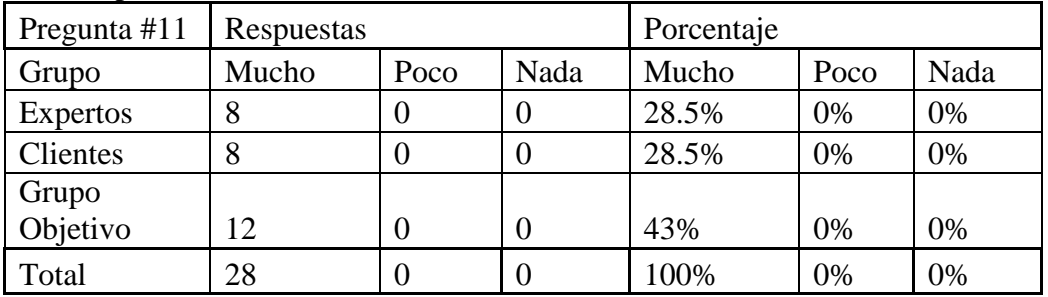

### Parte Operativa

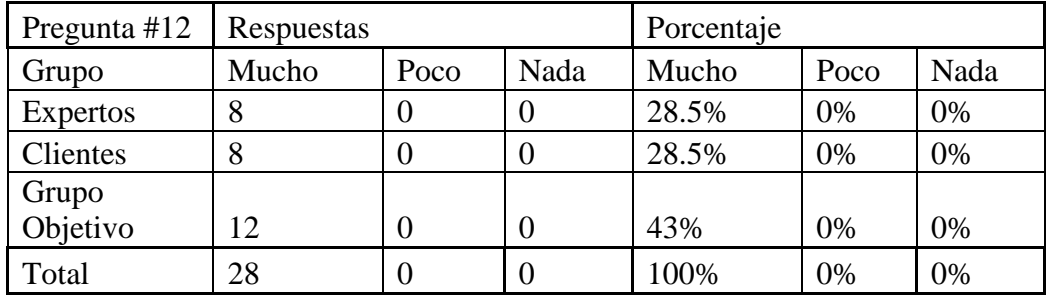

# Parte Operativa

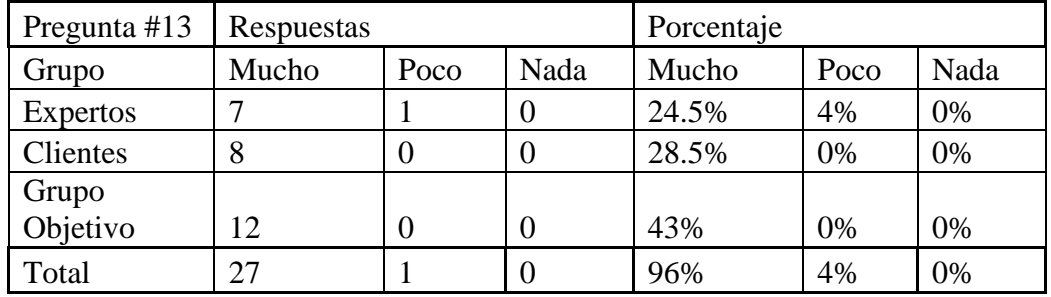

Parte Operativa

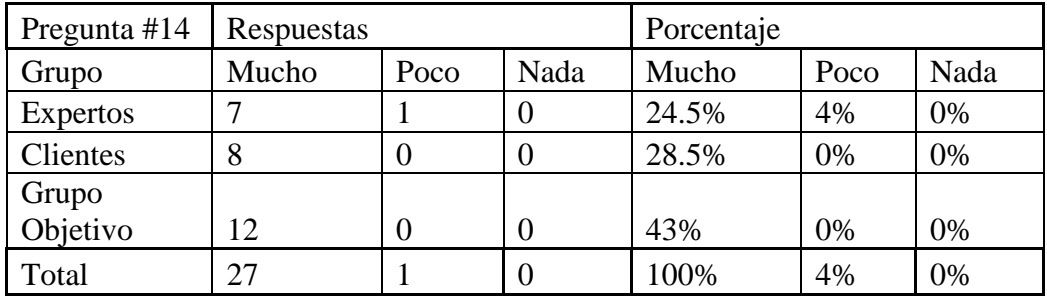